**Univerzita Palackého v Olomouci Přírodovědecká fakulta Katedra geoinformatiky**

# **ČASOPROSTOROVÉ ANALÝZY TYPU A STAVU ZEMĚDĚLSKÝCH PLODIN Z DAT SENTINEL-2**

**Bakalářská práce**

**Přemysl DRATVA**

**Vedoucí práce Mgr. Tomáš POUR**

**Olomouc 2018 Geoinformatika a geografie**

### **ANOTACE**

Tato práce se zabývá časoprostorovou analýzou zemědělských plodin pomocí dat ze systému Sentinel-2. Rešeršní část obsahuje informace o spektrálním chování vegetace, jednotlivých vegetačních indexech, které jsou v práci použity a je zde popsán systém Sentinel-2. Jsou zde také rozebrány výzkumy, které se v minulosti zabývaly daty ze systému Sentinel-2 a různými vegetačními indexy. Prvním krokem praktické části bakalářské práce bylo zpracování dat. Potřebné satelitní snímky ze systému Sentinel-2 byly staženy během vegetačního období z let 2016 a 2017. Časoprostorová analýza probíhala nad daty od společnosti RenoFarmy. Na základě vektorové vrstvy polí (půdních bloků) od této společnosti bylo moţné vymezit finální zájmovou oblast s konečným počtem polí a vybrat vhodné satelitní snímky pořízené nad danou oblastí. Zpracování snímků probíhalo v softwaru ESA SNAP a pro výběr zájmové oblasti byl použit software ArcGIS for Desktop 10.4. Hlavním výsledkem praktické části je porovnání hodnot vegetačních indexů se skutečným stavem. Pro analýzu byly vybrány vegetační indexy NDVI, CVI, SAVI a GLI, které byly vypočítány pro každé pole, a byla porovnána jejich vhodnost pro zjištění typů zemědělských plodin a výnosů. Hodnoty vegetačních indexů jsou v práci vyhodnoceny pomocí několika statistických metod. Jednou z nich je korelace, při které byla zjištěna podobnost vývoje plodin na jednotlivých polích mezi dvěma lety za účelem zjištění typu zemědělské plodiny. Dále byla korelace použita pro porovnání podobnosti hodnot jednotlivých vegetačních indexů za oba sledované roky. Další aplikovanou statistickou metodou bylo vyhledání skupin vzájemně si podobných polí pomocí nástroje SimUrb. Posledním cílem bylo zjištění výnosů zemědělských plodin na základě porovnání hodnot indexů během růstu plodin se skutečnými výnosy.

# **KLÍČOVÁ SLOVA**

Sentinel-2; vegetační indexy: NDVI, CVI, SAVI, GLI; výnosy zemědělských plodin

Počet stran práce: 45 Počet příloh: 6 (z toho 4 vázané a 2 volné)

### **ANOTATION**

This bachelor thesis is focused on temporal and space analysis of agriculture crops based on data from Sentinel-2. The recherche includes information about spectral behaviour of vegetation, about individual vegetation indices used in this study and there is also Sentinel-2 description. Several researches which are focused on Sentinel-2 data and various vegetation indices are mentioned. First step of the practical part was data processing. Selected satellite imagery from Sentinel-2 were downloaded for vegetational period of years 2016 and 2017. Temporal and space analysis was based on data from company RenoFarmy. Thanks to the vector layer of fields from this company it was possible to determine final region of interest with selected fields and to choose suitable satellite imagery. The data were processed in software ESA SNAP and software ArcGIS for Desktop 10.4 was used for the region of interest selection. The main result of the practical part is the comparison of values of vegatation indices with the real situation. Vegetation indices NDVI, CVI, SAVI and GLI were chosen for analysis and calculated for every field and their suitability for detection types of crops and yields was assessed. Values of vegetation indices are evaluated via several statistical methods. One of them is correlation used for detection of crops growth on individual fields over two years for purpose to determine the type of a crop. Corellation was also for comparison of similarity between values of vegetation indices used. Another statistical method used was detecting of clusters of similar fields with the use of SimUrb. The last aim was to determine crop yields based on comparing values of indices values during crop growth with actual yields.

### **KEYWORDS**

Sentinel-2; vegetation indices: NDVI, CVI, SAVI, GLI; yields of agricultural crops

Number of pages: 45 Number of appendixes: 6

#### **Prohlašuji, ţe**

- bakalářskou práci včetně příloh, jsem vypracoval samostatně a uvedl jsem všechny použité podklady a literaturu.

- jsem si vědom, že na moji bakalářskou práci se plně vztahuje zákon č.121/2000 Sb. - autorský zákon, zejména § 35 – využití díla v rámci občanských a náboženských obřadů, v rámci školních představení a vyuţití díla školního a § 60 – školní dílo,

- beru na vědomí, že Univerzita Palackého v Olomouci (dále UP Olomouc) má právo nevýdělečně, ke své vnitřní potřebě, bakalářskou práci užívat (§ 35 odst. 3),

- souhlasím, aby jeden výtisk bakalářské práce byl uložen v Knihovně UP k prezenčnímu nahlédnutí,

- souhlasím, že údaje o mé bakalářské práci budou zveřejněny ve Studijním informačním systému UP,

- v případě zájmu UP Olomouc uzavřu licenční smlouvu s oprávněním užít výsledky a výstupy mé bakalářské práce v rozsahu § 12 odst. 4 autorského zákona,

- použít výsledky a výstupy mé bakalářské práce nebo poskytnout licenci k jejímu využití mohu jen se souhlasem UP Olomouc, která je oprávněna v takovém případě ode mne poţadovat přiměřený příspěvek na úhradu nákladů, které byly UP Olomouc na vytvoření díla vynaloženy (až do jejich skutečné výše).

 $\mathcal{L}_\text{max}$  and  $\mathcal{L}_\text{max}$  and  $\mathcal{L}_\text{max}$  and  $\mathcal{L}_\text{max}$  and  $\mathcal{L}_\text{max}$ 

V Olomouci dne \_\_\_\_\_\_\_\_\_\_\_\_\_ Přemysl Dratva

podpis autora

Děkuji vedoucímu práce Mgr. Tomáši Pourovi za podněty a připomínky při vypracování práce. Dále děkuji za konzultace Mgr. Jitce Doležalové. Za poskytnutá data děkuji společnosti RenoFarmy.

#### UNIVERZITA PALACKÉHO V OLOMOUCI Přírodovědecká fakulta Akademický rok: 2016/2017

# ZADÁNÍ BAKALÁŘSKÉ PRÁCE

(PROJEKTU, UMĚLECKÉHO DÍLA, UMĚLECKÉHO VÝKONU)

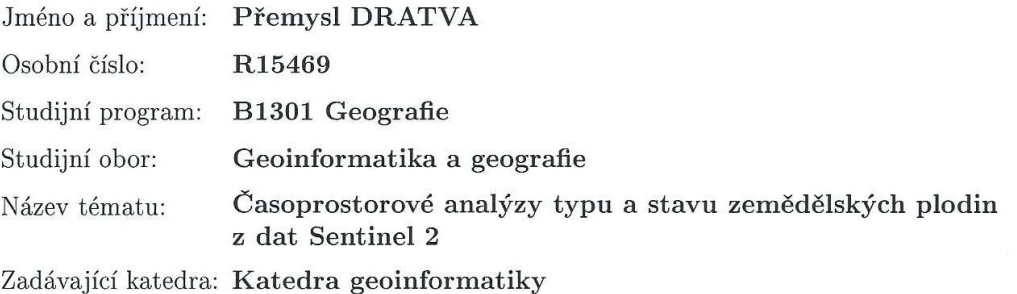

#### Zásady pro vypracování:

Cílem práce je analyzovat data systému Sentinel 2 za účelem zjištění typu a stavu vegetace. Student si nastuduje spektrální příznaky hlavních zemědělských plodin a obecně používané metody DPZ pro zjišťování zdravotního stavu a typu vegetace. Tyto znalosti aplikuje na časové řady systému Sentinel 2 pro vegetační období roku 2016 a 2017. Práce se bude zabývat pouze vybraným zájmovým územím. Při hodnoceni výsledku bude aplikován princip "time first".

Výsledkem práce budou křivky znázorňující průběh indexů a dalších charakteristik u hlavních zemědělských plodin a klasifikace typů plodin na vybraném zájmovém území. Student zpracuje data v libovolném softwaru, provede hodnocení výsledků a následné ladění. V práci budou použita existující a volně dostupná data, existující a publikované indexy a metody. Hlavním těžištěm práce je počítaní charakteristik na nových datech a následné hodnoceni s ohledem na časovou složku.

Student vyplní údaje o všech datových sadách, které vytvořil nebo získal v rámci práce, do Metainformačního systému katedry geoinformatiky a současně vytvoří zálohu údajů ve formě validovaného XML souboru. Celá práce (text, přílohy, výstupy, zdrojová a vytvořená data, XML soubor) se odevzdá v digitální podobě na CD (DVD) a text práce s vybranými přílohami bude odevzdán ve dvou svázaných výtiscích na sekretariát katedry. O diplomové práci student vytvoří webovou stránku v souladu s pravidly dostupnými na stránkách katedry.

Práce bude zpracována podle zásad dle Voženílek (2002) a závazné šablony pro diplomové práce na KGI. Povinnou přílohou práce bude poster formátu A2.

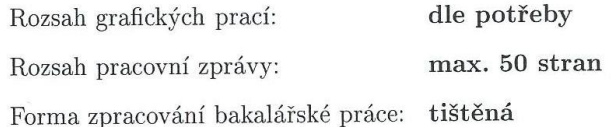

Seznam odborné literatury:

Šablona KGI pro psaní bakalářských a magisterských prací Diplomové práce řešené na KGI a jiných geoinformatických pracovištích v ČR GMES Sentinel 2 Mission Requirements Documents [ESA] + další oficiální dokumentace k systému Sentinel Frampton, W., Dash, J., Watmough, G. and Milton, E. (2013). Evaluating the capabilities of Sentinel-2 for quantitative estimation of biophysical variables in vegetation. ISPRS Journal of Photogrammetry and Remote Sensing, 82, pp.83-92. Drusch, M., Del Bello, U., Carlier, S., Colin, O., Fernandez, V., Gascon, F., Hoersch, B., Isola, C., Laberinti, P., Martimort, P., Meygret, A., Spoto, F., Sy, O., Marchese, F. and Bargellini, P. (2012). Sentinel-2: ESA's Optical High-Resolution Mission for GMES Operational Services. Remote Sensing of Environment, 120, pp.25-36.

Vedoucí bakalářské práce:

Mgr. Tomáš Pour Katedra geoinformatiky

Datum zadání bakalářské práce: Termín odevzdání bakalářské práce: 10. května 2018

10. května 2017

UNIVERZITA PALACKÉHO V OLOMOUCI<br>PŘÍRODOVĚDECKÁ FAKULTA<br>KATEDRA GEOINFORMATIKY 17. listopadu 60, 771 46 Olon

prof. RNDr. Vít Voženílek, CSc. vedoucí katedry

prof. RNDr. Ivo Frébort, CSc., Ph.D. děkan

V Olomouci dne 15. května 2017

L.S.

## **OBSAH**

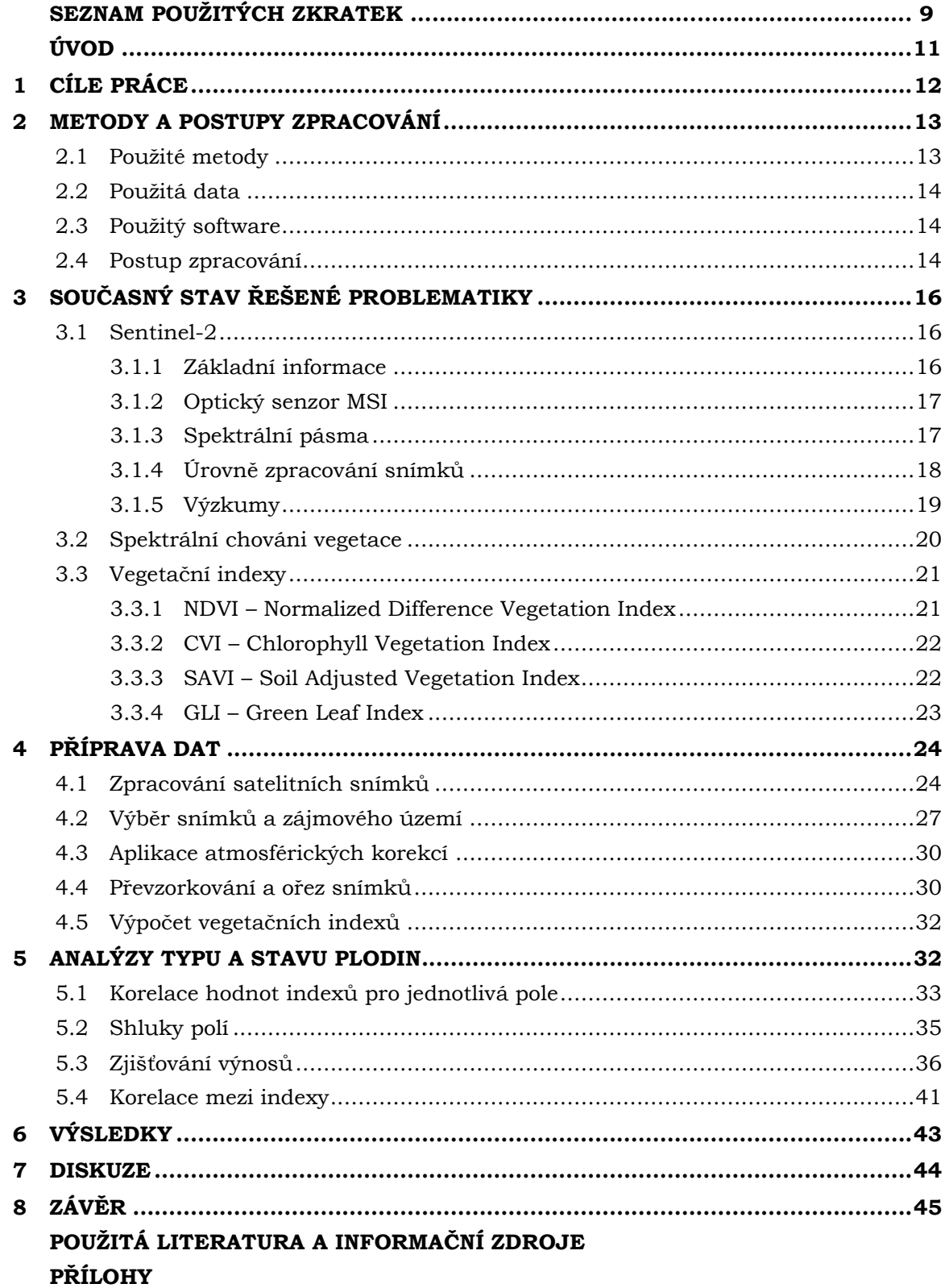

# **SEZNAM POUŽITÝCH ZKRATEK**

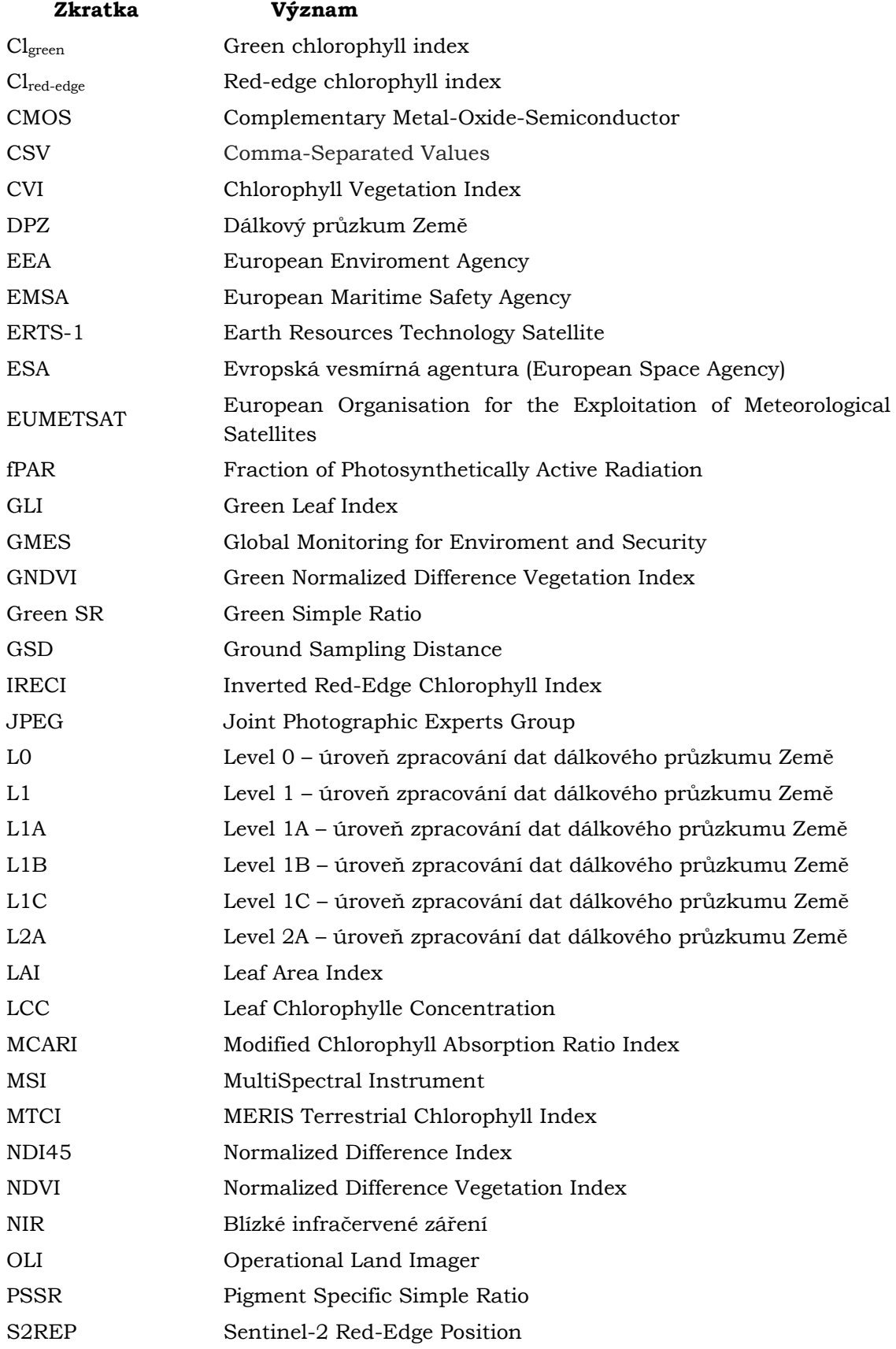

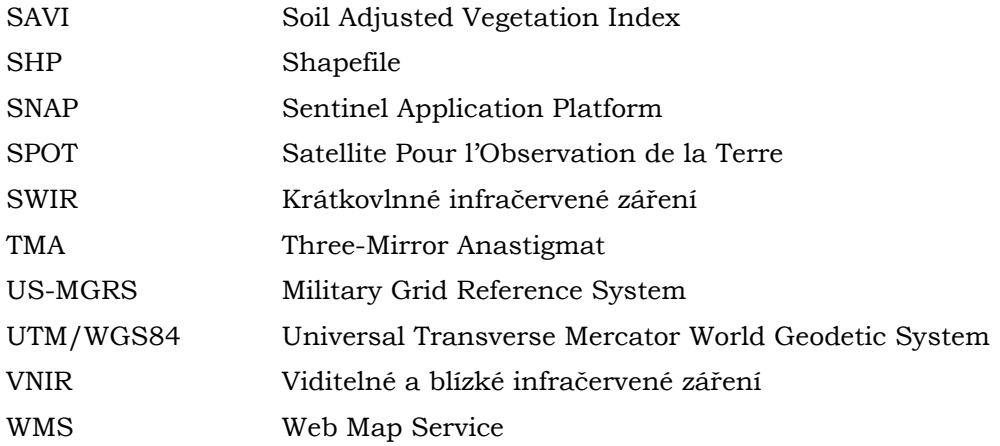

# **ÚVOD**

Systém Sentinel-2 přináší nové možnosti pro snímání krajinného pokryvu, a to díky většímu množství snímaných spektrálních pásem v oblasti blízké infračervené části spektra, které je vhodné pro monitoring vegetace, než u ostatních systémů. Velkou výhodou jsou veřejně dostupná data z tohoto sytému a následná práce ve volně přístupném softwaru ESA SNAP přímo od společnosti ESA (Evropská vesmírná agentura) spravující Sentinel-2. V současné době se v pěstování zemědělských plodin hojně využívá precizní zemědělství, které s velkou pomocí geoinformačních technologií napomáhá snižovat náklady a zvyšovat produkci v zemědělství. V případě, ţe si zemědělec nemůţe dovolit zaplatit letecké snímkování pole či jinou metodu sběru dat, by mohly být data ze systému Sentinel-2 dobrou alternativou. Systém Sentinel-2 byl uveden do provozu v roce 2015 a díky druhé družici, která byla vypuštěna v roce 2017, je možné získat data z území České republiky v rozmezí dvou až tří dnů (ESA, 2018a). Další výhodou tohoto systému je prostorové rozlišení, které umožňuje zkoumat i pole menších rozměrů. Ze satelitních snímků se dá pomocí vegetačních indexů zjistit stav vegetace, obsah vody či chlorofylu v listech. Různé vegetační indexy mají jiný výpočet, a proto je možné některé použít pro zjištění obsahu chlorofylu a jiné zase na zjištění zdravotního stavu vegetace. Pro tuto práci byly vybrány vegetační indexy NDVI, CVI, SAVI a GLI, které jsou vhodné pro zjištění stavu a typu zemědělských plodin, což je v této práci ověřováno. Na základě hodnot vegetačních indexů lze také předběžně určit orientační výši výnosů a tím například napomoci při řešení ekonomických otázek či pro zajištění technického vybavení pro sklizeň. Nevýhodou satelitních snímků je, že jsou závislé na atmosférických podmínkách a proto je potřeba ověřit, zda je možné tyto snímky použít pro monitoring vegetace na území České republiky.

# <span id="page-11-0"></span>**1 CÍLE PRÁCE**

Cílem práce je analyzovat data systému Sentinel-2 za účelem zjištění podobnosti plodin pomocí čtyř vegetačních indexů. Nezbytnou složkou pro vytvoření praktické části je nastudování aplikace vegetačních indexů a obecně používaných metod DPZ (dálkový průzkum Země) pro zjištění podobnosti plodin. Tyto znalosti se následně aplikují na časové řady systému Sentinel-2 pro vegetační období roku 2016 a 2017. Práce se bude zabývat pouze vybraným zájmovým územím nad daty, která poskytla společnost RenoFarmy.

Výsledkem práce bude porovnání výsledků statistických analýz se skutečným stavem. Budou vytvořeny křivky vegetačních indexů znázorňující růst plodin v průběhu vegetačních období. Budou zjištěny shluky zemědělských plodin a klasifikace typů plodin na vybraném zájmovém území a také bude porovnán průběh růstu plodin s výnosy. Zpracování dat proběhne v softwaru ESA SNAP 5.0, který je kompatibilní s daty sytému Sentinel-2. V práci budou použita existující a volně dostupná data, existující a publikované vegetační indexy a metody. Těžištěm práce je výpočet vegetačních indexů a následné rozdělení plodin s ohledem na časovou složku a tím ověřit vhodnost dat ze systému Sentinel-2 pro oblast České republiky.

# <span id="page-12-0"></span>**2 METODY A POSTUPY ZPRACOVÁNÍ**

Tato kapitola se zabývá použitými metodami, daty a softwary, které posloužily ke splnění vytyčených cílů. Je zde také stručně popsán postup práce, který obsahuje stěžejní kroky blíže popsané v kapitole 4 Příprava dat.

### <span id="page-12-1"></span>**2.1Pouţité metody**

#### **Vegetační indexy**

Tato práce je založena na vegetačních indexech, které slouží jak pro odlišení vegetace od ostatních povrchů, tak i pro odlišení jednotlivých druhů vegetace. Vegetační indexy jsou založené na kombinacích spektrálních pásem, díky kterým je možné zjistit například obsah chlorofylu či vody v listech vegetace. Pro tuto práci byly vybrány čtyři vegetační indexy a to NDVI, CVI, SAVI a GLI, které jsou využitelné pro práci se zemědělskými plodinami. Vegetační indexy jsou více popsány v kapitole 3.3 Vegetační indexy.

#### **Metoda korelace**

Korelace vyjadřuje sílu vztahu mezi několika proměnnými a obecně dosahuje hodnot  $\langle -1, 1 \rangle$ . Čím více se blíží k 1 (-1), tím je korelace silnější, naopak hodnoty blížící se nule nevykazují téměř žádnou závislost. Záporné hodnoty znamenají, že zkoumané jevy mají nepřímou závislost. Hodnoty korelace se dají rozdělit podle několika způsobů a jedním z nich je interpretace podle de Vaus (2002):

- korelace  $0.01 0.09 \rightarrow \check{z}$ ádná závislost
- korelace  $0.10 0.29 \rightarrow$  nízká až střední závislost
- korelace  $0,30 0,49 \rightarrow$  střední závislost
- korelace  $0,50 0,69 \rightarrow$  podstatná závislost
- korelace  $0,70 0,89 \rightarrow$  velmi silná závislost
- korelace  $0,90 0,99 \rightarrow$  skoro perfektní závislost

#### **Shlukování**

Jedna z metod, která byla použita pro zjištění typu zemědělských plodin, je shlukování. Tato analýza byla provedena nástrojem SimUrb 9.0, který vznikl jako výstup disertační práce Mgr. Jitky Doležalové z Katedry geoinformatiky na Univerzitě Palackého v Olomouci, se kterou byla tato metoda konzultována. SimUrb slouží pro analýzu časoprostorových dat a dokáže vyhledat skupiny vzájemně si podobných sekvencí. Pro zjištění podobnosti či odlišnosti mezi jednotlivými sekvencemi indexů posloužil algoritmus, ve kterém mají vstupní data charakter uspořádané n-tice koeficientů. Tento algoritmus vypočítává euklidovskou vzdálenost napříč všemi dvojicemi daných souborů sekvencí. Výsledné vzdálenosti jsou modifikovány tak, že nabývají hodnot v intervalu <0,1>, kdy hodnoty 1 jsou pro totožné sekvence a hodnoty 0 pro maximálně odlišné sekvence. Nástroj umožňuje zvolit minimální velikost skupiny, v případě této práce tedy minimální počet polí, která mají být seskupena. Nejmenší možná skupina musí obsahovat alespoň dva prvky. Dále je možné nastavit parametr p, který nabývá hodnot <0,1> a určuje míru požadované podobnosti mezi poli. Poslední možností je využití algoritmu Bron-Kersbosch, který je schopen vyhledat všechny skupiny vzájemně si podobných sekvencí. Bez použití algoritmu Bron-Kersbosch nástroj vyhledá skupinu s největším počtem prvků a poté hledá další největší skupiny tak, aby všechny výsledné skupiny byly vzájemně disjunktní.

### <span id="page-13-0"></span>**2.2Pouţitá data**

V této práci byly použity satelitní snímky ze systému Sentinel-2 a polygonová vrstva polí od společnosti RenoFarmy. Volně dostupné satelitní snímky byly staženy za vegetační období v letech 2016 a 2017. Snímky z roku 2016 byly k dispozici bez atmosférických korekcí, které musely být následně provedeny. Značná část snímků z roku 2017 byla stažena již s atmosférickými korekcemi. Tyto snímky se skládají ze 13 spektrálních pásem, kdy každé pásmo je pořízeno v daném prostorovém rozlišení a to v 60m, 20m nebo 10m rozlišení. Polygonová vrstva polí, kterou poskytla společnost RenoFarmy, obsahovala pole, která spravuje a údaje o výnosech.

### <span id="page-13-1"></span>**2.3Pouţitý software**

Nejdůležitějším softwarem, který je v práci použit, je ESA SNAP 5.0. Sentinel Application Platform (SNAP) je software, který sdružuje všechny toolboxy systému Sentinel. Byl vyvinut společností ESA a díky tomu je ideálním nástrojem pro zobrazení, jednoduchou práci či pokročilejší analýzy se satelitními snímky pořízenými nejen systémem Sentinel. Poskytuje mnoho statistických analýz nad zájmovými oblastmi, které lze vytvořit přímo v softwaru, popřípadě vložením již vytvořených vrstev. Kromě možností ořezů snímků je zde mnoho rastrových operací, jako například převzorkování, či výpočet nových spektrálních indexů z dostupných pásem. SNAP umožňuje také práci s Esri shapefile či WMS (Web Map Service). Software byl při práci stabilní a nebyl shledán výraznější problém při jeho použití. Dále je v práci použita nadstavba Sen2Cor, která umožňuje aplikovat atmosférické korekce satelitním snímkům (viz kapitola 3.1.4). Nadstavba je volně dostupná a je třeba ji do softwaru ESA SNAP manuálně nainstalovat. Sen2Cor provádí atmosférické a terénní korekce a odstraňuje vysoká oblaka (cirry) ze snímků. Výstupem je nový snímek ve formátu JPEG 2000 (Joint Photographic Experts Group) ve třech rozlišeních a to 10, 20 a 60 m (ESA). Další nezbytný software je ArcGIS for Desktop 10.4 od společnosti Esri, který pomohl při výběru finální zájmové oblasti a také při zjišťování vhodnosti satelitních snímků. Pro finální grafickou úpravu grafů byla použita zkušební verze softwaru Adobe Illustrator CC. Statistické analýzy, zpracování grafů a práce s tabulkami byly provedeny v softwaru Microsoft Excel 2010 z kancelářského balíčku Microsoft Office 2010.

### <span id="page-13-2"></span>**2.4Postup zpracování**

Prvním krokem bylo stažení satelitních snímků ze systému Sentinel-2 během vegetačního období z let 2016 a 2017. Déle byla společností RenoFarmy poskytnuta polygonová vrstva polí, která byla rozdělena do čtyř oblastí. Podle rozmístění jednotlivých polí a vhodnosti snímků byla následně pomocí softwaru ArcGIS for Desktop 10.4 a Microsoft Excel 2010 zjištěna finální zájmová oblast. Pro následnou práci se snímky bylo nezbytné, aby všechny snímky měly provedené atmosférické korekce, jinak by hrozilo zkreslení vypočítaných hodnot vegetačních indexů. Aplikace atmosférických korekcí byla provedena u snímků, které atmosférické korekce neobsahovaly a to pomocí nadstavby Sen2Cor. Další potřebný krok bylo převzorkování snímků a to z důvodu ořezání a výpočtů vegetačních indexů. Jednotlivá spektrální pásma kaţdého snímku byla převzorkována na jednotnou velikost pixelu 10 m. Po převzorkování již bylo možné tyto snímky ořezat podle finální zájmové oblasti. Dalším krokem byla aplikace vegetačních indexů. Ta proběhla v softwaru ESA SNAP 5.0. V této práci byly použity čtyři vegetační indexy a to NDVI, CVI, SAVI a GLI. Hodnoty vypočítaných indexů byly posléze vloženy do jednotné tabulky v softwaru Microsoft

Excel 2010. Na základě této tabulky proběhlo statistické vyhodnocení indexů. Indexy byly vyhodnoceny pomocí metod korelace a shlukování v nástroji SimUrb. Tyto metody posloužily pro zjišťování typů plodin. Dalším krokem bylo porovnání hodnot indexů vybraných plodin se skutečnými výnosy. Poslední analýzou bylo porovnání použitých indexů pomocí korelace. Postup práce je znázorněn na vývojovém diagramu práce (viz obr. 1).

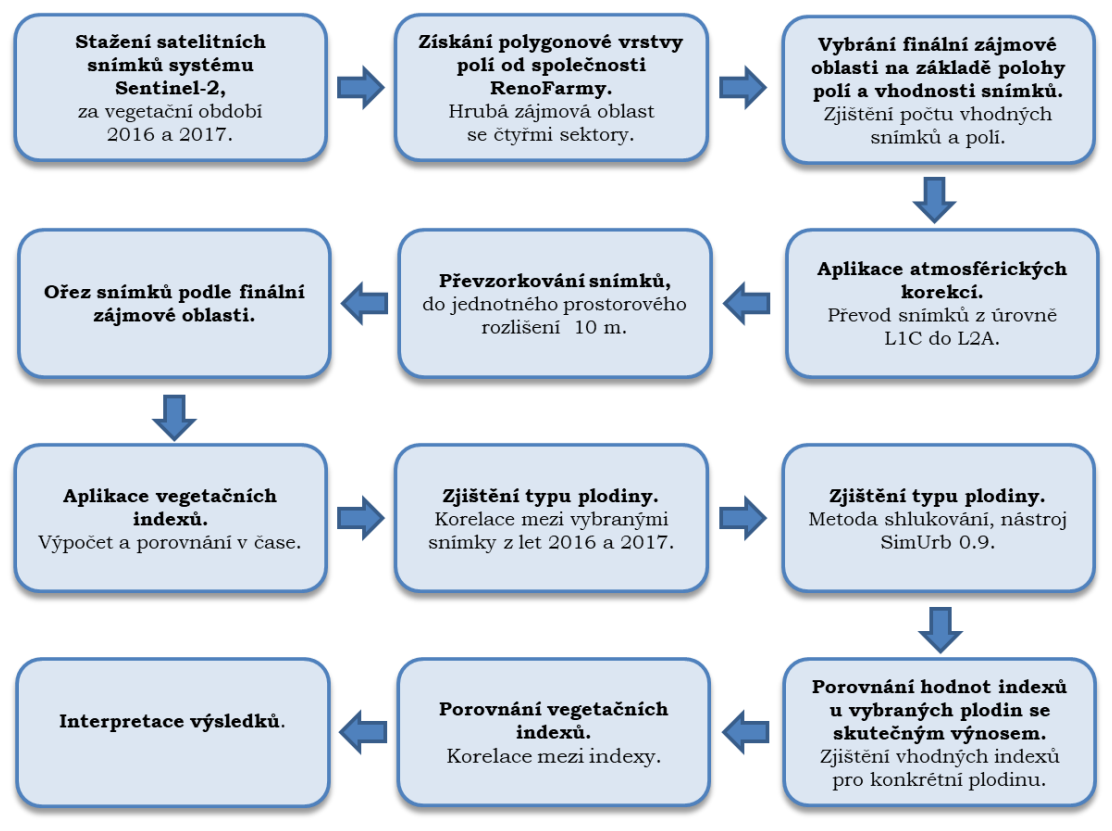

Obr. 1 Znázornění postupu práce.

# <span id="page-15-0"></span>**3 SOUČASNÝ STAV ŘEŠENÉ PROBLEMATIKY**

Tato kapitola je věnována teoretickému shrnutí, které popisuje zákonitosti a znalosti potřebné pro aplikaci v praktické části. Nejprve je popsán systém Sentinel-2, jehož data jsou v této práci použita. Další část je věnována výzkumům, které se zabývaly podobnou problematikou, tedy vegetačními indexy a daty ze systému Sentinel-2. Následně jsou popsány zákonitosti spektrálního chování vegetace a čtyř vegetačních indexů, které jsou v této práci použity.

### <span id="page-15-1"></span>**3.1Sentinel-2**

V roce 2001 byl Evropskou komisí schválen program Evropské unie GMES (Global Monitoring for Enviroment and Security), který byl roku 2012 přejmenován na Copernicus. Program byl vyvinut, aby umožňoval pravidelné a řádné prostorové informace o životním prostředí (ESA, 2010). Tato data se používají jako vhodný základ při řešení nejrůznějších krizových situací, kterými mohou být přírodní katastrofy či havárie způsobené člověkem. Od roku 2006 je součástí programu také Česká republika (Český kosmický portál, 2017). Na programu Copernicus se kromě Evropské unie podílí také Evropská vesmírná agentura, EUMETSAT (European Organisation for the Exploitation of Meteorological Satellites), European Enviroment Agency (EEA), European Maritime Safety Agency (EMSA) a několik dalších organizací (Copernicus Brochure, 2015).

### <span id="page-15-2"></span>**3.1.1 Základní informace**

Vesmírný segment programu Copernicus se skládá ze šesti misí Sentinel. Sentinel-1 pořizuje radarové snímky ve vysokém rozlišení; Sentinel-2 slouží pro snímání krajinného pokryvu; Sentinel-3 používá radarový i multispektrální senzor středního rozlišení pro sledování moří, pevnin a ledu; Sentinel-4 bude pozorovat složení a změny atmosféry či slunečního záření z geostacionární oběžné dráhy, Sentinel-5 monitoruje atmosféru z polární oběžné dráhy a Sentinel-6 bude za pomocí radaru sledovat světové oceány (ESA, 2015; GEO/COPERNICUS, 2018*)*.

Systém Sentinel-2 se skládá ze dvou družic, které se pohybují po polární slunečně synchronní oběžné dráze ve výšce 786 km nad Zemí s posunem 180° a inklinací 98,5°. Družice slouží pro sledování využití ploch na Zemi, monitorování krajinného pokryvu a jeho změn v čase. Jedna družice poskytne snímky stejného místa nad rovníkem jednou za 10 dní. Pro oblasti středních zeměpisných šířek jako je Evropa či Kanada je časové rozlišení obou družic jednou za dva až tři dny (ESA, 2018a).

Družice systému Sentinel-2 snímají povrch planety od 84° severní šířky až po 56° jižní šířky. Družice snímají ostrovy větší než  $100 \text{ km}^2$ , všechny malé ostrovy, které nejsou vzdálenější než 20 km od pevniny, veškeré ostrovy patřící zemím Evropské unie, uzavřená moře (například Kaspické moře), vnitrozemské vodní plochy a celé Středozemní moře (ESA, 2015).

První družice s označením Sentinel-2A (modul A) byla vypuštěna 23. června 2015, druhá družice Sentinel-2B (modul B) následovala o dva roky později 7. března. Družice by měly být podle plánu aktivní minimálně 7 let, ovšem předpokládá se, že by jejich životnost mohla být až 12 let (ESA, 2018b). Sentinel-2 vyniká tím, že pořizuje multispektrální snímky s velkou šířkou záběru, která činí 290 km (Drusch, 2012). Vysoké prostorové rozlišení zaručuje co nejpodrobnější snímky a to v globálním měřítku.

### <span id="page-16-0"></span>**3.1.2 Optický senzor MSI**

Družice nesou na palubě optický senzor MSI (MultiSpectral Instrument), který zaručuje kontinuitu dat starších satelitních systémů SPOT (Satellite Pour l'Observation de la Terre) a LANDSAT (Fletcher, 2012). Senzor MSI je unikátní tím, že jako první umožnil snímat v okraji červeného viditelného světla ve třech spektrálních pásmech. Díky tomu je tento systém vhodný pro výpočet vegetačních indexů, zjištění chlorofylu v listech, sledování vegetace v čase či zjištění jejího zdravotního stavu (ESA, 2010).

Optický senzor MSI snímá metodou "Pushbroom" neboli po jednotlivých řádcích. MSI obsahuje:

- TMA (Three-Mirror Anastigmat) neboli tří zrcadlový anastigmatický teleskop s čočkou o průměru cca 150 mm. Součásti teleskopu jsou vytvořeny z karbidu křemíku, což zajišťuje vysokou optickou stabilitu a minimalizuje termální deformaci,
- dvě ohniskové roviny, přičemž jedna je založená na monolitických CMOS (Complementary Metal-Oxide-Semiconductor) detektorech pro viditelné a blízké infračervené části spektra a druhá je založena na detektorech CMOS ze sloučeniny kadmia, rtuti a telluridu, které jsou určené pro krátkovlnná infračervená pásma,
- rozdělovač paprsků pro VNIR (viditelné a blízké infračervené záření) a SWIR (krátkovlnné infračervené záření), který zajišťuje spektrální rozdělení v rozdílných pásmech pomocí pruhových filtrů na detektoru,
- dvě různé sady dvanácti detektorů na každé ohniskové ploše pokrývající příslušná spektrální pásma, ve kterých jsou pořizovány snímky,
- palubní difuzér pro radiometrickou kalibraci, který zajišťuje vysokou kvalitu radiometrického rozlišení,
- ochranný štít proti přímému slunečnímu záření sloužící zároveň jako kalibrační zařízení, které zachycuje sluneční záření odražené difuzérem.

Dvanáct detektorů na každé ohniskové rovině je poskládáno v takovém uspořádání, aby bylo moţné pokrýt celý 20,6° úhel záběru, snímající 290 km široký pás na Zemi (ESA, 2018c). Jedním z důležitých parametrů je radiometrické rozlišení, které se udává v bitech. Hodnota senzoru MSI je 12 bitů. Radiometrické rozlišení udává, jak je senzor schopný zachytit odlišné hodnoty jasu světla. V případě MSI je to  $2^{12}$ , což je 4 096 různých hodnot intenzity světla (Fletcher, 2012).

### <span id="page-16-1"></span>**3.1.3 Spektrální pásma**

Multispektrální senzor MSI pořizuje data v 13 spektrálních pásmech (viz obr. 2), kdy čtyři pásma jsou v prostorovém rozlišení 10 m, šest pásem v rozlišení 20 m a zbývající tři pásma v rozlišení 60 m (viz tab. 1) (ESA, 2018d). Celkem je tedy 13 spektrálních pásem v rozmezí 443–2190 nm (VNIR až SWIR), ve kterých jsou zahrnuta také tři pásma pro atmosférické korekce (Fletcher, 2012).

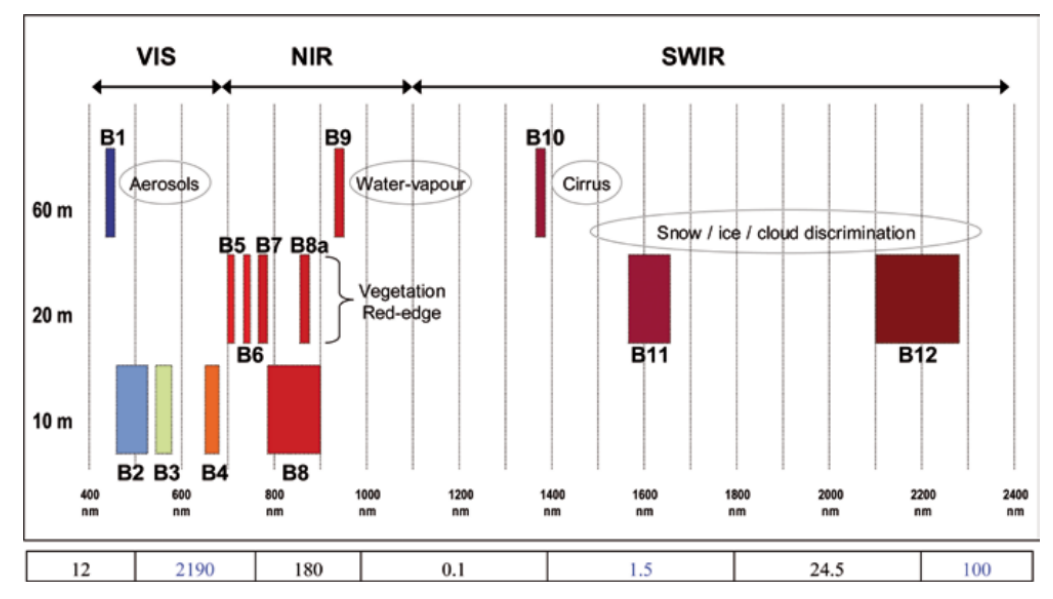

Obr. 2 Spektrální pásma družice Sentinel-2 (zdroj: Fletcher, 2012).

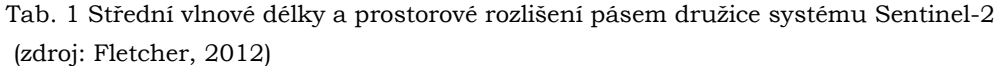

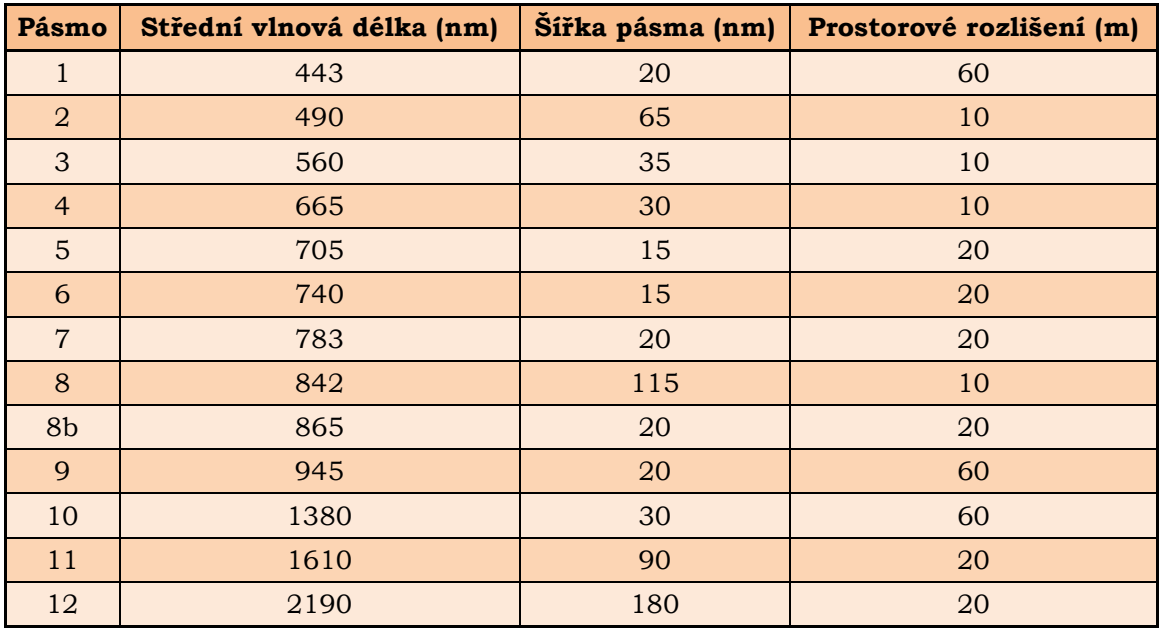

### <span id="page-17-0"></span>**3.1.4 Úrovně zpracování snímků**

Data pořízená systémem Sentinel prochází několika úrovněmi zpracování. První z nich, která zároveň není přístupná veřejnosti, je úroveň L0. Jedná se o nezpracovaná data, která jsou tvořena v reálném čase v průběhu snímání. Data v této úrovni mají rozměry 25 × 23 km. Zpracováním těchto dat vzniká úroveň L1, která se dělí na tři části. Úroveň L1A vzniká dekomprimací dat z L0, má tedy stejné rozměry a také není přístupná veřejnosti. Následuje úroveň L1B, která je dostupná veřejnosti a oproti předchozí úrovni obsahuje atmosférickou korekci a korekci geometrie senzoru. Po ortorektifikaci a převzorkování metodou GSD (Ground Samling Distance) vzniká úroveň L1C o prostorovém rozlišení 10, 20 a 60 m (Ţubrietovský, 2017). Data v této

úrovni jsou v projekci UTM/WGS84 (Universal Transverse Mercator World Geodetic System) a skládají se z dlaždic o rozměrech  $100 \times 100$  km. Další úrovní je L2A, která se od L1C liší tím, že data obsahují atmosférické korekce (ESA, 2018e). Tato úroveň je uţivatelům poskytována od konce roku 2016 a společnost ESA starší snímky zpětně do této úrovně převádí.

### <span id="page-18-0"></span>**3.1.5 Výzkumy**

Frampton a kol. vydali v roce 2013 studii, která se zaměřila na vhodnost systému Sentinel-2 pro vyhodnocení biofyzikálních vlastností vegetace. Ještě před vypuštěním první družice se pomocí vzorových simulovaných dat pořízených během leteckého snímkování pokusili zjistit vhodnost systému Sentinel-2 pro monitoring vegetace. Tato data byla posbírána během dvou leteckých snímkování, proto byla rozdělena do dvou skupin. První obsahovala snímky z května roku 2010, které byly nasnímány nad vinicí na Sicílii na 25 vzorových územích o velikosti 10 × 10 m. Snímky z druhé skupiny byly pořízeny v červnu a červenci 2009 ve Španělsku. Byla nasnímána pole s osmi různými plodinami na 35 vzorových územích o velikosti 20 × 20 m. Důležitým krokem pro vyhodnocení dat bylo zjištění red-edge (popsán v kapitole 3.2) na snímcích, která vyjadřuje míru korelace mezi spektrální odrazivostí a obsahem chlorofylu ve vegetačním krytu. Poté nad daty aplikovali několik vegetačních indexů (NDVI, NDI45, MTCI, MCARI, GNDVI, PSSR, S2REP, IRECI) a zjišťovali vztah mezi obsahem chlorofylu a spektrální odrazivostí dat z obou skupin. Pro obě datové sady pomocí indexů vypočítali také LAI (Leaf Area Index) a LCC (Leaf Chlorophylle Concentration). Zijstili, že pro vypočítání koncentrace chlorofylu v listu jsou nejlepší indexy MTCI a S2REP, které s LCC nejvíce korelují. Co se týče korelací s LAI, nejlepší výsledky měly IRECI a NDI45. Jako nejlepší pro zjištění obsahu chlorofylu ve vegetačním krytu se ukázaly NDVI, PSSR, NDI45 a IRECI. Výsledky ukazují, že pro zjištění biofyzikálních vlastností vegetace jsou nejlepší pásma v blízkosti red-edge. Naopak nevhodné pro zjišťování obsahu chlorofylu ve vegetačním krytu se ukázala být zelená část spektra. Podle Framptona (2013) je Sentinel-2 skvělým systémem pro globální snímání vegetace a to díky jeho vylepšenému prostorovému, spektrálnímu a časovému rozlišení oproti systémům SPOT a LANDSAT.

Systém Sentinel-2 má dvě nová spektrální pásma v oblasti red-edge, která slouží pro aplikaci vegetačních indexů a také pro zjištění obsahu dusíku či chlorofylu ve vegetačním krytu (Clevers a Gitelson, 2013). Ve své studii se zaměřili právě na zjištění obsahu chlorofylu a dusíku na simulovaných datech ve čtyřech různých testovacích oblastech. Potvrdili, že spektrální pásma B5 – 705 nm a B6 – 740 nm jsou vhodná pro výpočet vegetačních indexů jako MTCI, Clred-edge a Clgreen. Další výhodou podle autorů je vysoké prostorové rozlišení 20 m, ve kterém jsou tyto pásma pořízena.

Majasalmi a Rautiainen (2016) zkoumali potenciál systému Sentinel-2 pro vyhodnocení biofyzikálních vlastností lesů ve Finsku. Zjišťovali, která spektrální pásma systému Sentinel-2 jsou vhodná pro vypočítání LAI, množství nadzemní biomasy a fPAR (fraction of Photosynthetically Active Radiation) což je oblast spektra, která je absorbovaná zelenou vegetací. Výzkum ukázal, že největší korelaci mezi daty a fPAR má kombinace pásem B7 / B9. Pro zjištění LAI byla nejvhodnější kombinace pásem B8 / B4. Podle autorů není pro zjištění biomasy u systému Sentinel-2 vhodná kombinace pásem. Studie dokázala, že data ze systému Sentinel-2 jsou vhodná pro vyhodnocení biofyzikálních vlastností vegetačního krytu.

Sibanda a kol. (2015) se ve svém výzkumu zabývali porovnáváním senzory systémů Sentinel-2 a LANDSAT 8. Zkoumali, zda jsou tyto senzory vhodné pro snímání vegetace či zjišťování biomasy s odlišnými kombinacemi hnojiv. Bylo zapotřebí hyperspektrální data převzorkovat do spektrálních rozlišení obou systémů. Z výzkumu vyplynulo, že data pořízená senzorem MSI systému Sentinel-2 májí větší korelaci s nadzemní biomasou napříč všemi hnojivy než senzor OLI (Operational Land Imager) systému LANDSAT 8. Rozdíly v hodnotách však nebyly výrazné, proto lze říci, že oba senzory jsou vhodné pro snímání biomasy.

#### <span id="page-19-0"></span>**3.2Spektrální chováni vegetace**

Každý objekt na zemském povrchu má své specifické spektrální chování. To je dáno odrazovými vlastnostmi povrchu ve vazbě na druh látky, fyzikální vlastnosti a na vlnovou délku. To platí i pro různé druhy vegetace, které je možné jednotně popsat pomocí spektrální křivky vegetace (viz obr. 3). Její spektrální chování lze charakterizovat pomocí odrazů od zelené hmoty, nejčastěji listů (Dobrovolný, 1998).

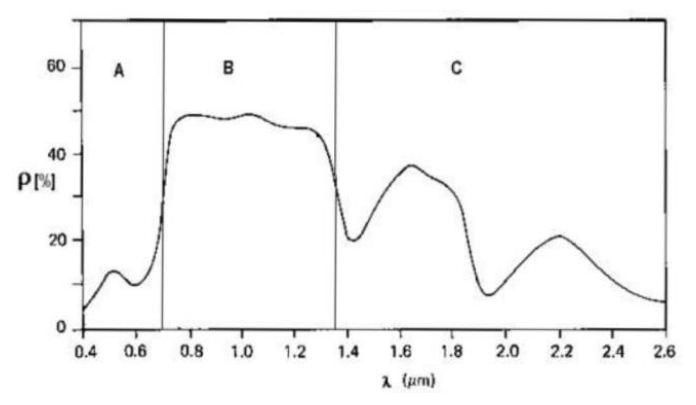

Obr. 3 Spektrální křivka vegetace, A – zóna pigmentační absorpce, B – zóna buněčné struktury, C – zóna vodní absorpce, (zdroj: Dobrovolný, 1998).

Jak je vidět na obr. 3, spektrální křivka vegetace se dělí do tří zón. První zóna je pigmentační absorpce pohybující se ve vlnových délkách 400 nm až 700 nm. Kvůli chlorofylu zde dochází k pohlcování červené a modré části spektra a to má za následek zelené zbarvení listů (Dobrovolný, 1998). Následuje místo největšího nárůstu odrazivosti, které se nazývá red-edge. Je to specifická část spektrální křivky vegetace, která se nachází mezi místem s největší absorpcí červené části spektra a největší odrazivostí v blízké infračervené části spektra (Frampton, 2013). Podle Framptona (2013) jsou všechna pásma nacházející se okolo red-edge vhodná pro analyzování stavu vegetace, především obsahu chlorofylu ve vegetačním krytu. V rozmezí vlnových délek 700 aţ 1300 nm se nachází zóna buněčné struktury. Tato oblast je vhodná pro odlišení jednotlivých druhů vegetace či zjišťování zdravotního stavu. To je dáno odlišnou buněčnou strukturou listů. Poslední zónou je oblast vodní absorpce (1300 až 3000 nm), kde se nachází dvě lokální maxima odrazivosti ve vlnových délkách 1600 nm a 2200 nm. V těchto hodnotách vlnové délky je odrazivost listů nepřímo úměrná obsahu vody. Jelikož je na většině snímků vegetace zobrazena velice homogenně a není snadné ji rozlišit, proto se pro zjišťování vegetace používají vegetační indexy (Dobrovolný, 1998).

### <span id="page-20-0"></span>**3.3 Vegetační indexy**

Existuje několik technik, které se zabývají biofyzikálními vlastnostmi vegetace za použití dálkového průzkumu. Jedna z těchto metod je založena na využití vegetačních indexů. Metody vegetačních indexů mají výhodu, že jsou výpočetně jednoduché a více univerzálně aplikovatelné než ostatní metody. Proto jsou vegetační indexy široce užívaná metoda, která poskytuje vyhodnocení biofyzikálních vlastností vegetace za použití zvýraznění specifické spektrální odrazivosti vegetace (Frampton, 2013).

Podle Campbella (1987) jsou vegetační indexy kvantitativní znázornění, které výrazně odlišuje vegetaci od ostatních povrchů. Mají lepší citlivost k detekci biomasy než jednotlivá spektrální pásma, a proto jsou důležité v interpretaci snímků pořízených dálkovým průzkumem Země. Vegetační indexy jsou vhodné pro zjištění změn v land use, k identifikaci plodiny, k vyhodnocení zdravotního stavu vegetačního krytu a k predikci (Bannari, 1995). Většina vegetačních indexů je úzce spjatá s LAI. Jedná se o index listové pokryvnosti, který vyjadřuje poměr celkové plochy listů na jednotku plochy země (Jordan, 1969). Bývá charakterizován odrazivostí v oblasti buněčné struktury (Dobrovolný, 1998). Vegetačními indexy se zabývala celá řada autorů (např. Haboudane a kol., 2002; Hovorková, 2009; Hunt a kol., 2013).

### <span id="page-20-1"></span>**3.3.1 NDVI – Normalized Difference Vegetation Index**

NDVI je jeden z nejvíce používaných vegetačních indexů. Jedná se o poměrový vegetační index, který využívá blízké infračervené a viditelné červené spektrum. Poprvé byl použit při projektu na americké univerzitě Texas A&M University, během kterého zkoumali efekt zelené vlny během vegetačního období v oblasti Velkých planin v USA. Zjistili, že při správné kombinaci pásem 5 (Red) a 7 (NIR – blízké infračervené záření) u systému ERTS-1 (Earth Resources Technology Satellite) výsledné hodnoty korelují se stavem vegetace (Rouse a kol., 1974). Tato kombinace je popsána rovnicí:

$$
NDVI = \frac{NIR - RED}{NIR + RED}
$$
 (1)

Výsledkem této rovnice jsou hodnoty, které se pohybují v intervalu -1 až 1. Tyto hodnoty závisí na obsahu zelené hmoty. Záporných hodnot nabývá voda, sníh a led, holá či kamenitá půda se pohybuje okolo 0 a zdravá hustá vegetace má kladné hodnoty vyšší než 0,5 (Dobrovolný, 1998). Nevýhodou NDVI je, že index bývá ovlivněn atmosférickými podmínkami a aerosoly. NDVI je také velmi závislý na LAI a do značné míry je ovlivňován odrazivostí půdy (Carlson, Ripley, 1997; Lillesand, 2015). U systému Sentinel-2 využívá NDVI dvě spektrální pásma v rozlišení 10 m: Band 4 – RED (665 nm) a Band 8 – NIR (842 nm) (Index DataBase, 2018a). Rovnice NDVI pro Sentinel-2 vypadá následovně:

$$
NDVI = \frac{8-4}{8+4} \qquad (2)
$$

Místecký (2015) ve své bakalářské práci hodnotil vývoj vybraných zemědělských plodin ze snímků pořízených multispektrální kamerou Tetracam ADC. Sledoval tři druhy plodin, přičemž experiment zahrnoval i jejich samotné vysetí. Každá z plodin (pšenice setá, jetel luční a travní semeno) byla vyseta na dvou druzích zeminy. Během růstového období plodin byly průběžně pořizovány snímky, které byly následně zpracovány a vyhodnocovány. Pro analýzu vývoje plodin byl využit vegetační index NDVI. Bylo zpracováno několik grafů, kde byly znázorněny hodnoty NDVI a také podíl pixelů v ploše pro NDVI > 0,4 v průběhu času. Z výsledků plyne, že nejodolnější z testovaných plodin je jetel luční a nejvíce náročnou na pěstování je pšenice.

#### <span id="page-21-0"></span>**3.3.2 CVI – Chlorophyll Vegetation Index**

Index byl vyvinut z vegetačního indexu Green SR (Simple Ratio) při výzkumu, který probíhal nad vegetačním krytem cukrové řepy (Vincini a kol., 2007). Podle Vinciniho tento index vykazuje vysokou citlivost na koncentraci chlorofylu ve vegetačním krytu a na rozdíl od Green SR nízkou závislost na LAI. CVI je efektivní i při nízkých hodnotách LAI. Podle Blackmer a kol. (1994) je použití zelené části spektra vhodnější pro odhalení koncentrace chlorofylu než v červené části, jak je tomu například u NDVI. Obecně mají holé půdy RED / GREEN hodnotu větší než 1. Spektrální chování vegetace ve viditelné části spektra je charakterizováno poměrem RED / GREEN a má hodnoty menší než 1 a to v závislosti na přítomnosti maximální a minimální absorpce pigmentu (Vincini a kol., 2008).

$$
CVI = NIR \frac{\text{RED}}{\text{GREEN}^2} \tag{3}
$$

Index se využívá nejen pro systém Sentinel-2, ale také např. pro ASTER, Landsat 8 či QuickBird. U systému Sentinel-2 se do rovnice dosazují tato pásma: Band 3 – Green (560 nm) v rozlišení 10 m, Band 5 – NIR RED (705 nm) v rozlišení 20 m a Band 9 – NIR (940 nm) v rozlišení 60 m. Ovšem pro tuto práci je namísto pásma 9 v rozlišení 60 m použito pásmo 8 (842 nm) v rozlišení 10 m a namísto pásma 5 použito pásmo Band 4 – RED (665 nm) také v rozlišení 10 m (Index DataBase, 2018b). Rovnice pro Sentinel-2 vypadá následovně:

$$
CVI = 8\frac{4}{3^2} \tag{4}
$$

#### <span id="page-21-1"></span>**3.3.3 SAVI – Soil Adjusted Vegetation Index**

SAVI byl odvozen v roce 1988 z indexu NDVI pro minimalizaci odrazivosti půdy, která ovlivňuje odrazivost vegetace. Odrazivost půdy je omezena pomocí L faktoru, který je v indexu obsažen. Ten nabývá hodnot od 0 do 1. Nízká vegetace by měla mít hodnotu faktoru L=1, pro střední vegetaci platí L=0,5 a pro hustou vegetaci L=0,25 (Huete, 1988). Při L=0 jsou hodnoty SAVI velmi podobné indexu NDVI. Nejčastěji se setkáme s hodnotou L=0,5, která by měla být vhodná pro většinu případů (Pechanec a kol., 2017). Výsledné hodnoty indexu SAVI jsou menší než u poměrového indexu NDVI. To značí, že SAVI dokáže více eliminovat samotnou odrazivost půdy (Qi a kol., 1994). SAVI podle Qiho nabývá hodnot od -1 do 1. Obecná rovnice SAVI:

$$
SAVI = \frac{800 \text{ nm} - 670 \text{ nm}}{800 \text{ nm} + 670 \text{ nm} + L} (1 + L) \quad (5)
$$

Stejně jako NDVI, tak i index SAVI využívá pro Sentinel-2 dvě spektrální pásma v prostorovém rozlišení 10 m: Band 4 – RED (665 nm) a Band 8 – NIR (842 nm) (Index DataBase, 2018c). Pro systém Sentinel 2 vypadá rovnice následovně:

$$
SAVI = \frac{8-4}{8+4+L}(1+L) \tag{6}
$$

#### <span id="page-22-0"></span>**3.3.4 GLI – Green Leaf Index**

Green leaf index byl vyvinut během výzkumu, který probíhal na pšeničných polích v Oregonu (Louhaichi, 2001). Podle Louhaichiho (2001) jsou digitální hodnoty zelené barvy u listů a stonků vyšší než hodnoty modré a červené. Naopak půda, kameny nebo odumřelé listy mají vyšší hodnoty u červené a modré barvy. Z toho vyvodil rovnici, podle které lze zjistit, zda je průměr červených a modrých digitálních hodnot větší nebo menší než hodnot zelené barvy. Výsledné hodnoty indexu jsou od -1 do 1, kdy záporné hodnoty jsou holá půda a kladné hodnoty značí zelenou vegetaci. Nula by měla být hodnotou hraniční, ale kvůli měnícímu se světlu a vnějším podmínkám se hraniční hodnota mění a nemusí být striktně nulová. Obecná rovnice indexu GLI (Index DataBase, 2018d):

$$
GLI = \frac{2 \times \text{GREEN} - \text{RED} - \text{BLUE}}{2 \times \text{GREEN} + \text{RED} + \text{BLUE}} \tag{7}
$$

Při použití satelitních snímků ze systému Sentinel-2 využívá tento index tří spektrálních pásem. Band 1 (443 nm) v rozlišení 60 m, Band 3 (560 nm) v rozlišení 10 m a Band 5 (705 nm) v rozlišení 20 m (Index DataBase, 2018d). V této práci je ovšem namísto pásma 1 použito pásmo Band 2 (490 nm) o prostorovém rozlišení 10 m. Lepší prostorové rozlišení je pro následné analýzy vhodnější a šířka tohoto pásma zajišťuje vhodnost pro aplikaci indexu GLI. Stejně jako u indexu CVI je použito pásmo Band 4 – RED (665 nm) místo pásma 5. Rovnice vegetačního indexu GLI pro systém Sentinel-2:

$$
GLI = \frac{2 \times 3 - 4 - 2}{2 \times 3 + 4 + 2} \quad (8)
$$

## <span id="page-23-0"></span>**4 PŘÍPRAVA DAT**

V kapitole příprava dat je podrobně popsán postup této práce. Podkapitoly jsou věnovány jednotlivým metodám a postupům, kterými se došlo k výsledkům práce. Nejprve bylo nutné vybrat vhodné satelitní snímky a zájmové území. Dále byly satelitní snímky zpracovány pomocí aplikace atmosférických korekcí a převzorkování. Data byla analyzována pomocí vegetačních indexů, které byly vypočítány pro každé pole napříč oběma roky. Výsledky těchto výpočtů bylo zapotřebí vyhodnotit pomocí statistických metod a následně porovnat se skutečností.

### <span id="page-23-1"></span>**4.1Zpracování satelitních snímků**

Prvním krokem, který zajistili Mgr. Tomáš Pohanka a vedoucí práce Mgr. Tomáš Pour, bylo stažení satelitních snímků ze systému Sentinel-2 pomocí programu Wget. Nejprve bylo zapotřebí pomocí databázového dotazu vybrat všechny oblasti satelitních snímků, které se kříží se zájmovou oblastí (metoda intersect). Výsledkem tohoto kroku byl textový soubor s výčtem vyhovujících snímků, které byly následně prostřednictvím Wget staženy. Problémem tohoto softwaru ovšem je, že stahuje neoznačené zazipované soubory a proto je bylo zapotřebí v softwaru Advanced Renamer přejmenovat. Sledované období je za rok 2016 a 2017, konkrétně od března do půlky října ve zmiňovaných letech. Celkový počet stažených souborů za oba roky je 323 o velikosti přibližně 315 GB. Tento počet se ovšem liší od celkového počtu snímků, což je dáno tím, že soubory z roku 2016 obsahují více než jeden satelitní snímek (nejčastěji okolo 15). Snímky byly pořízeny ze dvou modulů, přičemž Sentinel-2A snímal v obou letech, Sentinel-2B pouze v roce 2017. Potřebná data jsou ve dvou úrovních a to L1C bez atmosférických korekcí a L2A s korekcemi. V roce 2016 bylo časové rozložení stažených snímků od 17. března do 30. září a to pro modul A v úrovni L1C. Pro rok 2017 byla data stažena z obou modulů a ve dvou úrovních zpracování a to v L1C i v L2A (viz obr. 4).

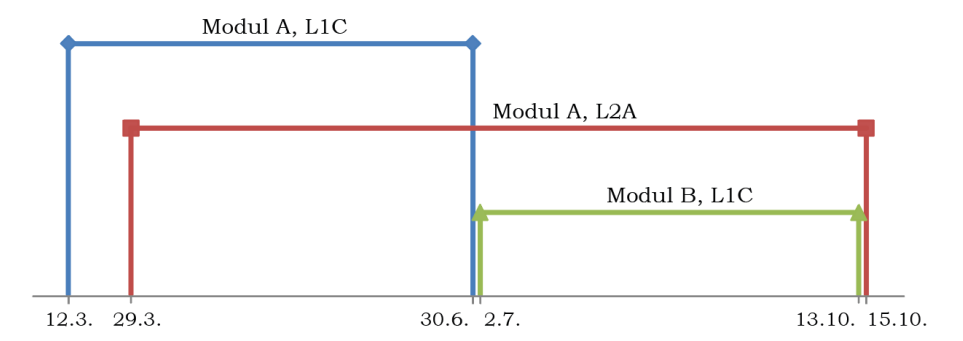

Obr. 4 Časové rozložení stažených snímků v roce 2017.

Soubory se snímky mají vždy své specifické pojmenování, aby bylo snadné je identifikovat. Je zapotřebí poznamenat, že pojmenování i vnitřní struktura souborů se v jednotlivých letech liší. Hlavním rozdílem je, že každý primární soubor z roku 2016 obsahuje více satelitních snímků z téhož data, přičemž každý z těchto snímků zabírá území o velikosti 100 x 100 km a má také delší pojmenování (viz obr. 5). V roce 2017 jsou data strukturovaná tak, že každý soubor obsahuje pouze jeden snímek o velikosti 100 x 100 km a proto je primárních souborů ve výsledku více. Veškeré soubory mají formát .SAFE, který obsahuje obrazová data JPEG 2000, identifikátory kvality, pomocná data a metadata (ESA, 2018f).

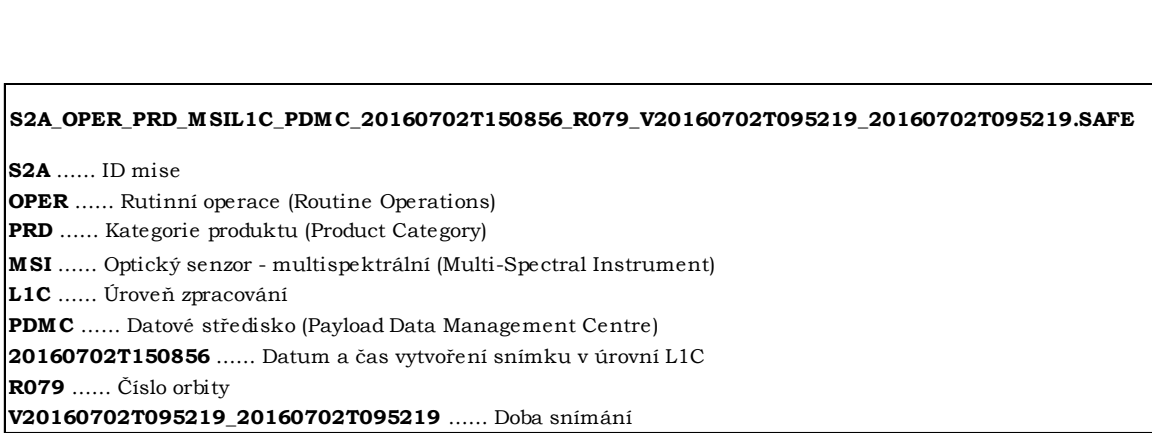

Obr. 5 Popis souboru snímku z roku 2016 (zdroj: USGS, 2015; ESA, 2018g).

Jak je zmíněno výše, primární soubory z roku 2016 jsou dále rozčleněny a to podle jednotlivých snímků pořízených téhož dne (viz obr. 6). Tyto snímky jsou uloženy ve složce Granule a při současném zobrazení vytvoří pás o šířce záběru družice 290 km. Každý ze snímků má opět své specifické pojmenování, které se liší pouze v předposlední hodnotě názvu (např. T33UWQ), která definuje umístění snímku podle systému geografických souřadnic US-MGRS (Military Grid Reference System) (USGS, 2015). Snímky je možné zobrazit ve 13 spektrálních pásmech, která jsou v rastrovém formátu .jp2. Na obr. 7 lze vidět, že jednotlivé dlaždice nemají stejný odstín, což je dáno metodou zvýraznění, se kterou pracuje ArcGIS for Desktop 10.4. Hodnoty pixelů jsou ovšem stejné jak na tmavších, tak i na světlejších snímcích. U některých snímků nastala situace, že snímek zasahoval do požadované oblasti zájmu, ovšem v dané části neobsahoval žádná data. S těmito snímky se dále nepracovalo.

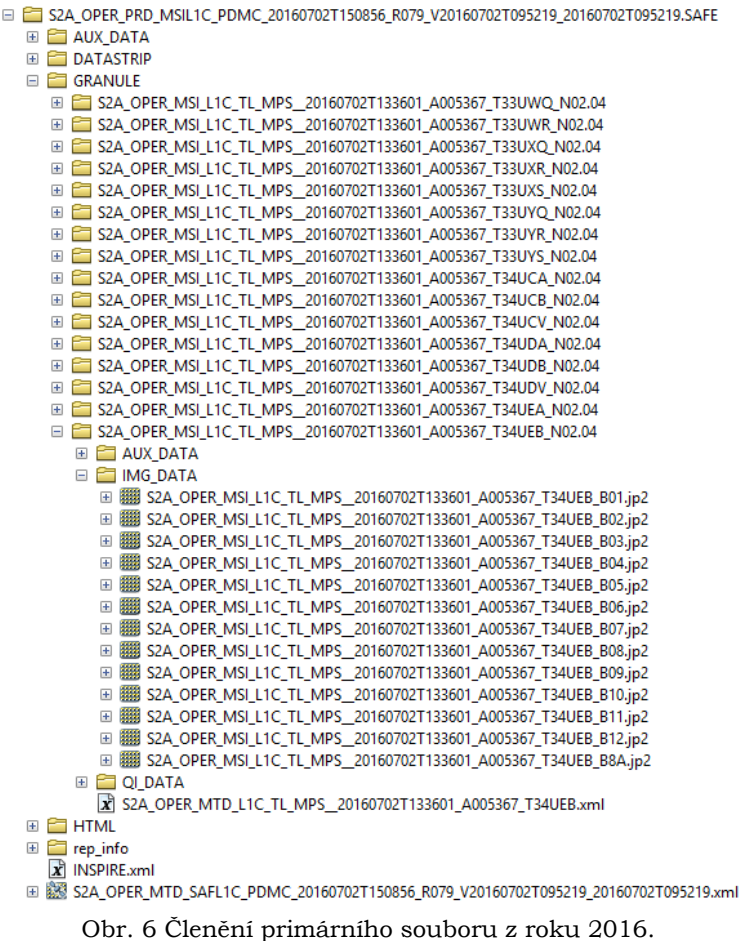

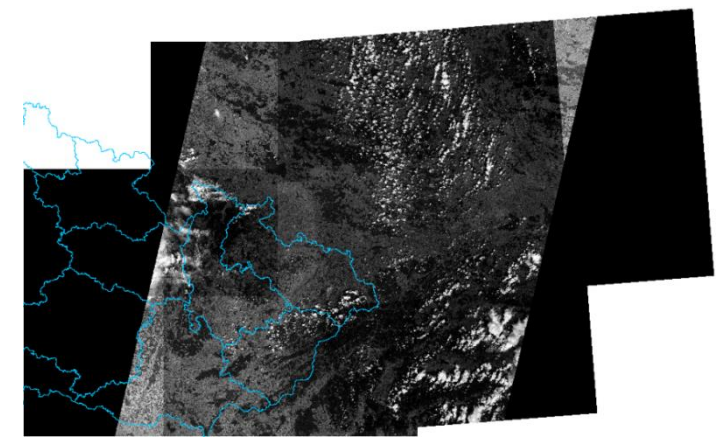

Obr. 7 Zobrazení jednoho souboru z roku 2016 v pásmu B4 v ArcGIS for Desktop 10.4.

Protože primární soubory z roku 2017 obsahují pouze jeden snímek, jejich názvy jsou kombinací primárních souborů a jednotlivých snímků z roku předchozího (viz obr. 8). To znamená, že je z názvu primárního souboru možné zjistit veškeré identifikační informace o daném snímku, včetně jeho souřadnic. Jak je vidět na obr. 9, snímky z tohoto roku je možné rozdělit podle úrovně zpracování. Ty, které jsou v úrovni zpracování L2A, mají 13 spektrálních pásem rozdělených podle prostorového rozlišení (10 m, 20 m, 60 m).

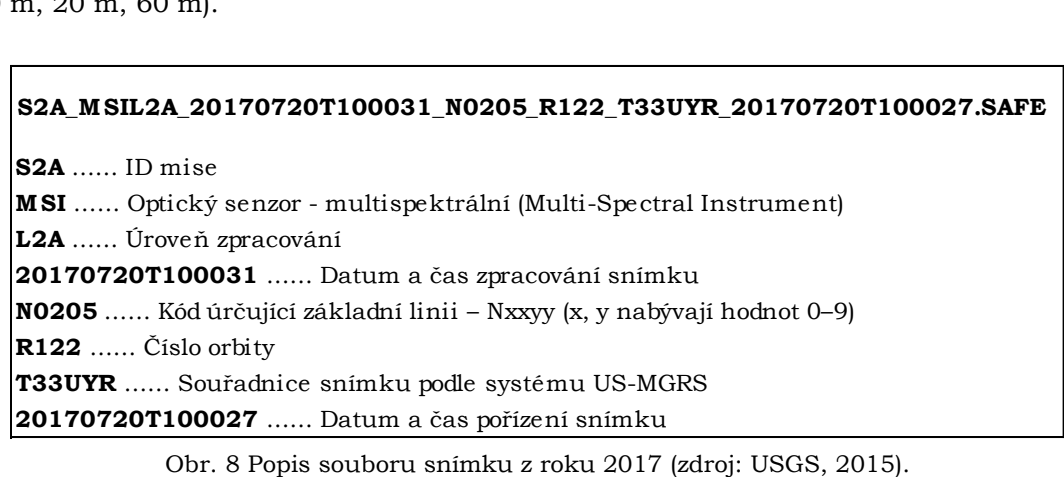

□ S2A\_MSIL2A\_20170720T100031\_N0205\_R122\_T33UYR\_20170720T100027.SAFE  $\overline{H}$   $\overline{H}$  AUX DATA **EDATASTRIP** GRANULE L2A\_T33UYR\_A010844\_20170720T100027  $\overline{H}$   $\overline{H}$  AUX DATA  $\equiv$  **E** IMG DATA  $\equiv$   $\approx$  R10m ⊞ L2A\_T33UYR\_20170720T100031\_B02\_10m.jp2 ⊞ 22A T33UYR 20170720T100031 B03 10m.jp2 ⊞ 22A\_T33UYR\_20170720T100031\_B04\_10m.jp2 **ED 88 L2A\_T33UYR\_20170720T100031\_B08\_10m.jp2 ⊞ 2A\_T33UYR\_20170720T100031\_TCl\_10m.jp2** ⊞ 24\_T33UYR\_20170720T100031\_WVP\_10m.jp2  $\overline{E}$  R20m 田 **ET R60m EDIOI DATA** X MTD\_TL.xml  $\mathbb{E}$   $\mathbb{E}$   $\mathbb{H}$   $\mathbb{H}$ E rep\_info  $\overline{\mathbf{x}}$  INSPIRE.xml 田 & L2A\_Manifest.xml **⊞ 鼹 MTD MSIL2A.xml** X S2A\_MSIL2A\_20170720T100031\_N0205\_R122\_T33UYR\_20170720T100027\_20170722T065629\_report.xml Obr. 9 Členění primárního souboru z roku 2017.

### <span id="page-26-0"></span>**4.2 Výběr snímků a zájmového území**

Pro výběr finálních snímků bylo zapotřebí mít data jednotlivých polí, které pro tuto práci poskytla společnost RenoFarmy, a.s. Ta sdružuje 11 farem ve Zlínském, Olomouckém a Moravskoslezském kraji (RenoFarmy, 2017). Data jsou rozdělena podle půdních bloků, což je základní jednotka evidence půdy. Celkem bylo od RenoFarem poskytnuto 1 762 půdních bloků, které byly pro lepší orientaci rozděleny do čtyř sektorů (viz obr. 10). Sektor A se nachází západně od Ostravy, sektor B v okolí Frýdku-Místku a Frenštátu pod Radhoštěm, sektor C mezi Valašským Meziříčím a Bystřicí pod Hostýnem a sektor D jižně od Bojkovic. Počet půdních bloků se v jednotlivých sektorech lišil (viz tab. 2).

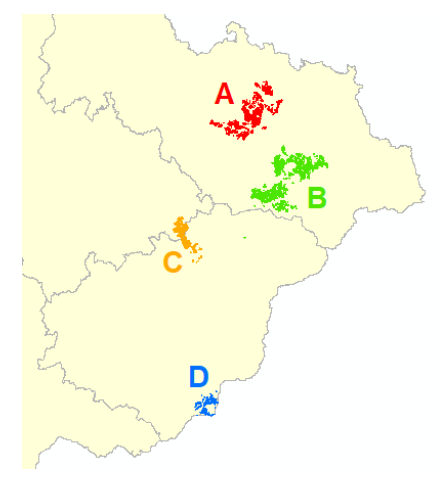

Obr. 10 Sektory půdních bloků.

| Sektor | Počet<br>půdních<br>bloků |
|--------|---------------------------|
| А      | 386                       |
| В      | 974                       |
| C      | 189                       |
|        | 213                       |

Tab. 2 Počet půdních bloků v jednotlivých sektorech

V dalším kroku bylo nutné zjistit, zda satelitní snímky nad zájmovým územím (jednotlivé sektory s půdními bloky) neobsahují vady či oblačnost. K tomu byl použit software ArcGIS for Desktop 10.4, ve kterém byly postupně všechny snímky zobrazovány a byla vizuálně hodnocena jejich vhodnost, popřípadě nevhodnost nad danými sektory. Pro následnou kontrolu snímků bylo vybráno pásmo B7 z blízké infračervené části spektra o vlnové délce 783 nm a prostorovém rozlišení 20 m. Toto pásmo je vhodné jak k zobrazení oblačnosti na snímcích, tak i pro dobré rozlišení stínů, které tato oblačnost vrhá na povrch Země. Kontrolováno bylo celkem 622 snímků (dlaždic) z obou modulů Sentinelu-2, kdy v roce 2016 jich bylo 325 a v roce následujícím 297 (viz tab. 3). Nutno podotknout, že snímky z modulu B byly k dispozici až od 2. července 2017.

Tab. 3 Počet vhodných snímků pro všechny sektory půdních bloků

| Rok  | Počet snímků<br>celkem | Počet vhodných<br>snímků |
|------|------------------------|--------------------------|
| 2016 | 325                    | 43                       |
| 2017 | 297.                   |                          |

V softwaru Microsoft Excel 2010 byla vytvořena tabulka (viz obr. 11), která obsahovala názvy všech primárních souborů, názvy souborů s jednotlivými snímky, datum pořízení snímků a také informaci, který ze sektorů v daném datu má použitelné snímky. Jednotlivé snímky byly podrobně zkontrolovány a v tabulce popsány (snímek bez vad, oblačnost či chybějící část snímku nad sektory). Nevyhovující snímky, kterých bylo celkem 525, byly vyřazeny. Důvody, pro které byly snímky vyřazeny, jsou:

- snímky neobsahovaly informace nad zájmovými oblastmi (42 %);
- snímek nepokrýval celou zájmovou oblast a existoval vhodnější snímek téhož data (37 %);
- $\bullet$  oblačnost (19 %);
- duplicitní snímky způsobeno tím, že snímky z jednoho data byly jak v úrovni L1C, tak L2A (2 %).

| Vhodné sektory | Název složky                                                      | Snímek (Granule)                   | Datum       | Popis snímku           |
|----------------|-------------------------------------------------------------------|------------------------------------|-------------|------------------------|
|                | S2A MSIL2A 20170627T095031 N0205 R079 T33UYQ 20170627T095631.SAFE | L2A T33UYQ A010515 20170627T095631 | 2017 6.27.  | Nevhodné pro oblačnost |
|                | S2A MSIL2A 20170627T095031 N0205 R079 T33UYR 20170627T095631.SAFE | L2A T33UYR A010515 20170627T095631 | 2017 6.27.  | Nevhodné pro oblačnost |
|                | S2A MSIL2A 20170627T095031 N0205 R079 T34UCA 20170627T095631.SAFE | L2A T34UCA A010515 20170627T095631 | 2017 6.27.  | Nevhodné pro oblačnost |
|                | S2A MSIL2A 20170627T095031 N0205 R079 T34UCV 20170627T095631.SAFE | L2A T34UCV A010515 20170627T095631 | 2017 6.27.  | Nevhodné pro oblačnost |
|                |                                                                   |                                    |             |                        |
| a, b, c, d     | S2B MSIL1C 20170831T095029 N0205 R079 T33UXQ 20170831T095023.SAFE | L1C T33UXQ A002536 20170831T095023 | 20178.31.   | c-OK                   |
|                | S2B_MSIL1C_20170831T095029_N0205_R079_T33UYQ_20170831T095023.SAFE | L1C T33UYQ A002536 20170831T095023 | 20178.31.   | d-OK                   |
|                | S2B MSIL1C 20170831T095029 N0205 R079 T33UYR 20170831T095023.SAFE | L1C T33UYR A002536 20170831T095023 | 20178.31.   | a-OK, b-OK             |
|                |                                                                   |                                    |             | a-OK, b-OK, c-OK, d-OK |
|                |                                                                   |                                    |             |                        |
|                | S2B MSIL1C 20170930T095019 N0205 R079 T33UYR 20170930T095013.SAFE | L1C T33UYR A002965 20170930T095013 | 2017 9.30.  | a-OK                   |
|                |                                                                   |                                    |             | a-OK                   |
|                |                                                                   |                                    |             |                        |
| a, b, c, d     | S2A MSIL2A 20171015T095031 N0205 R079 T33UXQ 20171015T095357.SAFE | L2A T33UXQ A012088 20171015T095357 | 2017 10.15. | $c-OK$                 |
|                | S2A MSIL2A 20171015T095031 N0205 R079 T33UYQ 20171015T095357.SAFE | L2A T33UYQ A012088 20171015T095357 | 2017 10.15. | d-OK                   |
|                | S2A MSIL2A 20171015T095031 N0205 R079 T33UYR 20171015T095357.SAFE | L2A T33UYR A012088 20171015T095357 | 2017 10.15. | a-OK, b-OK             |
|                |                                                                   |                                    |             | a-OK, b-OK, c-OK, d-OK |
|                |                                                                   |                                    |             |                        |

Obr. 11 Hodnocení vhodnosti snímků – vybrané části z tabulky.

Jak již bylo zmíněno výše, snímky mají v názvu mimo jiné také označení podle systému US-MGRS. Ukázalo se, že vyhovující pro danou zájmovou oblast jsou snímky, které mají v souřadnicovém kódu označení UXQ, UYQ nebo UYR. Následně bylo zjištěno, kolik snímků v jednotlivých sektorech je dále použitelných (viz tab. 4). Nejvíce vhodných snímků se nachází nad sektorem A.

Tab. 4 Počet vhodných snímků (dnů) v jednotlivých sektorech

| <b>Sektor</b> | Počet vhodných<br>snímků |
|---------------|--------------------------|
|               | 37                       |
| R             | 15                       |
| C             | 35                       |
|               | 10                       |

V dalším kroku bylo zapotřebí vybrat výsledné půdní bloky ze sektoru A, nad kterými budou probíhat veškeré analýzy této práce. U každého z 37 snímků byly vybrány pouze ty půdní bloky, nad kterými se nevyskytovala oblačnost (ojedinělá oblaka). Tento krok byl proveden v softwaru ArcGIS for Desktop 10.4. Každému snímku byl ve vrstvě půdních bloků přiřazen nový atribut, do kterého byla podle oblačnosti nad daným blokem přiřazena hodnota 1 (bez oblačnosti) nebo 0 (s oblačností). Podle toho bylo následně vybráno 47 polí, která byla bez oblačnosti zobrazena na velké většině snímků. Aby bylo možné pracovat se snímky v rozlišení 20 m, byly ponechány pole o rozloze větší jak 6 000 m<sup>2</sup> a také pole kompaktnějších tvarů (s úzkými protáhlými poli nebylo dále pracováno). Ve výsledku bylo vybráno 34 vhodných polí, která se nachází na 32 shodných snímcích (dnech) (viz obr. 12). Z roku 2016 je 12 vhodných snímků, z roku 2017 je jich o 8 více. To je znázorněno v obr. 13 a 14.

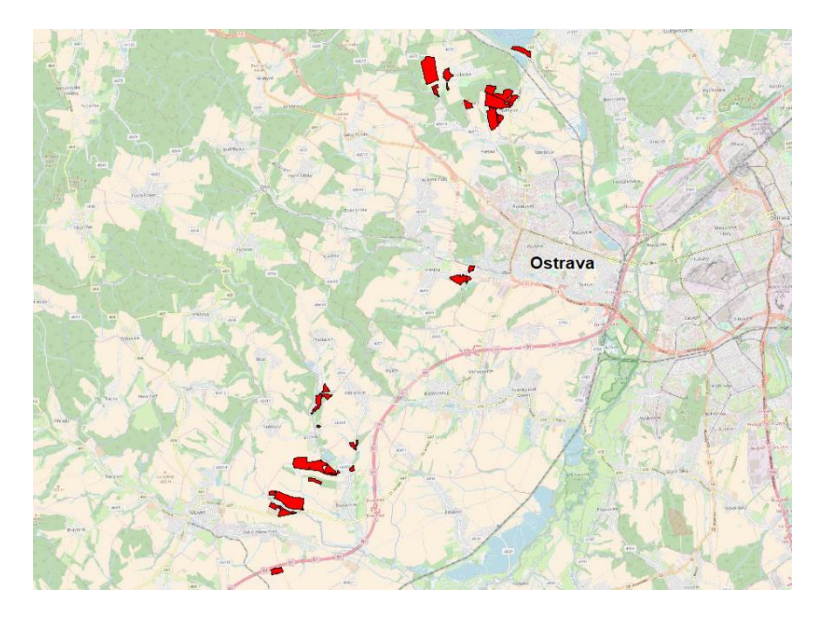

Obr. 12 Finálních 34 vhodných polí.

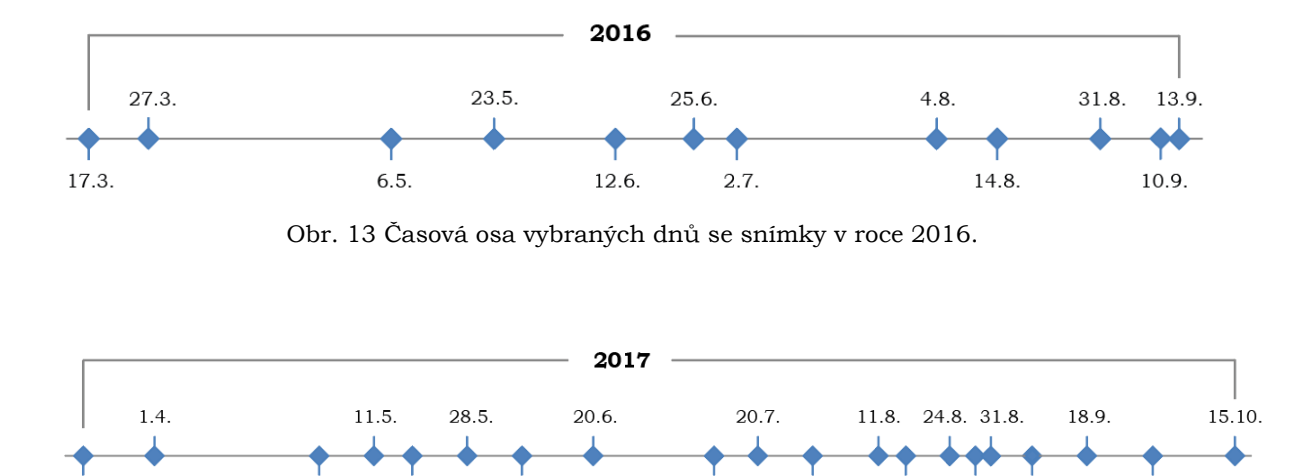

Obr. 14 Časová osa vybraných dnů se snímky v roce 2017.

 $12.7.$ 

30.7.

16.8.

29.8. 8.9

30.9.

18.5

 $7.6.$ 

 $1.5.$ 

19.3.

### <span id="page-29-0"></span>**4.3 Aplikace atmosférických korekcí**

Dále bylo nutné provést atmosférické korekce snímkům v úrovni L1C. Celkem bylo převedeno 21 snímků, kdy 12 bylo z roku 2016 z modulu A, 4 snímky z roku 2017 z modulu A, a 5 snímků z roku 2017 z modulu B. Těmto snímkům byly aplikovány atmosférické korekce v softwaru ESA SNAP 5.0 za pomocí nadstavby Sen2Cor, kterou bylo nutné do tohoto softwaru nainstalovat. Korekce se provedly pouze pro pásma v rozlišení 10 a 20 m a to z toho důvodu, že pásma v rozlišení 60 m nejsou pro výpočet vegetačních indexů potřebná.

Do nástroje Sen2Cor se následně nahrál požadovaný snímek a jediné, co bylo nutné nastavit, bylo prostorové rozlišení. To bylo zvoleno stejné, jako u snímků bez atmosférických korekcí, konkrétně 10 a 20 m podle toho, o které spektrální pásmo se jednalo. V Sen2Cor je možnost zobrazit konzoli, ve které lze vidět průběh probíhající korekce (viz obr. 15). Nástroj Sen2Cor si sám stáhne potřebná data o atmosférických podmínkách. Celý proces je automatický a výsledkem je nový snímek v úrovni L2A.

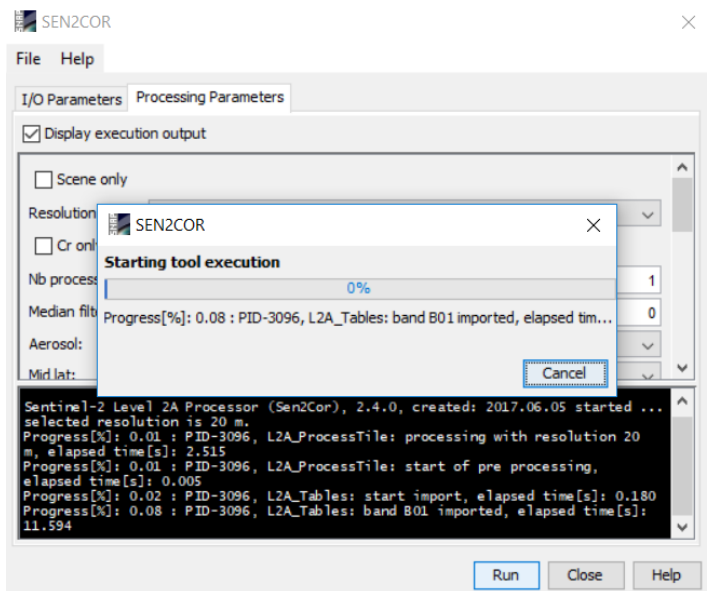

Obr. 15 Ukázka nadstavby Sen2Cor.

### <span id="page-29-1"></span>**4.4Převzorkování a ořez snímků**

Nezbytným krokem, bez kterého nelze vypočítat vegetační indexy, je převzorkování snímků. Výpočet vegetačních indexů v softwaru ESA SNAP 5.0 není možné provádět mezi spektrálními pásmy s rozdílnou velikostí pixelu. Proto byly snímky převzorkovány do jednotného prostorového rozlišení 10 m. Nejprve byl nahrán potřebný snímek do softwaru za pomocí ikonky složky v horní liště (po najetí kurzorem se zobrazí Open Product). Nástroj Resampling (převzorkování) se nachází v záložce Raster  $\rightarrow$  Geometric Operations (viz obr. 16).

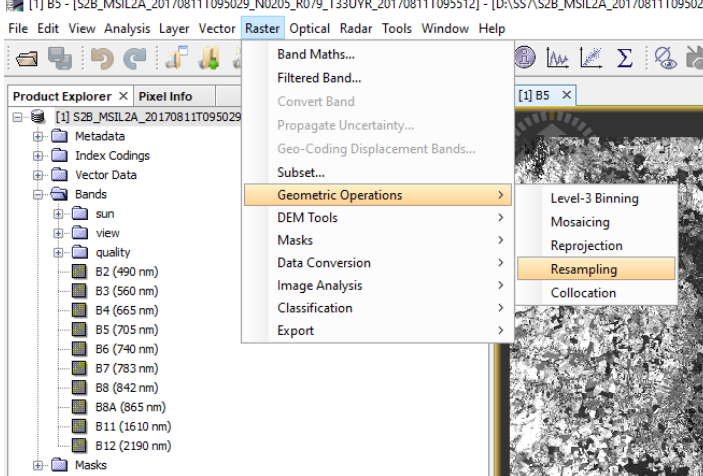

Obr. 16 Převzorkování snímků v ESA SNAP.

Velikost nového převzorkovaného snímku je nastavena podle pásma B2, které je snímáno v rozlišení 10 m. Důležité je, aby zvolená metoda interpolace byla metoda nejbližšího souseda (Nearest) a to z důvodu zachování původní hodnoty pixelu. Následně byl nově převzorkovaný snímek uložen ve formátu BEAM-DIMAP. Po tomto kroku následoval ořez snímků nad zájmovou oblastí z důvodu rychlejšího výpočtu vegetačních indexů a také kvůli redukci velikosti snímků. Ořez snímků se provedl pomocí nástroje Subset v záložce Raster. Po zobrazení dvojklikem jednoho z pásem byla do softwaru vložena vrstva polí (SHP). Tato vrstva musí obsahovat v atributové tabulce atribut ID jednotlivých polí. Je nezbytné tomuto atributu nastavit formát text, aby bylo možné jednotlivé pole podle ID v softwaru ESA SNAP 5.0 zobrazit. Následně byly snímky ořezány tak, aby zahrnuly všech 34 polí v zájmové oblasti. Při ořezu je možné v záložce Band Subset vybrat pouze spektrální pásma z mnoha dalších možností (viz obr. 17), což výrazně zmenší celkovou velikost snímku. Stejný postup byl aplikován při zpracování všech 32 snímků.

| Specify Product Subset         |                                  |                                    | $\times$ |
|--------------------------------|----------------------------------|------------------------------------|----------|
| Spatial Subset   Band Subset   | Metadata Subset                  |                                    |          |
| ☑<br><b>B2</b>                 | Reflectance in band B2           | ́                                  |          |
| <b>B3</b>                      | Reflectance in band B3           |                                    |          |
| $\sqrt{B4}$                    | Reflectance in band B4           |                                    |          |
| $\triangledown$ B <sub>5</sub> | Reflectance in band B5           |                                    |          |
| $\sqrt{B}$                     | Reflectance in band B6           |                                    |          |
| <b>B7</b>                      | Reflectance in band B7           |                                    |          |
| $\sqrt{B}$                     | Reflectance in band B8           |                                    |          |
| $\sqrt{}$ B8A                  | Reflectance in band B8A          |                                    |          |
| <b>√B11</b>                    | Reflectance in band B11          |                                    |          |
| $\boxtimes$ B12                | Reflectance in band B12          |                                    |          |
| quality aot                    | <b>Aerosol Optical Thickness</b> |                                    |          |
| quality_wvp                    | <b>Water Vapour</b>              |                                    |          |
| quality cloud confidence       | <b>Cloud Confidence</b>          | v                                  |          |
| Select all<br>Select none      |                                  |                                    |          |
|                                |                                  | Estimated, raw storage size: 35.5M |          |
|                                |                                  | Cancel<br>OK<br>Help               |          |

Obr. 17 Výběr pásem při ořezu snímku.

### <span id="page-31-0"></span>**4.5 Výpočet vegetačních indexů**

Po převzorkování a ořezání snímků bylo možné přistoupit k vypočítání vegetačních indexů. Do softwaru ESA SNAP byl nahrán snímek a přes záložku Raster byl otevřen nástroj Band Maths, který slouží pro matematické operace s rastry. Pomocí Edit Expression byla vytvořena rovnice poţadovaného indexu prostřednictvím spektrálních pásem. Výhodou je, že tuto rovnici je možné uložit do textového souboru, který se při dalších výpočtech pouze nahraje a není potřeba opět manuálně rovnici vytvářet. Následovalo vypočítání vegetačního indexu a vytvoření nového snímku s hodnotami daného indexu. Aby bylo možné vypočítat statistické hodnoty indexů pro jednotlivá pole, musela být do softwaru nahrána vektorová vrstva vybraných polí. Poté bylo zapotřebí označit nově vytvořený snímek a pomocí nástroje Statistics v záložce Analysis se vypočítaly statistické hodnoty vegetačního indexu pro jednotlivá pole (viz obr. 18).

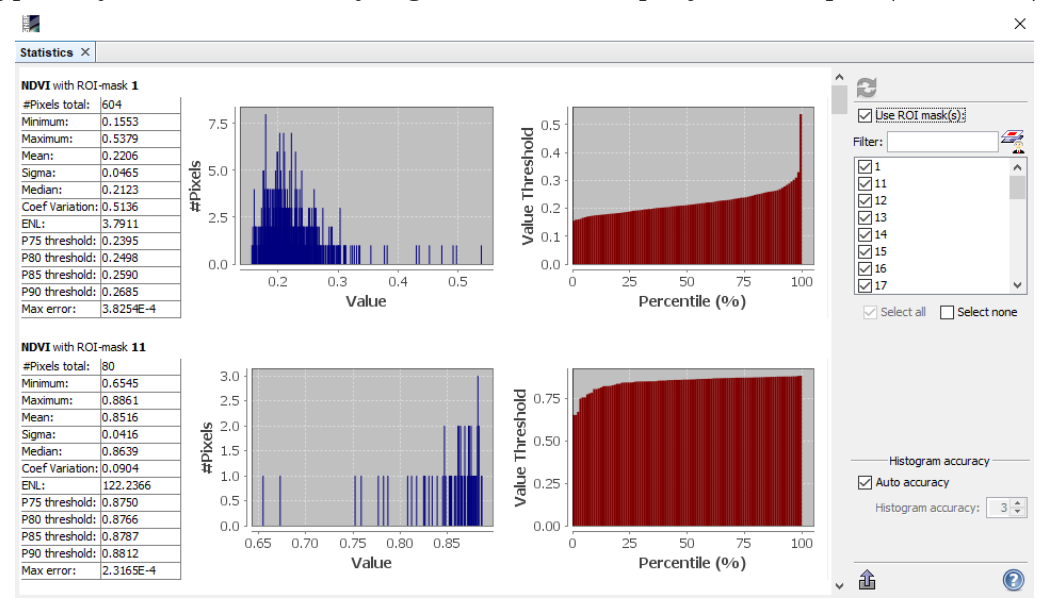

Obr. 18 Nástroj Statistics v softwaru ESA SNAP 5.0.

Statistické hodnoty se exportovaly jako soubor ve formátu CSV (Comma-Separated Values), který je zapotřebí otevřít jako textový soubor (Poznámkový blok), aby bylo možné hodnoty překopírovat do softwaru Microsoft Excel. V tomto softwaru bylo potřeba nejprve buňkám nastavit formát číslo popřípadě text, aby se předešlo komplikacím při kopírování hodnot z textového souboru. Ze statistických údajů jsou k dalším analýzám použity pouze průměrné hodnoty pixelů vegetačních indexů za jednotlivá pole. Tento postup byl proveden u každého snímku se všemi vegetačními indexy, které jsou v této práci použity. Při výpočtu indexu SAVI byl L faktor zvolen 0,5, jelikož tato hodnota bývá obecně nejčastěji používána (viz kapitola 3.3.3 SAVI).

## <span id="page-31-1"></span>**5 ANALÝZY TYPU A STAVU PLODIN**

Následující kapitola pojednává o statistickém vyhodnocení dat, podle kterého je možné určit typ plodiny a její výnos pomocí vegetačních indexů. První dvě části se zabývají zjištěním typu zemědělské plodiny na základě podobnosti. V další části jsou řešeny výnosy zemědělských plodin a v poslední části byla zkoumána podobnost mezi vybranými indexy.

### <span id="page-32-0"></span>**5.1 Korelace hodnot indexů pro jednotlivá pole**

Hodnoty vegetačních indexů pro jednotlivá pole byly analyzovány pomocí několika statistických metod. První z nich je korelace, při které byla zjišťována podobnost plodin na každém poli mezi roky 2016 a 2017. Korelaci nelze použít u dat, které neobsahují stejný počet veličin v obou maticích. Z toho důvodu nebylo možné použít všechny snímky z obou let a to proto, že počet dnů s vhodnými snímky je v roce 2016 dvanáct a v roce 2017 dvacet. Aby bylo možné porovnávat oba roky mezi sebou, bylo zapotřebí vybrat snímky z obou let tak, aby byly pořízeny v co nejkratším časovém rozestupu. Takto bylo vybráno 11 párů dnů z obou let, přičemž data z těchto dnů se od sebe neliší o více než 5 dnů (viz tab. 5).

| Vybrané dny<br>z roku 2016 | Vybrané dny<br>z roku 2017 |  |  |  |
|----------------------------|----------------------------|--|--|--|
| 17. března                 | 19. března                 |  |  |  |
| 27. března                 | 1. dubna                   |  |  |  |
| 6. května                  | 1. května                  |  |  |  |
| 23. května                 | 28. května                 |  |  |  |
| 12. června                 | 7. června                  |  |  |  |
| 25. června                 | 20. června                 |  |  |  |
| 4. srpna                   | 30. července               |  |  |  |
| 14. srpna                  | 16. srpna                  |  |  |  |
| 31. srpna                  | 31. srpna                  |  |  |  |
| 10. září                   | 8. září                    |  |  |  |
| 13. září                   | 18. září                   |  |  |  |

Tab. 5 Vybrané dny pro korelaci

Pro každé pole se korelovaly hodnoty jednotlivých indexů mezi dvěma lety a to pro vybrané snímky z let 2016 a 2017. Cílem této analýzy bylo zjistit, zda se na jednom poli ve dvou letech pěstovala stejná plodina. V případě, že by byla potvrzena korelace jako vhodná, mohla by tato analýza napomoci při zjišťování typu plodiny na polích. Jakmile byla vypočítána korelace pro všechny páry dat, následovalo porovnání výsledků korelace se skutečným stavem. Bylo zjišťováno, jestli je použití korelace hodnot indexů vhodný způsob pro zjištění podobnosti plodin. Problémem této analýzy bylo, že se na jednom poli v obou letech nevyskytovala stejná plodina až na trávu. To je dáno tím, že zemědělci plodiny na polích každý rok střídají pro zachování dostatku živin a zajištění stabilních výnosů (Vrkoč, Ludvová, 2001).

| <b>Korelace</b><br><b>NDVI</b> | ID<br>Pole | Plodina<br>v roce 2017 |          |  |  |  |  |  |  |
|--------------------------------|------------|------------------------|----------|--|--|--|--|--|--|
| 0,9717                         | 27         | cukrovka               | kukuřice |  |  |  |  |  |  |
| 0,9004                         | 7          | kukuřice               | cukrovka |  |  |  |  |  |  |
| 0,8938                         | 29         | tráva                  | tráva    |  |  |  |  |  |  |
| 0,8881                         | 9          | kukuřice               | cukrovka |  |  |  |  |  |  |
| 0,8795                         | 31         | tráva                  | tráva    |  |  |  |  |  |  |
| 0,8283                         | 10         | kukuřice               | sója     |  |  |  |  |  |  |
| 0,8212                         | 4          | kukuřice               | cukrovka |  |  |  |  |  |  |

Tab. 6 Ukázka korelace indexu NDVI pro jednotlivá pole mezi lety 2016 a 2017

| <b>Korelace</b><br><b>CVI</b> | ID<br>Pole | Plodina<br>v roce 2016 | Plodina<br>v roce 2017 |
|-------------------------------|------------|------------------------|------------------------|
| 0,8208                        | 18         | tráva                  | tráva                  |
| 0,7676                        | 14         | hořčice bílá           | pšenice ozimá          |
| 0,7647                        | 25         | tráva                  | tráva                  |
| 0,7469                        | 9          | kukuřice               | cukrovka               |
| 0,7394                        | 10         | kukuřice               | sója                   |
| 0,7370                        | 7          | kukuřice               | cukrovka               |
| 0,7313                        | 20         | pšenice ozimá          | jetel                  |

Tab. 7 Ukázka korelace indexu CVI pro jednotlivá pole mezi lety 2016 a 2017

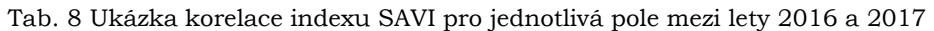

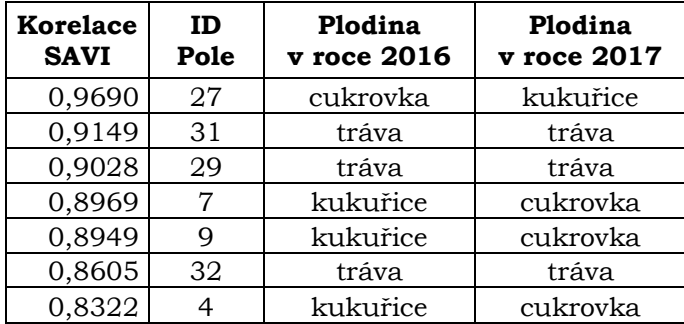

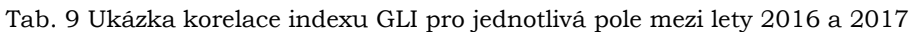

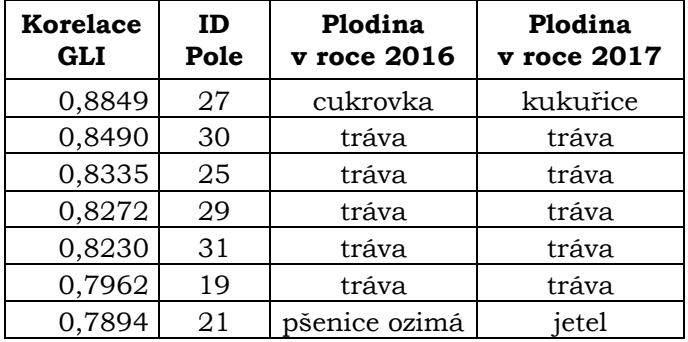

Ukázalo se, že korelace u indexů nevykazuje optimální hodnoty, protože vysokou korelaci (korelace větší než 0,7) mají rozdílné plodiny (viz tab. 6, 7, 8, 9), kompletní výsledky lze vidět v příloze 1. U všech indexů kromě CVI mezi sebou nejvíce koreluje kukuřice a cukrovka. Tyto dvě plodiny mají vysokou korelaci, protože jejich křivky mají podobný průběh (viz graf 1). Vysoká korelace je u všech indexů zaznamenána také u trávy. Korelace u některých polí s travinami byla nízká, což bylo zapříčiněno tím, že jako tráva může být myšlena i zoraná půda, která mohla během roku zarůst. Z důvodu vysoké korelace mezi rozdílnými plodinami u všech indexů se dá usoudit, že tato analýza není vhodná pro porovnání plodin vybraných pro tuto práci mezi sebou. Určitou roli mohl hrát faktor rozdílného růstu plodin v obou letech, tzn., že v jednom roce mohl být růst plodin zpožděn či naopak.

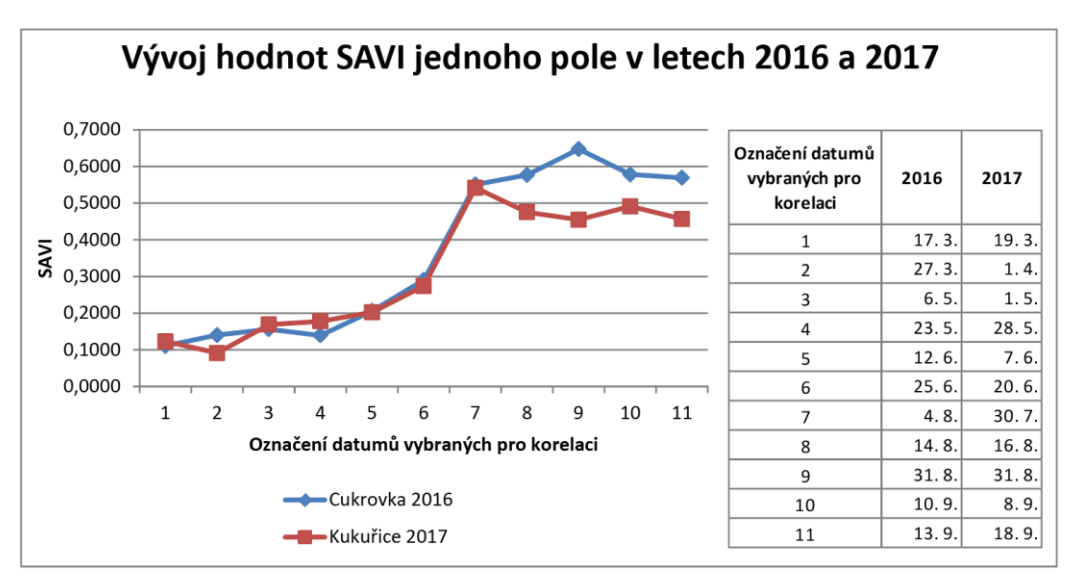

Graf 1 Ukázka korelujících hodnot cukrovky a kukuřice v indexu SAVI v letech 2016 a 2017.

### <span id="page-34-0"></span>**5.2Shluky polí**

Pro určení typu plodiny na základě podobnosti se známým průběhem růstu plodin může být využita metoda shlukování. Proto bylo další analýzou této práce vyhledání shluků polí. K tomu byl použit nástroj SimUrb 0.9, který slouží pro vyhledání skupin vzájemně si podobných sekvencí. Tento nástroj je blíže specifikován v kapitole 2.1 Použité metody. Vstupní data musí být ve formátu CSV a musí být dodržena poţadovaná struktura (viz obr. 19). Výstupní data z nástroje SimUrb jsou opět ve formátu CSV a jejich součástí je matice vzdálenosti, matice podobnosti, matice sousednosti, vstupní data a výsledné shluky.

| ID     | Name          | Region | 17.03.2016 | 27.03.2016 |        | 06.05.2016 23.05.2016 | 12.06.2016 |
|--------|---------------|--------|------------|------------|--------|-----------------------|------------|
| weight |               |        |            | 1          |        | 1                     |            |
| min    |               |        | 0          | 0          | 0      | 0                     | 0          |
| max    |               |        |            | 1          |        | 1                     | 1          |
| 22     | psenice ozima | SAVI   | 0,3100     | 0,3652     | 0,5766 | 0,6450                | 0,5760     |
| 23     | trava         | SAVI   | 0,3079     | 0,3333     | 0,5759 | 0,6234                | 0,3687     |
| 24     | psenice ozima | SAVI   | 0,2711     | 0,3275     | 0,5759 | 0,6313                | 0,5237     |
| 25     | trava         | SAVI   | 0,4068     | 0,4420     | 0,6215 | 0,6517                | 0,3296     |
| 26     | psenice ozima | SAVI   | 0,2713     | 0,3058     | 0,5430 | 0,6334                | 0,5512     |
| 27     | cukrovka      | SAVI   | 0,1108     | 0,1404     | 0,1564 | 0,1396                | 0,2063     |
| 28     | trava         | SAVI   | 0,2439     | 0,2987     | 0,6078 | 0,6268                | 0,4818     |
| 29     | trava         | SAVI   | 0,2158     | 0,2451     | 0,4707 | 0,5179                | 0,4185     |
| 30     | trava         | SAVI   | 0,2163     | 0,2363     | 0,4844 | 0,5202                | 0,1433     |
| 31     | trava         | SAVI   | 0,2296     | 0,2720     | 0,5095 | 0,5433                | 0,4087     |
| 10     | kukurice      | SAVI   | 0,2756     | 0,3443     | 0,1832 | 0,1796                | 0,2205     |
| 32     | trava         | SAVI   | 0,3093     | 0,3146     | 0,5632 | 0,6260                | 0,4971     |
| 11     | trava         | SAVI   | 0,2829     | 0,3035     | 0,6007 | 0,4381                | 0,4603     |
| 33     | picniny       | SAVI   | 0,2836     | 0,3495     | 0,5227 | 0,4534                | 0,5475     |

Obr. 19 Ukázka vstupního souboru pro nástroj SimUrb.

Nejprve byla analýza provedena z pohledu nějakého subjektu (například obec), který potřebuje vyhledat všechna pole, na kterých se v daném roce pěstovala například pšenice ozimá. Předpokladem je, že subjekt zná spektrální projev dané plodiny během roku, nebo ví alespoň o jednom poli, na kterém požadovaná plodina rostla. Díky tomu by mohl být schopen na základě shluků vyhledat všechna pole, na kterých byla pšenice ozimá pěstována a tím urychlit zjišťování typu plodiny. Co se týče nastavení nástroje SimUrb, za předpokladu, že subjekt nezná počet polí s danou plodinou, byla nastavena nejmenší moţná velikost skupiny, která odpovídá dvěma prvkům. Jako p parametr byla zvolena hodnota podobnosti na 0,9, tedy na 90% shodu. Tato hodnota byla zvolena, protože při zjišťování podobnosti jsou hodnoty vyšší než 0,9 považovány za velmi silné a také je tato hodnota v nástroji SimUrb přednastavena. Dále se nepoužil algoritmus Bron-Kersbosch z důvodu, aby výsledná pole byla mezi sebou disjunktní. Ve vstupních datech bylo potřeba nastavit váhu (weight) k jednotlivým dnům. Hodnota váhy byla ve všech případech stanovena na jedna. Dále bylo potřeba ve vstupních datech nastavit hodnoty minima a maxima, kterých jednotlivé indexy v této práci nabývají. Pro NDVI a SAVI to bylo v intervalu <0,1>, pro CVI <1,7;9,6> a u GLI <-1,1>. Následně byly výsledky shlukování s tímto nastavením porovnány se skutečností (skutečný stav plodin na polích lze vidět v příloze 2). Bylo zjištěno, že pouze pro index CVI v roce 2017 je toto nastavení vhodné a u ostatních indexů se potřebné shluky nevytvořily.

Pro dosažení optimálních výsledků bylo zapotřebí najít takové nastavení pro každý index a plodinu, aby došlo k co nejlepšímu vyhledání shluků. Největší roli v nastavení hrál parametr p, který byl jako jediný měněn, aby se dosáhlo co nejlepších výsledků. Ve výsledku bylo zjištěno nejlepší nastavení parametru p pro každou kombinaci plodin a indexů (viz tab. 10). Plodiny, které se nevyskytovaly na více než dvou polích, nebyly brány v potaz. Nastavení, které je vidět v tabulce 10, je ve většině případů stoprocentní kromě kukuřice. K té byla do shluků většinou přidána sója či cukrovka nebo ve shluku nebyla vyhledána všechna pole s kukuřicí. Všechny výstupy lze vidět v příloze 3.

| Plodina  | Vhodný<br>index | Parametr |
|----------|-----------------|----------|
|          | <b>NDVI</b>     | 0,80     |
| Tráva    | GLI             | 0,95     |
|          | SAVI            | 0,85     |
|          | <b>NDVI</b>     | 0,80     |
| Pšenice  | <b>CVI</b>      | 0,85     |
| ozimá    | GLI             | 0,95     |
|          | SAVI            | 0,85     |
|          | <b>NDVI</b>     | 0,85     |
| Cukrovka | GLI             | 0,96     |
|          | SAVI            | 0,88     |
|          | <b>NDVI</b>     | 0,85     |
| Ječmen   | <b>CVI</b>      | 0,90     |
| jarní    | GLI             | 0,96     |
|          | <b>NDVI</b>     | 0,80     |
|          | <b>CVI</b>      | 0,86     |
| Kukuřice | GLI             | 0,96     |
|          | <b>SAVI</b>     | 0,88     |

Tab. 10 Vhodné nastavení parametru p pro shluky polí v nástroji SimUrb

### <span id="page-35-0"></span>**5.3Zjišťování výnosů**

Doposud se v práci řešilo zjišťování typu zemědělských plodin a následující část je věnována výnosům. Nejprve proběhlo porovnání hodnot indexů během růstu plodin se skutečnými výnosy. Účelem bylo zjistit, zda je možné podle hodnot indexů odhadnout, jaký bude mít daná plodina výnos. Následně byla zjištěna hodnota indexů, podle které je možné odhadnout výnos plodiny. Odhad výnosů je pro zemědělce důležitý z několika hledisek. Těmi může být například ekonomická stránka, zajištění technického vybavení pro sklizeň a podobně.

Data o výnosech jednotlivých plodin v obou letech byla poskytnuta společností Renofarmy. Hodnoty výnosů se uvádí v jednotce t/ha. Pro analýzu byly vybrány z každého roku pouze ty plodiny, které byly pěstovány na třech a více polích a pro které byly známy hodnoty vegetačních indexů v době sklizně. Z toho důvodu nebylo v analýze počítáno s kukuřicí z roku 2016 (sklizeň probíhá na přelomu září a října a poslední snímek pochází z 13. 9. 2016). Výnosy byly tedy zjišťovány pouze u plodin: pšenice ozimá – 10 polí z roku 2016, cukrovka – 4 pole z roku 2017, kukuřice – 4 pole z roku 2017 a ječmen jarní – 3 pole z roku 2017.

Prvním krokem bylo zjistit, kdy byly jednotlivé plodiny sklízeny. Nejprve byla zjištěna doba, ve které se plodiny každoročně sklízí, k tomu pomohl dokument vypracovaný na Mendelově univerzitě v Brně Janem Křenem a kol. Tento dokument obsahuje informace o setí a sklizních zemědělských plodin v České republice. Díky tomu bylo možné zúžit výběr doby sklizně na menší časový úsek. Na základě toho proběhlo prozkoumání vývoje hodnot indexů v tomto časovém úseku a na základě křivky vývoje byl vybrán poslední den před sklizní pro vybrané plodiny (viz tab. 11). Pro ujištění, že bylo toto datum vybráno správně, ještě proběhla kontrola pomocí jednotlivých snímků.

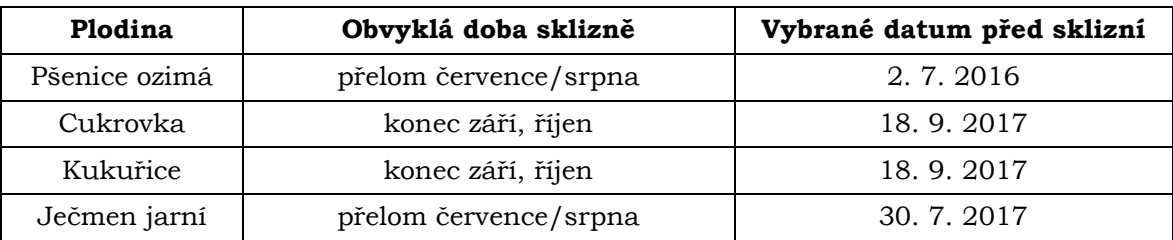

Tab. 11 Doba sklizně vybraných plodin

Dalším krokem bylo zjistit vhodnost jednotlivých vegetačních indexů pro zjišťování výnosů všech vybraných plodin. To bylo provedeno pomocí korelace mezi hodnotami indexů pro kaţdé pole a skutečným výnosem plodin. Korelace byla nejprve vypočítána pro průměrnou hodnotu indexů za dva měsíce před sklizní. Toto časové období bylo vybráno z toho důvodu, že hodnoty indexů vybraných plodin začínají dosahovat vysokých hodnot. Následující čtyři tabulky obsahují korelaci mezi hodnotami indexů a výnosy. Korelace byla vypočítána dvěma způsoby. V prvním způsobu byly korelovány hodnoty indexů z jednotlivých dat s výnosy pro každé pole. Druhá korelace byla vypočítána tak, že byly zprůměrovány hodnoty indexů z posledních dvou měsíců před sklizní a tyto průměry společně s výnosy vstupovaly do korelace. Toto vyhodnocení slouží pro zjištění, který z indexů nejlépe během růstu plodin vystihuje jejich skutečný výnos.

Tabulka 12 ukazuje, jak vypadají výsledky korelace pro pšenici ozimou. Z výsledků korelace je patrné, že zjišťování výnosů pomocí vybraných vegetačních indexů není pro pšenici ozimou vhodné. Ţádný index nedosahuje potřebných hodnot korelace. Nejlépe si stojí index CVI, který dosahoval korelace s průměrnými hodnotami 0,610 a před sklizní 0,296. Tyto hodnoty jsou ovšem vysoce nedostačující. Ostatní indexy vykazovaly korelaci ještě nižší než index CVI. V datu před sklizní to byla korelace dokonce záporná. Nejvyšší korelaci dosahovaly ve dnech 23. května a 16. června indexy CVI, NDVI a GLI a to vyšší než 0,7, což je podle de Vaus (2002) velmi silná korelace, ale i přesto není možné podle použitých indexů zjišťovat výnosy u této plodiny.

| Index                | 6.5.     | 23.5. | 12.6. | 25.6.    | 2.7.                  | Průměr za<br>sledované období |
|----------------------|----------|-------|-------|----------|-----------------------|-------------------------------|
| <b>Korelace NDVI</b> | 0.351    | 0.720 |       |          | $0,524$ -0,105 -0,015 | 0,240                         |
| <b>Korelace CVI</b>  | 0.717    | 0.709 | 0.448 | $-0.251$ | 0.296                 | 0,610                         |
| <b>Korelace SAVI</b> | 0.157    | 0.224 | 0.439 |          | $-0.029$ $-0.074$     | 0,134                         |
| <b>Korelace GLI</b>  | $-0.028$ | 0,622 | 0,754 |          | $-0.086$ $-0.010$     | 0,318                         |

Tab. 12 Korelace mezi hodnotami indexů za každé pole s **pšenicí ozimou** a odpovídajícími výnosy v roce 2016 (dva měsíce před sklizní)

Naproti tomu cukrovka vykazovala hodnoty korelace podstatně vyšší a to jak ve dni před sklizní, tak i za dvouměsíční průměr. Nejvyšší korelaci z průměrných hodnot má CVI (0,897) a SAVI (0,877) ovšem SAVI na rozdíl od CVI dosahuje velmi silné korelace i ve dni před sklizní a to 0,931 (viz tab. 13). Tento index má kromě výkyvu 11. srpna korelaci vyšší než 0,7. Lze tedy vydedukovat, že nejvhodnější z indexů pro zjišťování výnosů cukrovky je index SAVI.

Tab. 13 Korelace mezi hodnotami indexů za každé pole s **cukrovkou** a odpovídajícími výnosy v roce 2017 (dva měsíce před sklizní)

| Index                | 20.7. |       | $30.7.$ 11.8.  | 16.8. | 24.8. |       | $29.8.$ 31.8. | 8.9. | 18.9.         | Průměr za<br>sledované období |
|----------------------|-------|-------|----------------|-------|-------|-------|---------------|------|---------------|-------------------------------|
| <b>Korelace NDVI</b> | 0.854 | 0.548 | 0.258          | 0,639 | 0,947 | 0.782 | 0.770         |      | $0,660$ 0.904 | 0,755                         |
| <b>Korelace CVI</b>  | 0.648 | 0.841 | 0.772          | 0.677 | 0.946 | 0.678 | 0.869         |      | $0.765$ 0.687 | 0,897                         |
| <b>Korelace SAVI</b> | 0.940 | 0.747 | 0.413          | 0,741 | 0.948 | 0.874 | 0.915         |      | $0.757$ 0.931 | 0,877                         |
| Korelace GLI         | 0.639 |       | $0.006$ -0.245 | 0.386 | 0,775 | 0.386 | 0,306         |      | $0.033$ 0.395 | 0,339                         |

Ze všech čtyř zkoumaných plodin dosahovala kukuřice nejvyšších hodnot korelace u všech indexů (viz tab. 14). Téměř perfektní korelaci (více než 0,94) za průměr ze sledovaného období vykazovaly indexy NDVI, SAVI a GLI. Nejvyšší korelaci před sklizní má index SAVI a to 0,991. Nejlepší korelaci v průběhu dvou měsíců měly indexy NDVI a GLI, ale ve dni před sklizní nastal u NDVI pokles hodnot. Pro zjištění výnosů u kukuřice jsou nejvhodnějšími indexy SAVI a GLI.

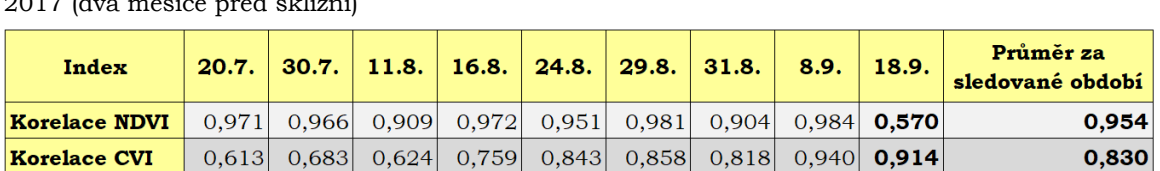

0.872

0,919

**Korelace SAVI** 

**Korelace GLI** 

 $0.950$ 

0,959

 $0.934$ 

0,946

0.848

0,842

0.937

0,948

0,957

 $0,953$ 

0,928

0,827

0.972

 $0,900$ 

0.991

0,905

 $0,942$ 

 $0,956$ 

Tab. 14 Korelace mezi hodnotami indexů za každé pole s kukuřicí a odpovídajícími výnosy v roce 2017 (dva měsíce před sklizní)

Poslední testovanou plodinou je ječmen jarní (viz tab. 15). Bez pochyby nejvyšší korelace za průměr ze dvou měsíců před sklizní dosahuje index CVI a to 0,929. Nejmenší shodu měly indexy SAVI a GLI, které měly v průběhu času i záporné korelace. Ve dni před sklizní vykazovaly téměř perfektní hodnotu korelace indexy NDVI (0,971) a CVI (0,946), ovšem v průběhu dosahoval index NDVI nižších hodnot korelace než CVI. Z toho lze usoudit, že nejvhodnějším indexem pro odhadnutí výnosů ječmene jarního je index CVI.

| Index                | 28.5.    | 7.6.  | 20.6.                     | 12.7.                                      | 20.7.                   | 30.7.         | Průměr za<br>sledované období |
|----------------------|----------|-------|---------------------------|--------------------------------------------|-------------------------|---------------|-------------------------------|
| <b>Korelace NDVI</b> | 0.444    | 0.331 |                           | $[0.595]$ $[0.418]$ $[0.997]$ <b>0.971</b> |                         |               | 0,605                         |
| <b>Korelace CVI</b>  | 0.949    | 0.999 | 0.954                     | 0.762                                      |                         | $0,293$ 0.946 | 0,929                         |
| <b>Korelace SAVI</b> |          |       | $0.197$ $-0.144$ $-0.021$ | $-0.428$                                   |                         | $0.984$ 0.869 | 0,046                         |
| <b>Korelace GLI</b>  | $-0.045$ | 0.074 | 0.518                     |                                            | $[0,015]$ 0,189 - 0,204 |               | 0,231                         |

Tab. 15 Korelace mezi hodnotami indexů za kaţdé pole s **ječmenem jarním** a odpovídajícími výnosy v roce 2017 (dva měsíce před sklizní)

Na základě předešlého zkoumání, kdy byly vybrány nejvhodnější indexy pro zjištění výnosů u dané plodiny, byly pro tyto vybrané indexy vypočítány hodnoty, kterých by měl index nabývat při pravděpodobném výnosu ve dni před sklizní. Tento orientační výnos byl zjištěn pomocí tabulky *Orientační výše výnosů polních plodin při různé intenzitě hospodaření* (Křen a kol.). Tato tabulka obsahuje přibližné hodnoty výnosů zemědělských plodin při různé intenzitě hospodaření. Podle Faměry a Šnobla (1998) jsou tři stupně intenzity hospodaření a to standardní, intenzivní a s nižšími vstupy. Standardní hospodaření odpovídá standardům pro podmínky v České republice. Při tomto hospodaření se nesnižují náklady, ale ani se nezvyšuje intenzita hnojení. Intenzivní hospodaření počítá s vyššími výdaji za hnojení za účelem vyššího výnosu. Při nižších vstupech se hnojí méně a zásahy do růstu plodin jsou minimalizované.

Bylo zjištěno, že pro plodiny kukuřice a ječmen jarní byla intenzita hospodaření pravděpodobně standardní, jediná cukrovka měla nižší vstupy při pěstování. Hodnoty pravděpodobných výnosů lze vidět v tabulce 16.

| Intenzita hospodaření<br>Plodina |              | Pravděpodobný výnos t/ha |
|----------------------------------|--------------|--------------------------|
| Cukrovka                         | nižší vstupy | 45                       |
| Kukuřice                         | standardní   |                          |
| Ječmen jarní                     | standardní   |                          |

Tab. 16 Pravděpodobný výnos při intenzitě hospodaření u vybraných plodin (zdroj: Křen a kol.)

Pravděpodobný výnos se přiřadil ke dni před sklizní a na základě skutečných výnosů na daných polích a známých hodnot indexů byla hodnota indexu pro pravděpodobný výnos vypočtena. Hodnota byla vypočítána pomocí funkce LINTREND, která slouží pro zjištění nové hodnoty za pomoci již známých dat. Tato funkce prokládá hodnoty přímkou pomocí metody nejmenších čtverců (Fotis Fotopulos, 2010). Na základě porovnání skutečných hodnot indexů s touto hodnotou by mělo být možné určit, zda budou výnosy na konkrétním poli nižší či vyšší, než je očekávaný výnos.

Jak již bylo zmíněno výše, pro cukrovku je nejvhodnější index SAVI. Hodnota indexu pro předpokládaný výnos ze dne před sklizní činí 0,5857 (viz tab. 17). Jak v tabulce 17, tak i v příloze 4 v grafu *Vývoj hodnot SAVI cukrovky v roce 2017* lze pozorovat, že hodnoty indexu u polí, které měly výnos nižší jak 45 t/ha, jsou nižší než vypočítaná hodnota indexu pro pravděpodobný výnos. Příznivá je i hodnota pro pole s výnosem 45,35 t/ha, ačkoliv je o nepatrný zlomek nižší než hodnota pro pravděpodobný výnos.

| ID pole             | Výnos t/ha | <b>Hodnoty SAVI</b> |
|---------------------|------------|---------------------|
|                     | 45,35      | 0,5847              |
|                     | 42,59      | 0,5571              |
|                     | 42,59      | 0,5726              |
|                     | 40,29      | 0,5291              |
| Pravděpodobný výnos | 45,00      | 0,5857              |

Tab. 17 Porovnání výnosů a hodnot SAVI pro pole s cukrovkou dne 18. 9. 2017

Pro odhad výnosů kukuřice byly vybrány dva vhodné indexy a to SAVI a GLI. Hodnota indexu SAVI pro pravděpodobný výnos 40 t/ha byla 0,5173 (viz tab. 18). Jak lze vidět v grafu *Vývoj hodnot SAVI kukuřice v roce 2017* (viz příloha 4), hodnoty indexu pro pole s výnosem 45 t/ha jsou velice podobné a index pro pole s výnosem 35 t/ha vykazuje hodnotu výrazně nižší. Hodnota indexu pro pravděpodobný výnos se nachází mezi těmito hodnotami téměř uprostřed.

Hodnota indexu GLI pro pravděpodobný výnos 40 t/ha činí 0,2199 (viz tab. 19). Index GLI má ve dni před sklizní podobné výsledky jako index SAVI, ačkoliv s nižšími hodnotami. Ovšem u pole č. 5 je znát mírný výkyv, kdy hodnota indexu neodpovídá hodnotám u polí s totoţným výnosem (viz příloha 4 V*ývoj hodnot GLI kukuřice v roce*  2017). Proto lze říci, že pro odhad výnosu kukuřice je vhodnější index SAVI.

| <b>ID</b> pole      | Výnos t/ha | <b>Hodnoty SAVI</b> |
|---------------------|------------|---------------------|
|                     | 45         | 0,5683              |
|                     | 45         | 0,5772              |
| h                   | 45         | 0,5879              |
| 27                  | 35         | 0,4567              |
| Pravděpodobný výnos | 40         | 0,5173              |

Tab. 18 Porovnání výnosů a hodnot SAVI pro pole s kukuřicí dne 18. 9. 2017

Tab. 19 Porovnání výnosů a hodnot GLI pro pole s kukuřicí dne 18. 9. 2017

| <b>ID</b> pole      | Výnos t/ha | <b>Hodnoty GLI</b> |
|---------------------|------------|--------------------|
|                     | 45         | 0,2546             |
|                     | 45         | 0,2285             |
|                     | 45         | 0,2531             |
| 27                  | 35         | 0,1944             |
| Pravděpodobný výnos | 40         | 0,2199             |

Poslední plodinou, u které se zjišťovala hodnota indexu pro pravděpodobný výnos, je ječmen jarní. Hodnota byla vypočítána na 3,3156 (viz tab. 20). Všechna tři sledovaná pole měla výnos vyšší než 5 t/ha a odpovídají tomu i hodnoty indexu CVI. Vývoj je také znázorněn v grafu *Vývoj hodnot CVI ječmene jarního v roce 2017* (viz příloha 4).

Tab. 20 Porovnání výnosů a hodnot CVI pro pole s ječmenem jarním dne 30. 7. 2017

| ID pole             | Výnos t/ha | <b>Hodnoty CVI</b> |
|---------------------|------------|--------------------|
| 17                  | 5,3        | 3,9517             |
| 15                  | 5,2        | 3,8590             |
| 24                  | 5.         | 3,4978             |
| Pravděpodobný výnos | 5,0        | 3,3156             |

#### <span id="page-40-0"></span>**5.4 Korelace mezi indexy**

Dále byla za účelem hlubšího pochopení analýz pomocí korelace zjišťována podobnost mezi jednotlivými vegetačními indexy. K tomu byly použity všechny hodnoty indexů (pro každou plodinu) z obou sledovaných let. Největší korelaci zaznamenaly mezi sebou indexy NDVI, SAVI a GLI, což je dáno tím, že tyto indexy mají podobnou křivku, pouze nabývají lehce odlišných hodnot (viz graf 2). Tyto indexy dosahovaly mezi sebou korelace více než 0,9, naopak index CVI koreloval s ostatními indexy v rozmezí 0,423 až 0,613 (viz tab. 21). Možným vysvětlením je, že index CVI se nepohybuje v intervalu hodnot <-1,1> jako ostatní indexy (viz graf 3). Rozdílnost mezi indexem CVI a ostatními napomohla k tomu, že pro ječmen jarní je tento index vhodný pro zjištění výnosu. Další analýzou, která potvrzuje tuto podobnost, je shlukování polí, ve kterém se kromě ječmene jarního nestalo, že by pro každou plodinu nebyly vybrány indexy NDVI, SAVI a GLI.

| Indexy      | <b>NDVI</b> | <b>CVI</b> | <b>SAVI</b> | GLI   |
|-------------|-------------|------------|-------------|-------|
| <b>NDVI</b> |             | 0,613      | 0,973       | 0,918 |
| <b>CVI</b>  | 0,613       |            | 0,562       | 0,423 |
| <b>SAVI</b> | 0,973       | 0,562      |             | 0,928 |
| GLI         | 0,918       | 0,423      | 0,928       |       |

Tab. 21 Korelace mezi indexy

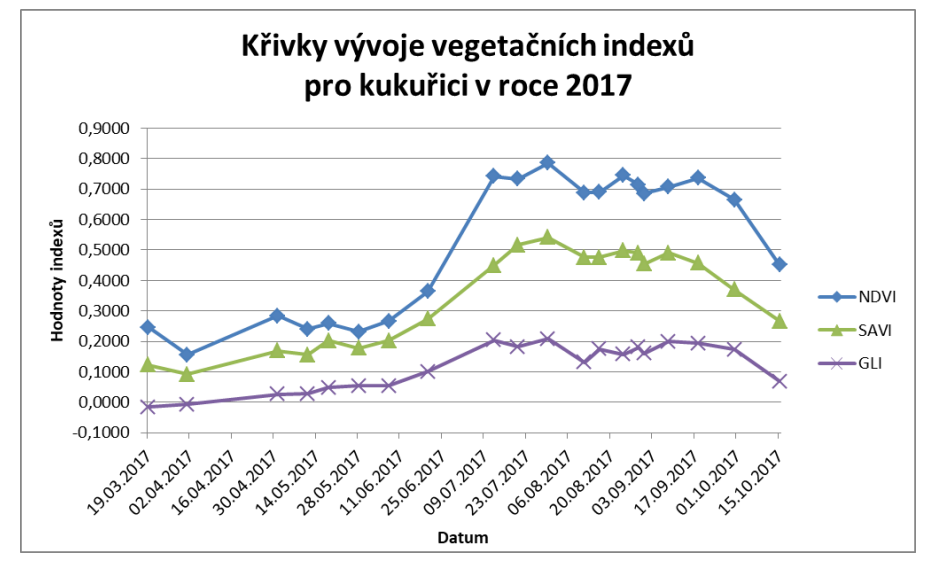

Graf 2 Vývoj vegetačních indexů NDVI, SAVI a GLI pro kukuřici.

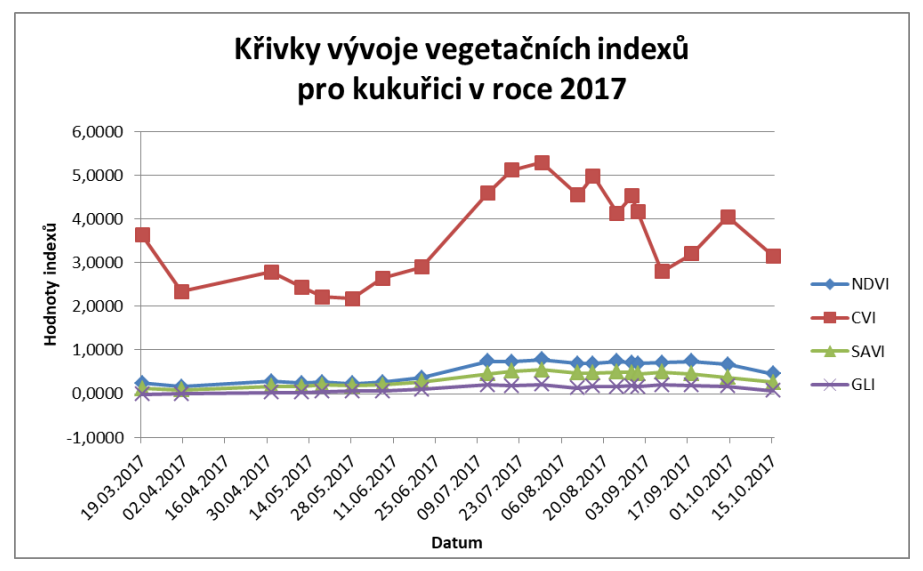

Graf 3 Vývoj vegetačních indexů NDVI, CVI, SAVI a GLI pro kukuřici.

# <span id="page-42-0"></span>**6 VÝSLEDKY**

Cílem této práce bylo sledování růstu zemědělských plodin během vegetačního období z let 2016 a 2017, dále zjištění typu plodin pomocí korelace a metody shlukování, porovnání hodnot indexů se skutečným výnosem a v poslední řadě porovnání vybraných indexů mezi sebou. Veškeré analýzy probíhaly nad zájmovou oblastí 34 polí západně od Ostravy a to za pomoci 32 satelitních snímků ze systému Sentinel-2. Pro analýzy byly vybrány vegetační indexy NDVI, CVI, SAVI a GLI.

Nejprve byla pro zjištění typu plodiny použita metoda korelace, při které se korelovaly hodnoty indexů ze dvou let pro každé pole. Tato analýza zkoumala, zda se na jednom poli v obou letech pěstovala stejná plodina. Jejím cílem bylo ověřit, zda lze pomocí korelace zjistit typ zemědělské plodiny. Z výsledků ovšem plyne, že tato metoda je pro dané vegetační indexy a plodiny neefektivní, protože vysoké korelace dosahovaly rozdílné plodiny. Problémem bylo, že se na stejném poli v obou letech nepěstovala stejná plodina z důvodů, které jsou popsány v kapitole 5.1. Na jednom poli se v obou letech vyskytovaly pouze traviny, u kterých byla zjištěna jak vysoká, tak i nízká korelace.

Druhou metodou, u které byla ověřována vhodnost pro zjištění typu plodiny, bylo shlukování. Analýza byla provedena v nástroji SimUrb, který vyhledal shluky jednotlivých plodin podle hodnot vegetačních indexů. Výstupem analýzy je doporučení správného nastavení nástroje SimUrb pro jednotlivé indexy a plodiny tak, aby byly shluky daných plodin vyhledány co nejlépe (viz tab. 10). Ukázalo se, že pro všechny plodiny (pšenice ozimá, cukrovka, kukuřice a tráva) kromě ječmene jarního jsou pro vyhledání shluků vhodné indexy NDVI, SAVI a GLI. U pšenice ozimé a kukuřice je možné navíc použít index CVI a u ječmene jarního jsou vhodné indexy NDVI, CVI a GLI.

Dále se v práci zkoumala závislost hodnot vegetačních indexů na skutečných výnosech plodin. Pomocí korelace byly zjištěny ideální indexy pro zjištění výnosů vybraných zemědělských plodin. Těmito plodinami jsou pšenice ozimá, cukrovka, kukuřice a ječmen jarní. Bylo zjištěno, že pro pšenici nebyl žádný z použitých indexů vhodný, protože korelace mezi hodnotami indexů a výnosy dosahovala nízkých hodnot. Pro cukrovku byl jako nejvhodnější index vybrán SAVI, pro kukuřici to byly SAVI a GLI a pro ječmen jarní byl vybrán index CVI. Pro tyto indexy byly následně vypočítány ideální hodnoty pro pravděpodobný výnos. Na základě těchto hodnot je možné určit, zda bude výnos na poli vyšší či nižší, než se předpokládá. Hodnoty indexů pro pravděpodobné výnosy u vybraných plodin jsou znázorněny v tab. 22. Nakonec bylo zjištěno, že pro kukuřici je vhodnějším indexem SAVI než GLI.

| Plodina - index    | Intenzita<br>hospodaření | Pravděpodobný<br>výnos t/ha | Hodnota indexu |
|--------------------|--------------------------|-----------------------------|----------------|
| Cukrovka – SAVI    | nižší vstupy             | 45                          | 0,5857         |
| Kukuřice – SAVI    | standardní               | 40                          | 0,5173         |
| Kukuřice – GLI     | standardní               | 40                          | 0,2199         |
| Ječmen jarní – CVI | standardní               | 5                           | 3,3156         |

Tab. 22 Hodnoty indexů pro pravděpodobný výnos

Poslední analýzou v této práci je korelace mezi jednotlivými indexy. Bylo zjištěno, že indexy NDVI, SAVI a GLI mají velice podobné křivky a jejich korelace dosahuje hodnot více než 0,9. Podobnost je pouze u průběhu křivky nikoliv u hodnot, kterých tyto indexy nabývají. Oproti tomu index CVI je odlišný jak v hodnotách, tak i v průběhu křivky (viz kapitola 5.4 Korelace mezi indexy).

### <span id="page-43-0"></span>**7 DISKUZE**

Bakalářská práce se zabývala zjišťováním typu zemědělských plodin a jejich výnosy. Pro práci byly použity satelitní snímky ze systému Sentinel-2, které bylo nutné stáhnout. První problém, který nastal, byl ten, že některé snímky pocházely ze špatného roku. Při stahování bylo zvoleno datum, kdy byly snímky zpřístupněny veřejnosti a ne, kdy byly tyto snímky nasnímány. Datum ze snímání a datum, kdy byly snímky zpřístupněny veřejnosti, se může velmi lišit, protože snímky mohou být v průběhu času upraveny. Z celkového počtu stažených snímků (dlaždic), kterých bylo 622, bylo nakonec vybráno pouze 32 snímků. Nejčastějším důvodem jejich vyřazení bylo, že neobsahovaly informace nad zájmovou oblastí, snímek nepokrýval celou zájmovou oblast nebo se nad zájmovou oblastí vyskytovala oblačnost. Zájmovou oblastí byla pole od společnosti RenoFarmy, kterých bylo celkem 1 762. Tato pole byla rozdělena na čtyři sektory, kdy nejvhodnější byl sektor nacházející se západně od Ostravy s 386 poli. Z tohoto počtu bylo vybráno 34 polí a to z toho důvodu, aby se nad zkoumanými poli nevyskytovala oblačnost a také, aby nad poli bylo z obou let co nejvíce snímků. Dalším kritériem pro výběr polí byl jejich pravidelný tvar a zároveň měla velikost větší než 6 000 m2, aby se předešlo komplikacím s pixely na krajích polí. Data od RenoFarem obsahovala pouze geometrii jednotlivých polí s názvem plodin a výnosy pro danou plodinu, čemuž musela být práce přizpůsobena. Vzhledem k tomu, že nebyly k dispozici informace o hnojení a dalších zásazích, nebylo možné vyhodnotit stav plodin během růstu.

Snímky ze systému Sentinel-2 nebudou pro precizní zemědělství pravděpodobně zcela vhodné, protože zemědělci potřebují data ihned, aby mohli co nejdříve zareagovat na stav plodin. Dalším omezením pro precizní zemědělství je také prostorové rozlišení, které ze systému Sentinel-2 nemusí být zcela dostačující. Dalším faktorem, se kterým je potřeba počítat při použití satelitních snímků, je oblačnost. Ta může velmi ovlivnit pouţití těchto snímků nad územím České republiky, ale například v zemích jako je Španělsko, kde je během zrání plodin a při sklizni oblačnost podstatně menší, by mohly být tyto snímky dostačující.

Velkou výhodou těchto dat je, že jsou volně dostupná a jsou použitelná pro velkou plochu. Mohla by být využívána pro ekonomy, pro ověřování výnosů a také pro odlišení jednotlivých typů zemědělských plodin na polích.

První analýza, která zjišťovala podobnost plodin pomocí korelace, byla vyhodnocena jako nevhodná, protože vysokou korelaci vykazovaly rozdílné plodiny. Korelace není vhodná, protože ačkoliv vegetační indexy vykazují pro různé plodiny různé hodnoty, vývoj křivky těchto plodin může být velice podobný. Kvůli nedostatku dat nebylo možné výsledky provedených analýz ověřit a potvrdit. V budoucnu by bylo dobré ověřit funkčnost nastavení nástroje SimUrb, dále ověřit hodnoty indexů pro pravděpodobný výnos, analyzovat další typy plodin a najít vhodný index pro zjištění výnosů pro pšenici ozimou.

# <span id="page-44-0"></span>**8 ZÁVĚR**

Tato bakalářská práce měla vytyčeno několik cílů, kterými jsou sledování růstu zemědělských plodin, zjištění typu plodiny, porovnání hodnot vegetačních indexů se skutečným výnosem zemědělských plodin a porovnání vybraných vegetačních indexů mezi sebou.

K dosažení cílů práce byly použity satelitní snímky ze systému Sentinel-2 a to z vegetačního období v letech 2016 a 2017. Data o polích poskytla společnost RenoFarmy. Nejprve byla data zpracována a byla zjištěna finální zájmová oblast, která se nacházela západně od Ostravy. Následně proběhlo zpracování snímků, při kterém byly snímky převzorkovány metodou nejbližšího souseda do jednotného prostorového rozlišení 10 m a posléze ořezány na zájmovou oblast. Pro zamezení nesprávných hodnot při vypočítání indexů byly požadovaným snímkům aplikovány atmosférické korekce a to pomocí nadstavby Sen2Cor v software ESA SNAP. Poté byly vypočítány hodnoty vegetačních indexů (NDVI, CVI, SAVI a GLI), nad kterými probíhaly veškeré analýzy. Těmi byly zjištění typu plodiny pomocí korelace pro jednotlivá pole mezi roky 2016 a 2017, zjištění typu plodiny pomocí metody shlukování za pomoci nástroje SimUrb, dále porovnání hodnot indexů se skutečným stavem zemědělských plodin a na konec porovnání vybraných vegetačních indexů mezi sebou.

Z výsledků plyne, že metoda korelace pro zjištění typu plodin mezi dvěma lety není vhodná. Druhá metoda, která byla testována pro zjištění typu plodin, je shlukování. Tato metoda je při správném nastavení nástroje SimUrb pro konkrétní index a plodinu dobře použitelná. Při analýze výnosů bylo zjištěno, že nejvhodnějšími indexy pro zjištění výnosů jsou u cukrovky index SAVI, u kukuřice indexy SAVI a GLI a u ječmene jarního CVI. S těmito vybranými indexy byla následně vypočítána hodnota indexů pro pravděpodobný výnos, pomocí které se dá určit, zda na daném poli bude nižší či vyšší výnos než se předpokládá. Z důvodu nedostatku dat nebylo možné tyto výsledky a závěry ověřit, proto by bylo vhodné v budoucnu ověření provést. Pomocí poslední analýzy, která porovnávala vybrané indexy mezi sebou, bylo zjištěno, že vegetační indexy NDVI, SAVI a GLI vykazují vysokou podobnost, naopak index CVI je odlišný.

V průběhu řešení práce bylo zjištěno, že systém Sentinel-2 má skvělé technické možnosti a vlastnosti pro monitoring vegetace a zjišťování typu a stavu plodin. Ovšem klimatické podmínky a atmosférické vlivy na území České republiky jeho funkcionalitu omezují, především z hlediska časového pokrytí kvůli oblačnosti. Ačkoliv má v porovnání s dalšími satelitními systémy dobré prostorové rozlišení, jeho použití pro precizní zemědělství, kde se sledují mnohem menší úseky na polích, by nemuselo být plně dostačující.

V průběhu práce byly postupně naplněny všechny stanovené cíle, byla sepsána rešerše, jež pojednává o vegetačních indexech, spektrálním chování vegetace a o systému Sentinel-2 včetně řešených výzkumů. Výsledky a výstupy této práce mohou mít potenciál při zjišťování typu plodiny popřípadě pro předpověď výnosů u dané plodiny a to při nižších nákladech za data a jejich zpracování.

# **POUŢITÁ LITERATURA A INFORMAČNÍ ZDROJE**

BANNARI, A.; MORIN, D.; BONN, F.; HUETE, A. R. A review of vegetation indices. *Remote Sensing Reviews* [online]. 1995, 13(1-2), s. 95-120 [cit. 2018-02-09]. DOI: 10.1080/02757259509532298. ISSN 0275-7257.

BLACKMER, T. M.; SCHEPERS, J. S., VARVEL, G. E. Light Reflectance Compared with Other Nitrogen Stress Measurements in Corn Leaves. *Agronomy Journal* [online]. 1994, 86(6), s. 934-938 [cit. 2018-02-09]. DOI: 10.2134/agronj1994.00021962008600060002x. ISSN 0002-1962.

Campbell, J. B. (1987) Introduction to Remote Sensing. *The Guilford Press*, New York, USA, 551.

CARLSON, T. N.; RIPLEY, D. A. On the relation between NDVI, fractional vegetation cover, and leaf area index. *Remote Sensing of Environment* [online]. 1997, 62(3), s. 241- 252 [cit. 2018-02-09]. DOI: 10.1016/S0034-4257(97)00104-1. ISSN 00344257.

CLEVERS, J. G. P. W.; GITELSON, A. A. Remote estimation of crop and grass chlorophyll and nitrogen content using red-edge bands on Sentinel-2 and - 3. *International Journal of Applied Earth Observation and Geoinformation*. 2013, 23, s. 344-351. DOI: 10.1016/j.jag.2012.10.008. ISSN 03032434

Copernicus. *Český kosmický portál*. 2017. [online]. [cit. 2018-02-08]. Dostupné z: http://www.czechspaceportal.cz/4-sekce/pozorovani-zeme/copernicus/

*COPERNICUS: EUROPE'S EYES ON EARTH: Copernicus Brochure*. Brusel: © European Union, 2015. ISBN 978-92-79-45666-4.

Data Formats. *ESA* [online]. 2018f [cit. 2018-02-09]. Dostupné z: https://earth.esa.int/web/sentinel/user-guides/sentinel-2-msi/data-formats

DE VAUS, D. A. *Surveys in Social Research*. Psychology Press, 2002, 379 s. ISBN 9780415268578.

DOBROVOLNÝ, P. *Dálkový průzkum Země: digitální zpracování obrazu*. Brno: Masarykova univerzita, 1998. ISBN 80-210-1812-7.

DRUSCH, M.; DEL BELLO, U.; CARLIER, S.; a kol. Sentinel-2: ESA's Optical High-Resolution Mission for GMES Operational Services. *Remote Sensing of Environment*. 2012, 120, s. 25-36. DOI: 10.1016/j.rse.2011.11.026. ISSN 00344257.

Družice Sentinel. *GEO/COPERNICUS v České republice* [online]. 2018 [cit. 2018-02-17]. Dostupné z: http://copernicus.gov.cz/druzice-sentinel

Excel Trend 1. Předpověď budoucího stavu. *Excel návod zdarma* [online]. Fotis Fotopulos, 2010 [cit. 2018-04-10]. Dostupné z: http://excelnavod.fotopulos.net/analyza/predpoved.php

FAMĚRA, O.; ŠNOBL, J. Technologie a ekonomika různých pěstitelských systémů hlavních obilovin. *Agris: agrární www portál* [online]. 1998 [cit. 2018-04-10]. Dostupné z: http://www.agris.cz/venkov?id\_a=132254

FLETCHER, K. *Sentinel-2: ESA's optical high-resolution mission for GMES operational services*. Noordwijk: ESA Communications, 2012. ISBN 978-92-9221-419-7.

FRAMPTON, W. J.; DASH, J.; WATMOUGH, G.; MILTON, E. J. Evaluating the capabilities of Sentinel-2 for quantitative estimation of biophysical variables in vegetation. *ISPRS Journal of Photogrammetry and Remote Sensing* [online]. 2013, 82, s. 83-92 [cit. 2018-02-09]. DOI: 10.1016/j.isprsjprs.2013.04.007. ISSN 09242716.

*GMES Sentinel-2 Mission Requirements Document*, 2010. [online], 1. ESA. [cit. 2018-02- 08]. Dostupné z: http://esamultimedia.esa.int/docs/GMES/Sentinel-2\_MRD.pdf

HABOUDANE, D.; MILLER J. R.; TREMBLAY, N.; ZARCO-TEJADA, P. J.; DEXTRAZE, L. Integrated narrow-band vegetation indices for prediction of crop chlorophyll content for application to precision agriculture. *Remote Sensing of Environment*[online]. 2002, 81(2- 3), s. 416-426 [cit. 2018-02-09]. DOI: 10.1016/S0034-4257(02)00018-4. ISSN 00344257.

HOVORKOVÁ, M. *Analýzy vlhkostních parametrů a biomasy vegetačního krytu pomocí metod dálkového průzkumu Země* [online]. Olomouc, 2009, Univerzita Palackého v Olomouci, Přírodovědecká fakulta

HUETE, A. R. A soil-adjusted vegetation index (SAVI). *Remote Sensing of Environment* [online]. 1988, 25(3), s. 295-309 [cit. 2018-02-09]. DOI: 10.1016/0034- 4257(88)90106-X. ISSN 00344257.

HUNT, E. R.; DORAISWAMY, P. C.; MCMURTREY, J. E.; DAUGHTRY, C. S. T.; PERRY, E. M. AKHMEDOV, B. A visible band index for remote sensing leaf chlorophyll content at the canopy scale. *International Journal of Applied Earth Observation and Geoinformation* [online]. 2013, 21, s. 103-112 [cit. 2018-02-09]. DOI: 10.1016/j.jag.2012.07.020. ISSN 03032434.

Index: Chlorophyll vegetation index. *Index DataBase* [online]. 2018b [cit. 2018-02-09]. Dostupné z: https://www.indexdatabase.de/db/i-single.php?id=391

Index: Green leaf index. *Index DataBase* [online]. 2018d [cit. 2018-02-09]. Dostupné z: https://www.indexdatabase.de/db/i-single.php?id=375

Index: Normalized Difference NIR/Red Normalized Difference Vegetation Index, Calibrated NDVI - CDVI. *Index DataBase* [online]. 2018a [cit. 2018-02-09]. Dostupné z: https://www.indexdatabase.de/db/i-single.php?id=58

Index: Soil Adjusted Vegetation Index. *Index DataBase* [online]. 2018c [cit. 2018-02-09]. Dostupné z: https://www.indexdatabase.de/db/i-single.php?id=87

JORDAN, C. F. Derivation of Leaf-Area Index from Quality of Light on the Forest Floor. *Ecology* [online]. 1969, 50(4), s. 663-666 [cit. 2018-02-09]. DOI: 10.2307/1936256. ISSN 00129658.

KŘEN, J. a kol. *Agrotechnické lhůty setí (S-sowing) a sklizně (H-harvest) hlavních polních plodin v ČR*[online]. In: . Mendelova univerzita v Brně, Agronomická fakulta, Ústav agrosystémů a bioklimatologie [cit. 2018-04-06]. Dostupné z: http://user.mendelu.cz/xvaltyni/systemy/projekt/files/03-op-soubory/Terminy-seti-asklizne.pdf

KŘEN, J. a kol. *Orientační výše výnosů polních plodin při různé intenzitě hospodaření* [online]. In: . Mendelova univerzita v Brně, Agronomická fakulta, Ústav agrosystémů a bioklimatologie [cit. 2018-04-06]. Dostupné z: http://user.mendelu.cz/xvaltyni/systemy/projekt/files/vynosy.html

LILLESAND, T. M.; KIEFER, R. W.; CHIPMAN, J. W. *Remote sensing and image interpretation*. 7. Hoboken, N.J.: John Wiley & Sons, 2015. ISBN 978-1-118-34328-9.

LOUHAICHI, M.; BORMAN, M. M.; JOHNSON, D. E. Spatially Located Platform and Aerial Photography for Documentation of Grazing Impacts on Wheat. *Geocarto International*. 2008, 16(1), s. 65-70. DOI: 10.1080/10106040108542184. ISSN 1010- 6049

MAJASALMI, T.; RAUTIAINEN, M. The potential of Sentinel-2 data for estimating biophysical variables in a boreal forest: a simulation study. *Remote Sensing Letters*. 2016, 7(5), s. 427-436. DOI: 10.1080/2150704X.2016.1149251. ISSN 2150-704x

MÍSTECKÝ, S. *Hodnocení vývoje vybraných zemědělských plodin z dat multispektrální kamery Tetracam ADC*. Olomouc, 2015. Bakalářská práce. Univerzita Palackého v Olomouci. Přírodovědecká fakulta.

MultiSpectral Instrument (MSI) Overview. *ESA* [online]. 2018c [cit. 2018-02-09]. Dostupné z: https://earth.esa.int/web/sentinel/technical-guides/sentinel-2-msi/msiinstrument

Payload Data Ground Segment (PDGS). *ESA* [online]. 2018g [cit. 2018-02-09]. Dostupné z: https://sentinel.esa.int/web/sentinel/missions/sentinel-2/ground-segment/coreground-segment/pdgs

PECHANEC, V.; REJŠEK, K.; MRÁZ, A.; SVOBODOVÁ, J.; KILIANOVÁ, H.; VRANOVÁ, V. *Nasazení multispektrálních optických senzorů pro monitorování vlastností půdy*. 2017. ISBN 978-80-244-5111-4. Metodika. Univerzita Palackého v Olomouci.

QI, J.; CHEHBOUNI, A.; HUETE, A. R.; KERR, Y. H.; SOROOSHIAN, S. A modified soil adjusted vegetation index. *Remote Sensing of Environment* [online]. 1994, 48(2), s. 119- 126 [cit. 2018-02-09]. DOI: 10.1016/0034-4257(94)90134-1. ISSN 00344257.

*RenoFarmy* [online]. 2017 [cit. 2018-02-10]. Dostupné z: www.renofarmy.cz

ROUSE, J. W. a kol. *Monitoring vegetation systems in the Great Plains with ERTS*. United States, 1974. s. 309-317. Texas A&M Univ.; College Station, TX.

*Sentinel High Level Operations Plan (HLOP)*. 2. Frascati, Itálie: Copernicus Space Component Mission Management Team, ESA, 2015.

Sentinel-2: ABOUT THE LAUNCH. *ESA* [online]. 2018b [cit. 2018-02-09]. Dostupné z: http://m.esa.int/Our\_Activities/Observing\_the\_Earth/Copernicus/Sentinel-2/About\_the\_launch

Sentinel-2 Data Dictionary. *USGS* [online]. 2015 [cit. 2018-02-09]. Dostupné z: https://lta.cr.usgs.gov/Sentinel2#sensing\_orbit\_number

Sentinel-2. *ESA* [online]. 2018a [cit. 2018-02-09]. Dostupné z: https://earth.esa.int/web/sentinel/missions/sentinel-2;jsessionid=281879C00D93643D8DB83583FE8E68C0.jvm2

Sentinel-2: Overview. *ESA* [online]. 2018d [cit. 2018-02-09]. Dostupné z: https://earth.esa.int/web/sentinel/missions/sentinel-2/overview

Sentinel-2: Product Types. *ESA* [online]. 2018e [cit. 2018-02-09]. Dostupné z: https://earth.esa.int/web/sentinel/user-guides/sentinel-2-msi/product-types

Sen2Cor. *ESA: step, science toolbox exploitation platform* [online]. [cit. 2018-04-10]. Dostupné z: http://step.esa.int/main/third-party-plugins-2/sen2cor/

SIBANDA, M.; MUTANGA, O.; ROUGET, M. Examining the potential of Sentinel-2 MSI spectral resolution in quantifying above ground biomass across different fertilizer treatments. *ISPRS Journal of Photogrammetry and Remote Sensing*. 2015, 110, s. 55-65. DOI: 10.1016/j.isprsjprs.2015.10.005. ISSN 09242716

SNAP. *ESA: step, science toolbox exploitation platform* [online]. [cit. 2018-04-10]. Dostupné z: http://step.esa.int/main/toolboxes/snap/

VINCINI, M.; FRAZZI, E.; D'ALESSIO, P. A broad-band leaf chlorophyll vegetation index at the canopy scale. *Precision Agriculture* [online]. 2008, 9(5), s. 303-319 [cit. 2018-02- 09]. DOI: 10.1007/s11119-008-9075-z. ISSN 1385-2256.

VINCINI, M.; FRAZZI, E.; D'ALESSIO, P. Comparison of narrow-band and broad-band vegetation indexes for canopy chlorophyll density estimation in sugar beet. *Precision agriculture '07*. Wageningen, The Netherlands: Wageningen Academic Publishers, 2007, s. 189-196. ISBN 9789086860241.

VRKOČ, F.; LUDVOVÁ, A. Ke střídání plodin a jejich pěstování po sobě. *Úroda* [online]. Výzkumný ústav rostlinné výroby, 2001 [cit. 2018-03-27]. Dostupné z: http://uroda.cz/ke-stridani-plodin-a-jejich-pestovani-po-sobe/

ŢUBRIETOVSKÝ, L.; ŠVÁBOVÁ, L.; ŠVÁB, O. *CollGS: Data z družic Sentinel v ČR* [online]. Praha, 2017 [cit. 2018-02-09]. Dostupné z: http://collgs.czechspaceportal.cz/sentinel-2-datove-specifikace/

**PŘÍLOHY**

# **SEZNAM PŘÍLOH**

#### **Vázané přílohy:**

- Příloha 1 Korelace indexů pro jednotlivá pole mezi lety 2016 a 2017
- Příloha 2 Skutečný stav pěstovaných plodin v roce 2016 a 2017

Příloha 3 Shluky polí

Příloha 4 Vývoj hodnot indexů vybraných plodin

#### **Volné přílohy**

Příloha 5 Poster Příloha 6 DVD

#### **Struktura DVD**

Adresáře: poster text\_prace vstupni\_data vystupni\_data web

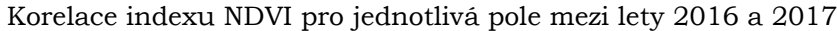

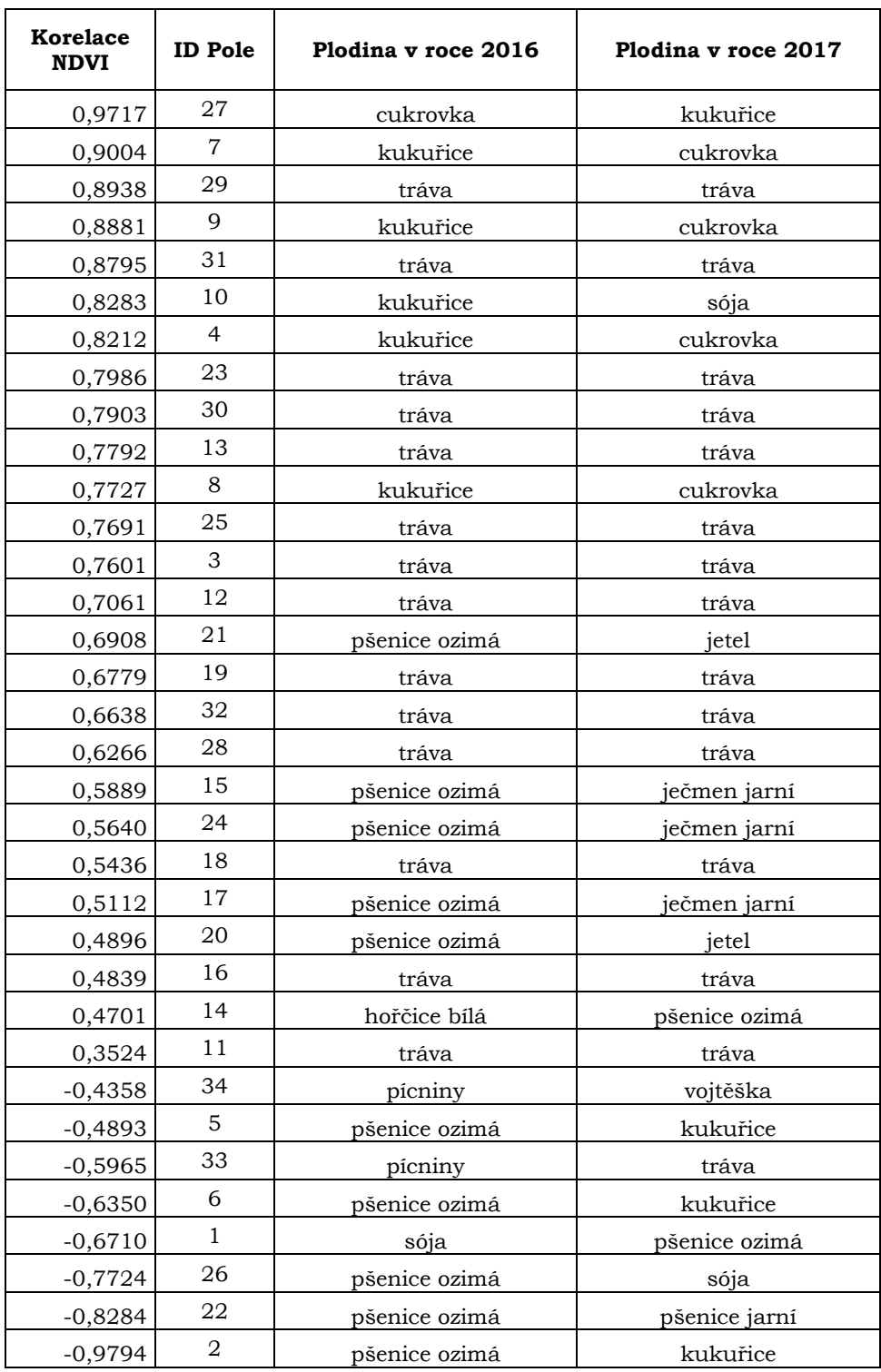

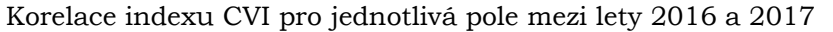

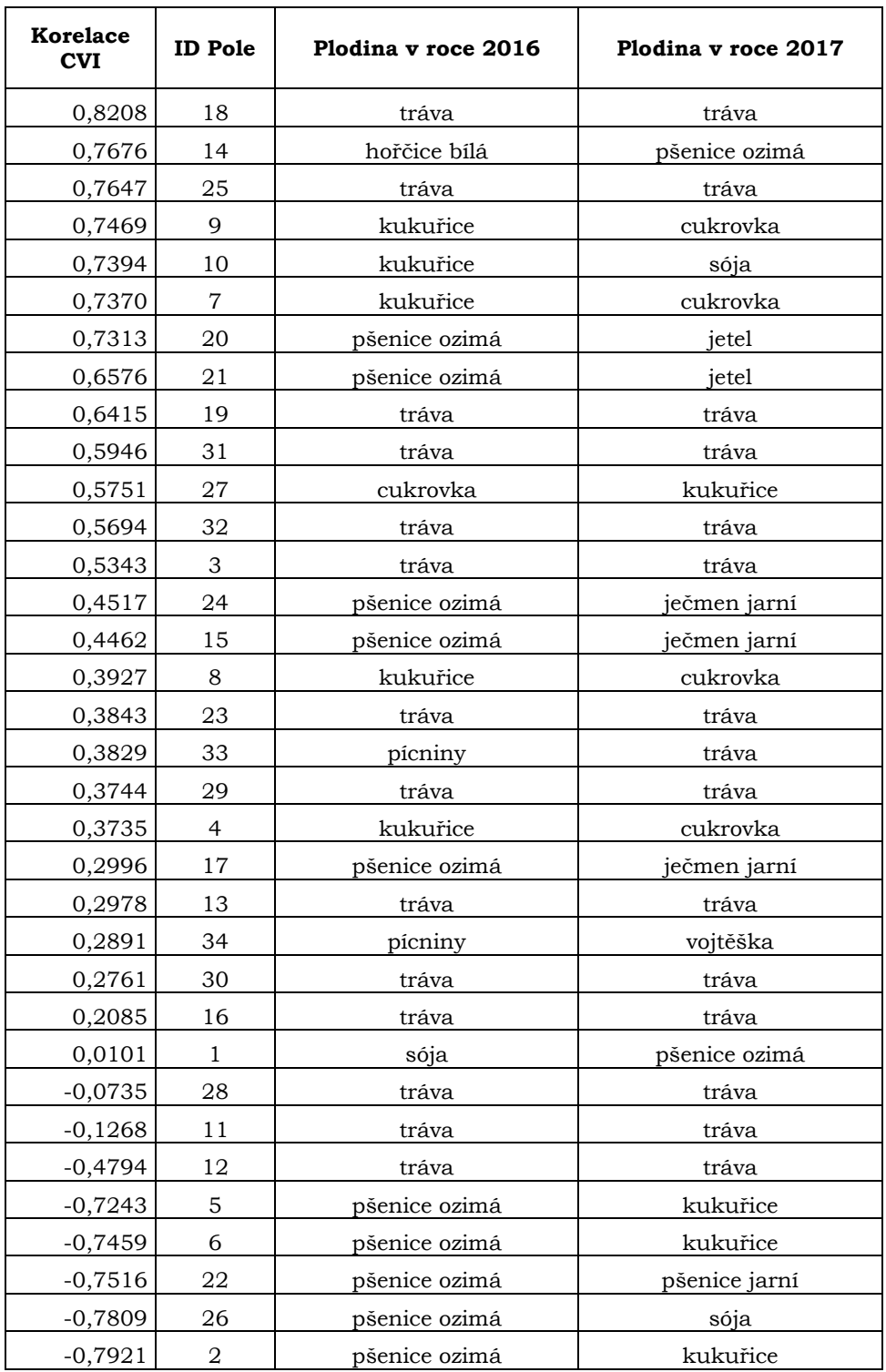

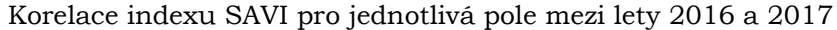

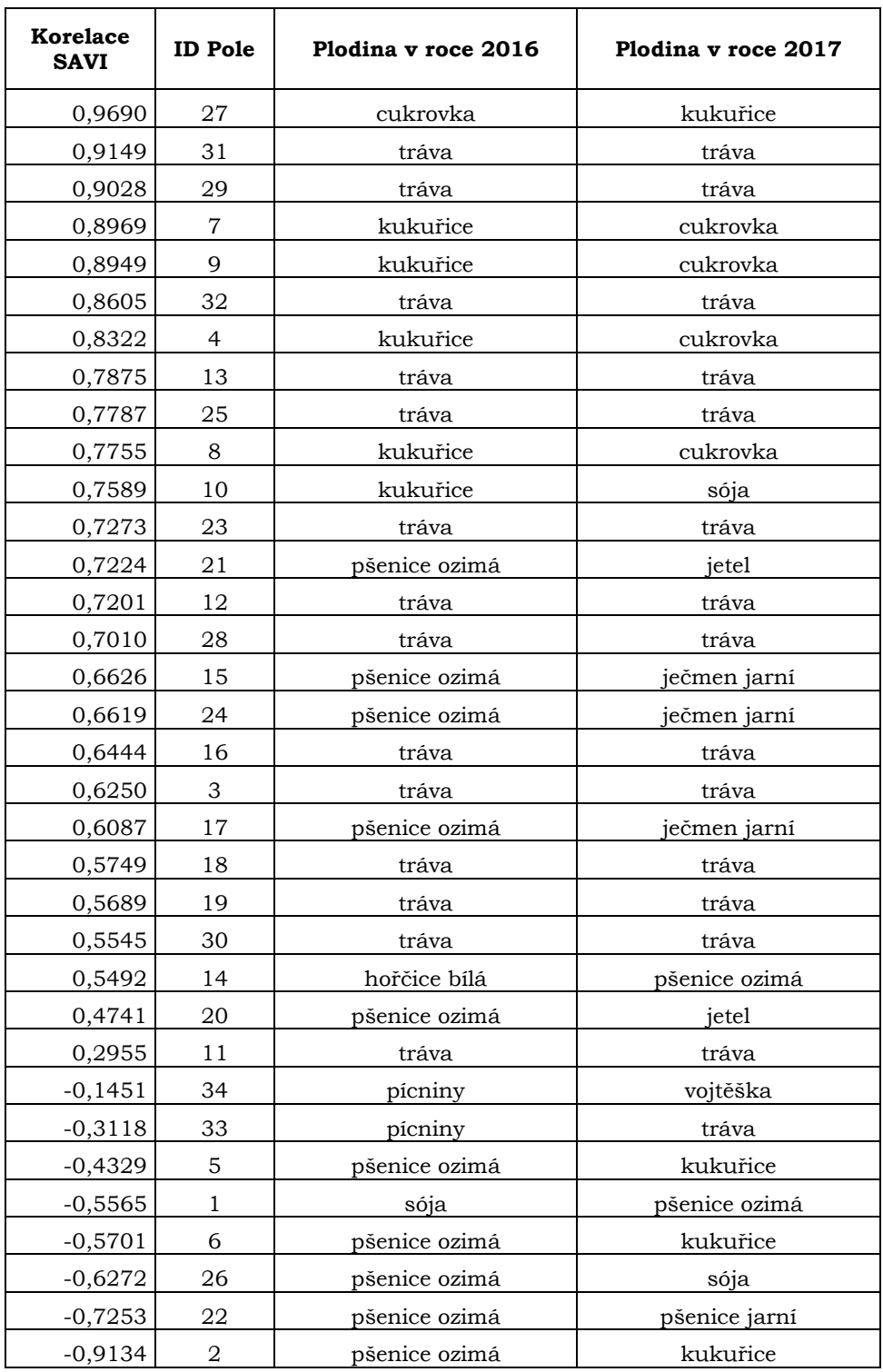

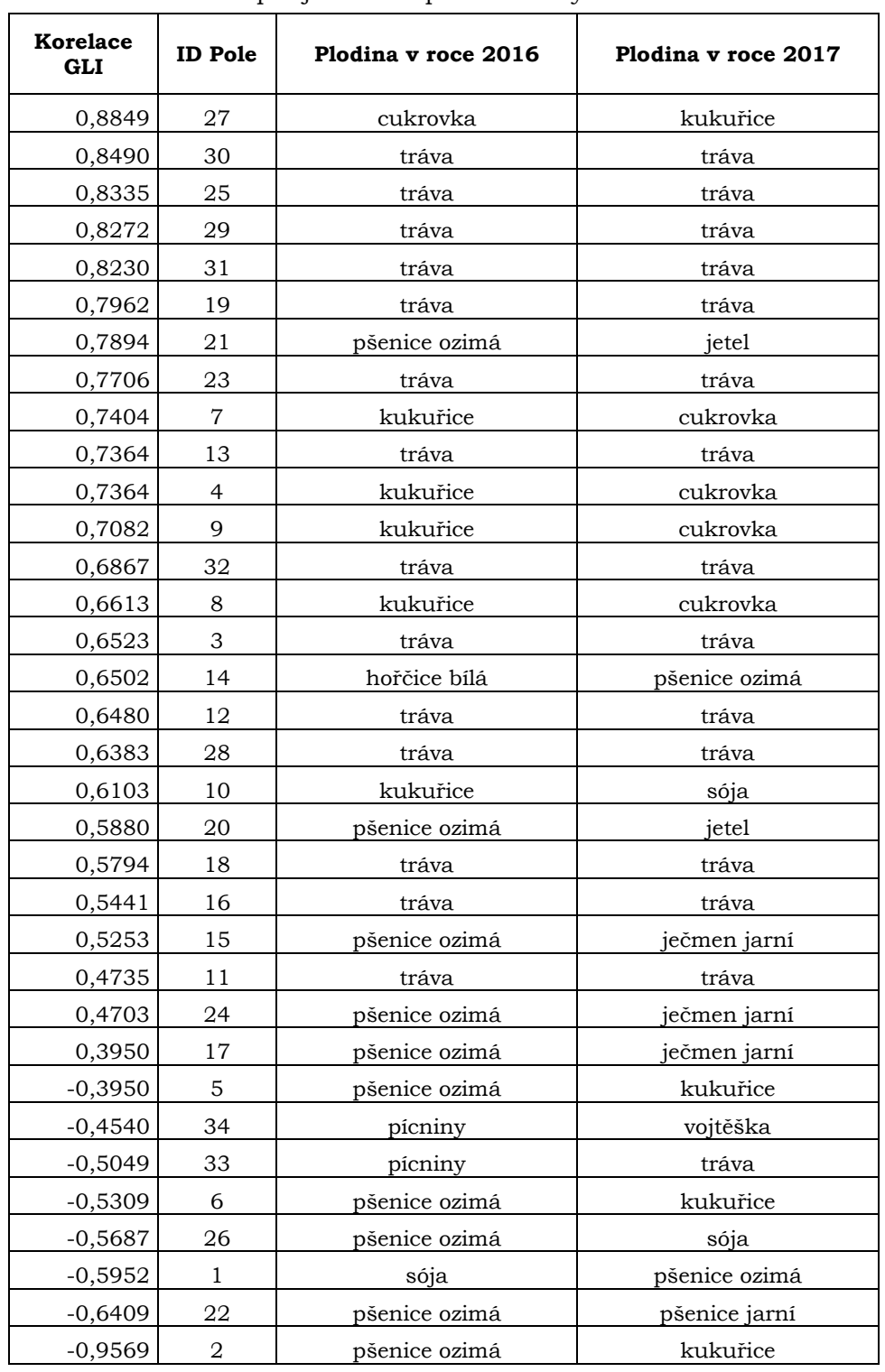

Korelace indexu GLI pro jednotlivá pole mezi lety 2016 a 2017

Skutečný stav pěstovaných plodin v roce 2016

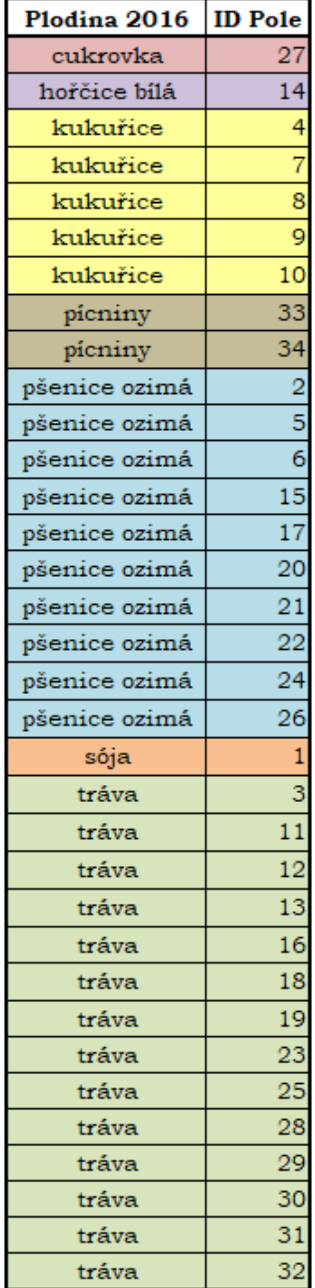

Skutečný stav pěstovaných plodin v roce 2017

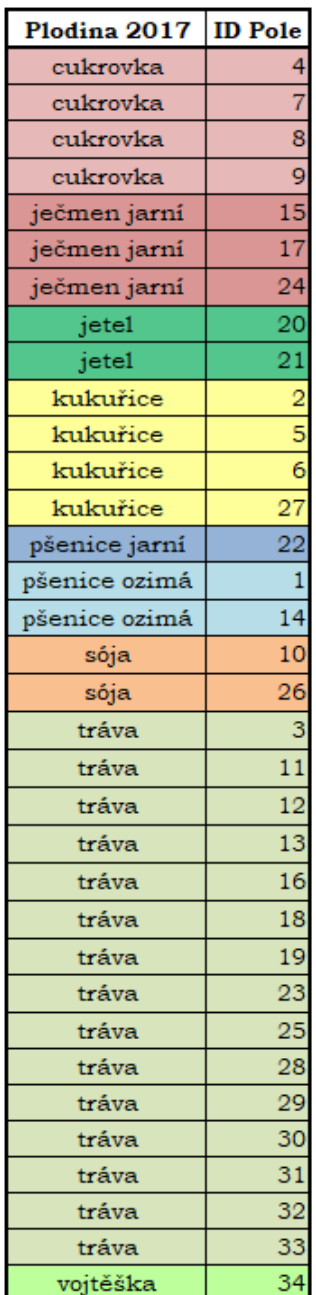

Shluky polí v roce 2016 podle indexu NDVI a parametru 0,8

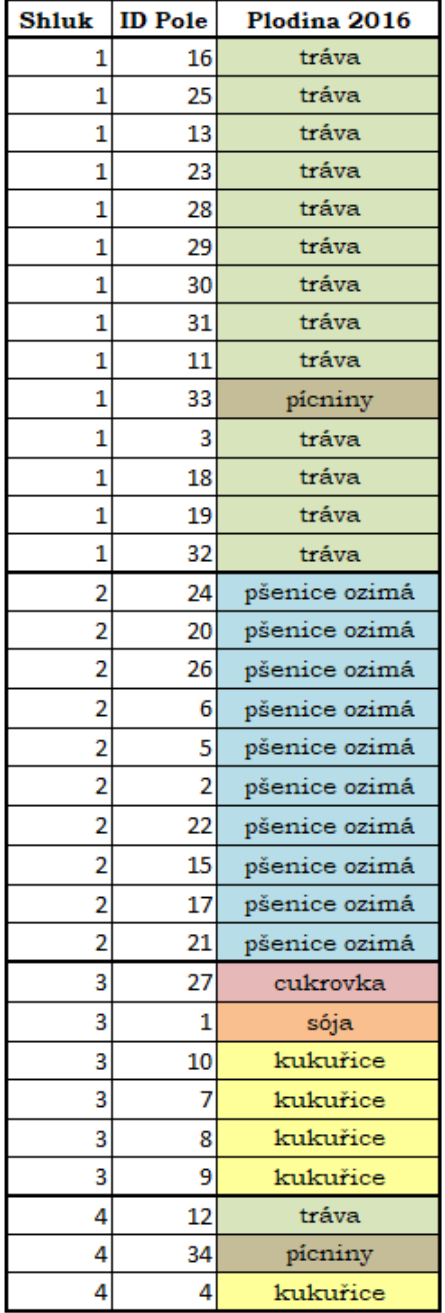

Shluky polí v roce 2017 podle indexu NDVI a parametru 0,85

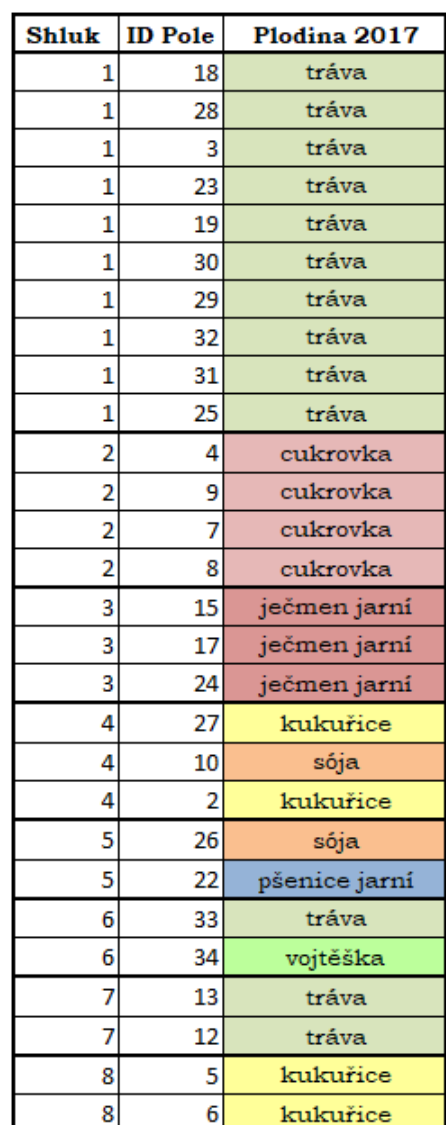

Shluky polí v roce 2016 podle indexu CVI a parametru 0,86

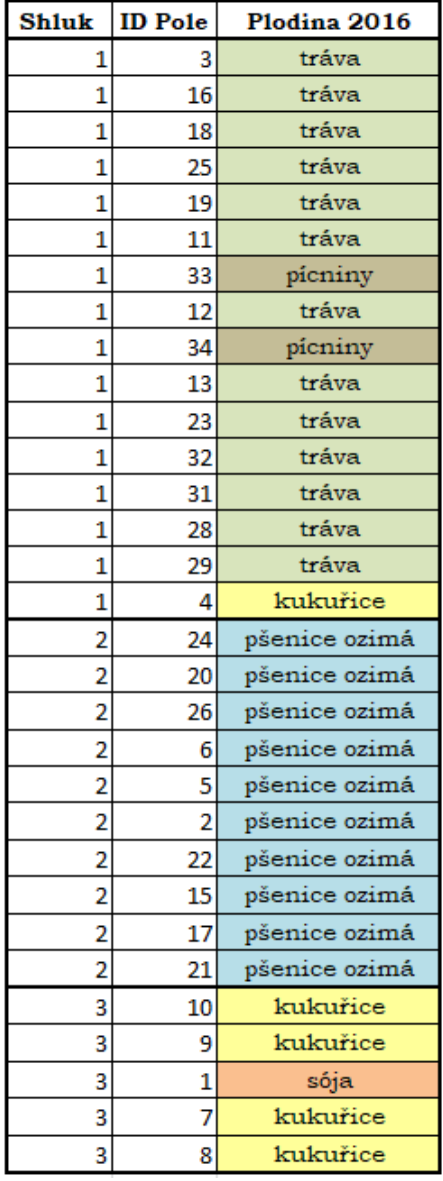

Shluky polí v roce 2017 podle indexu CVI a parametru 0,9

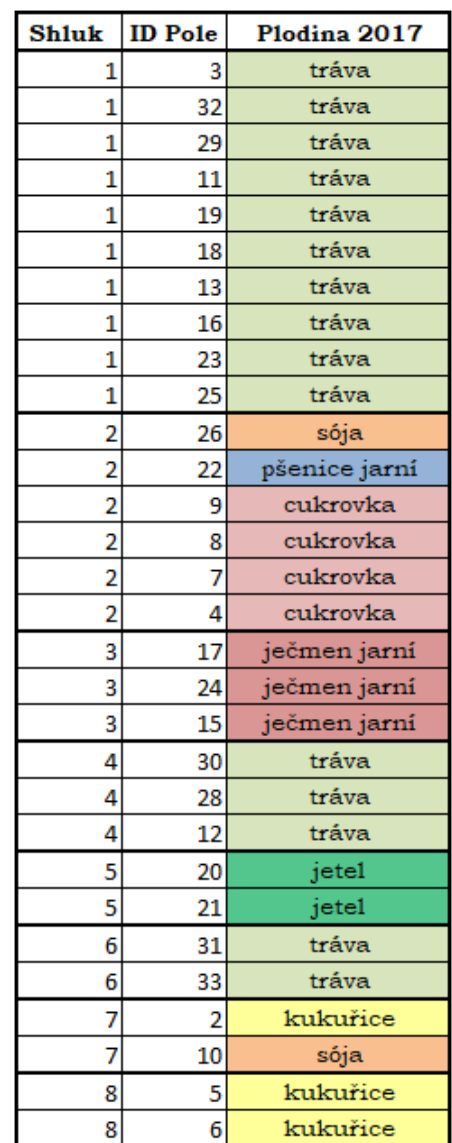

Shluky polí v roce 2016 podle indexu GLI a parametru 0,95

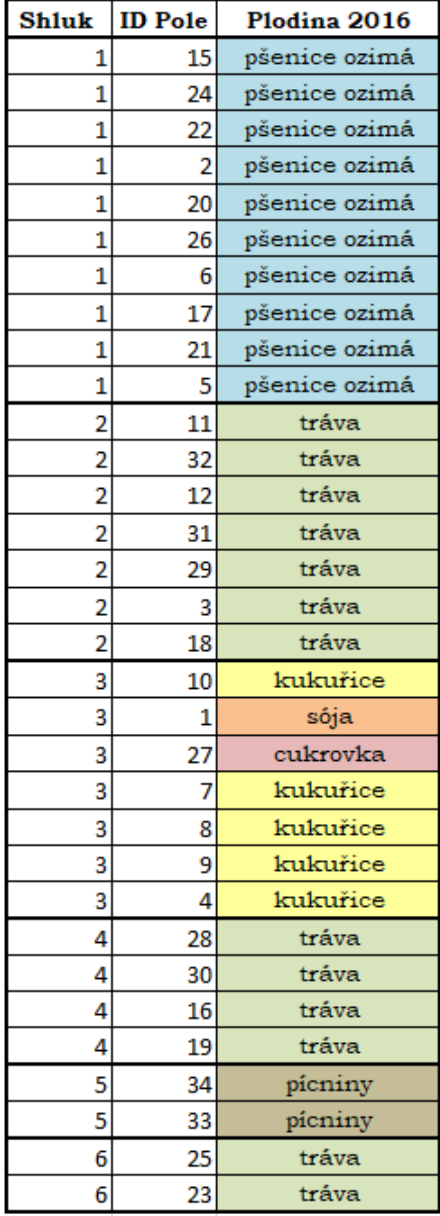

Shluky polí v roce 2017 podle indexu GLI a parametru 0,96

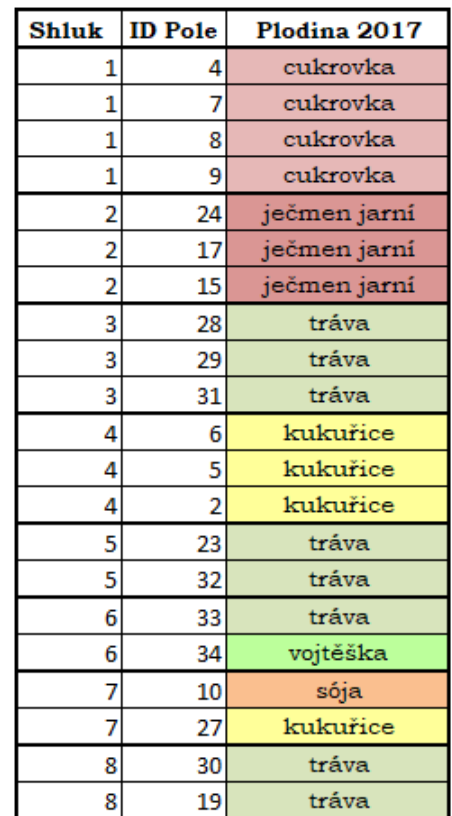

Shluky polí v roce 2016 podle indexu SAVI a parametru 0,85

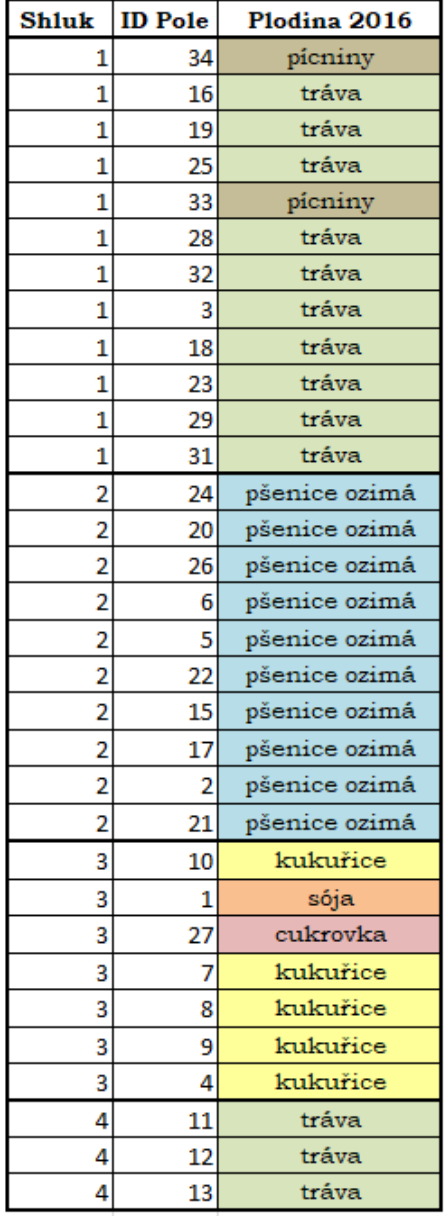

Shluky polí v roce 2017 podle indexu SAVI a parametru 0,88

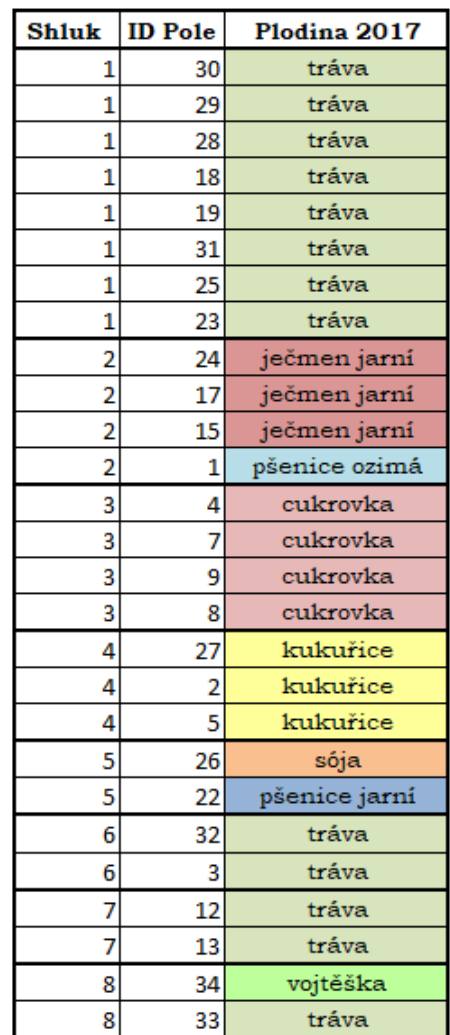

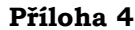

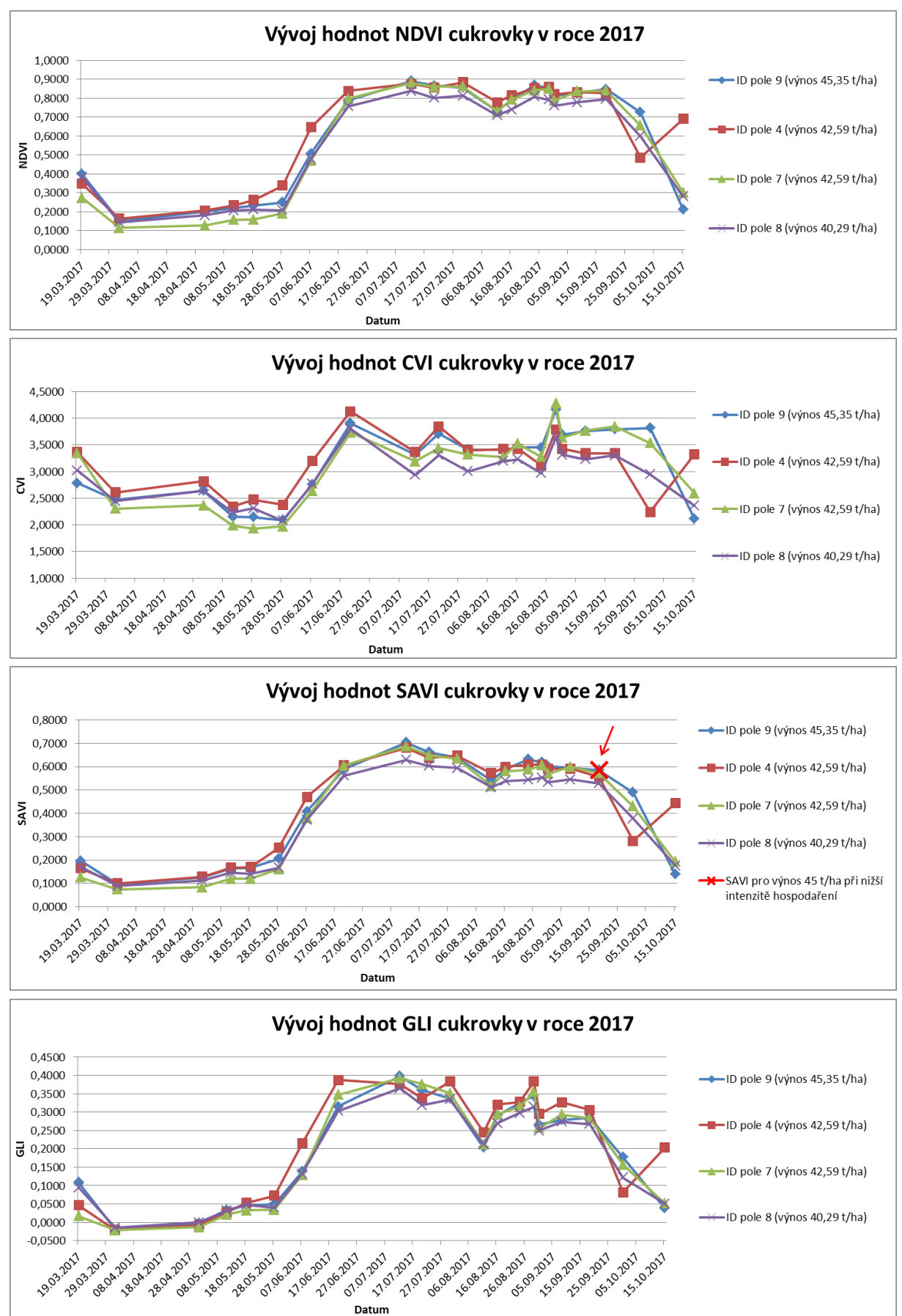

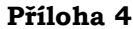

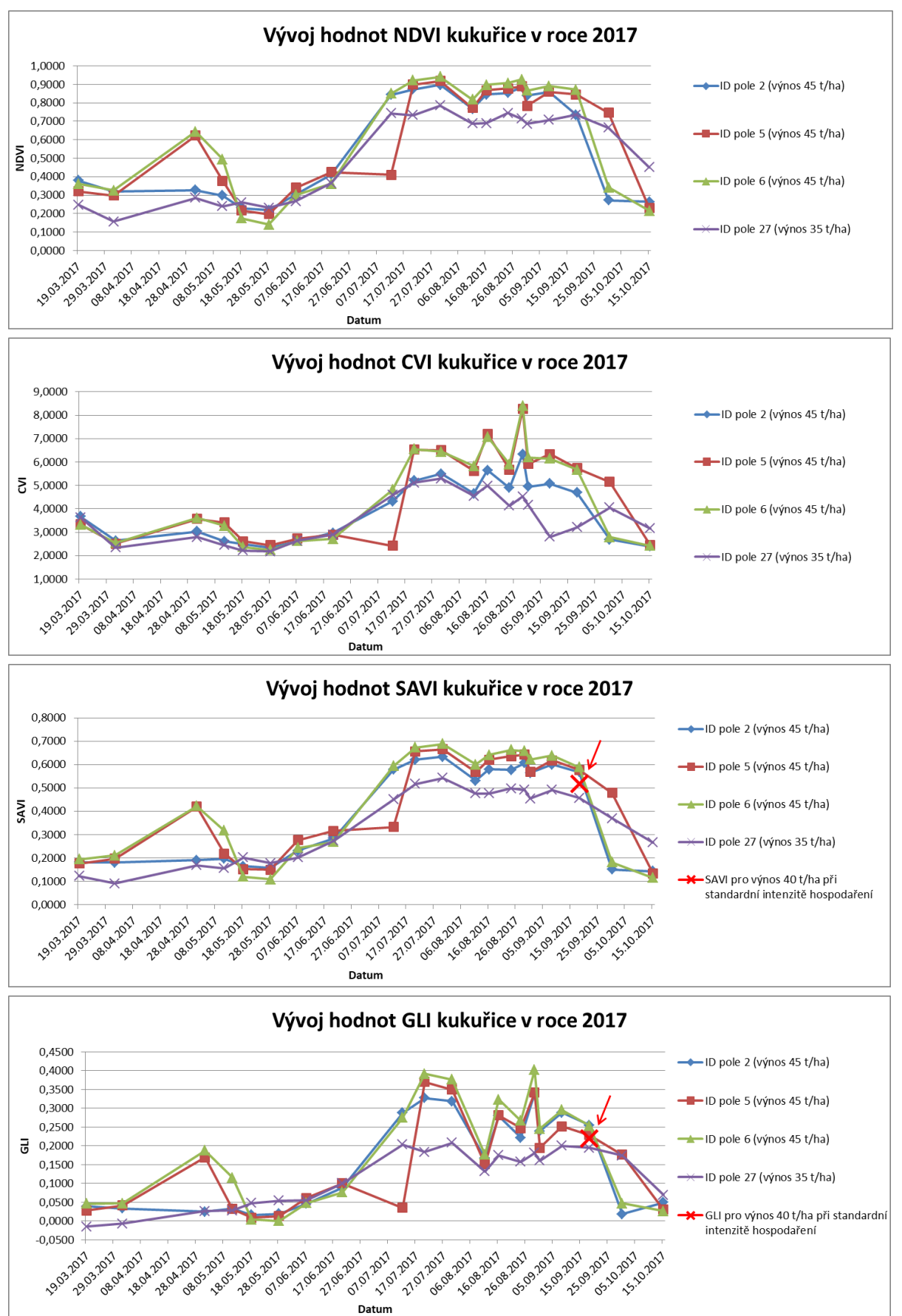

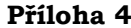

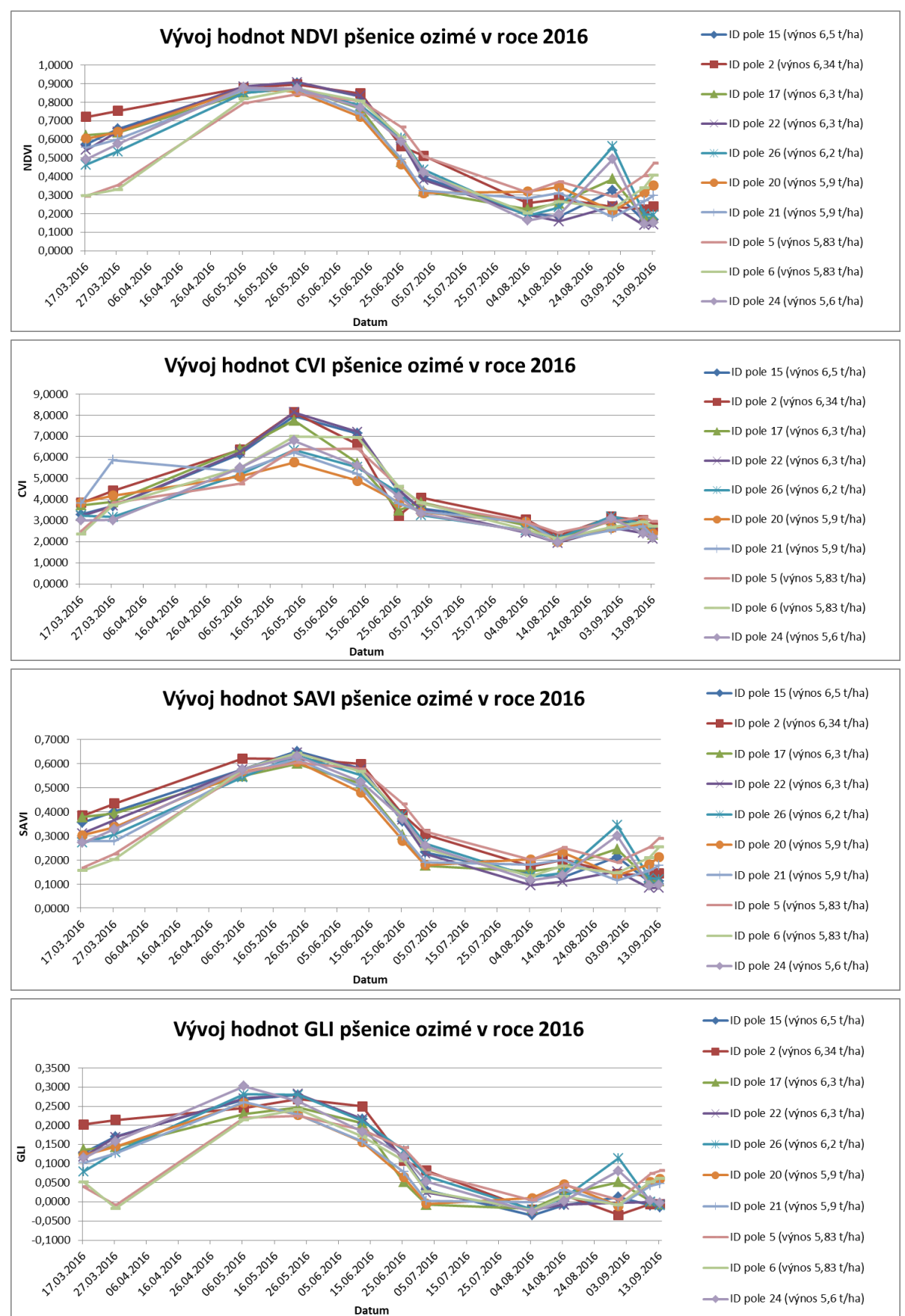

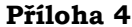

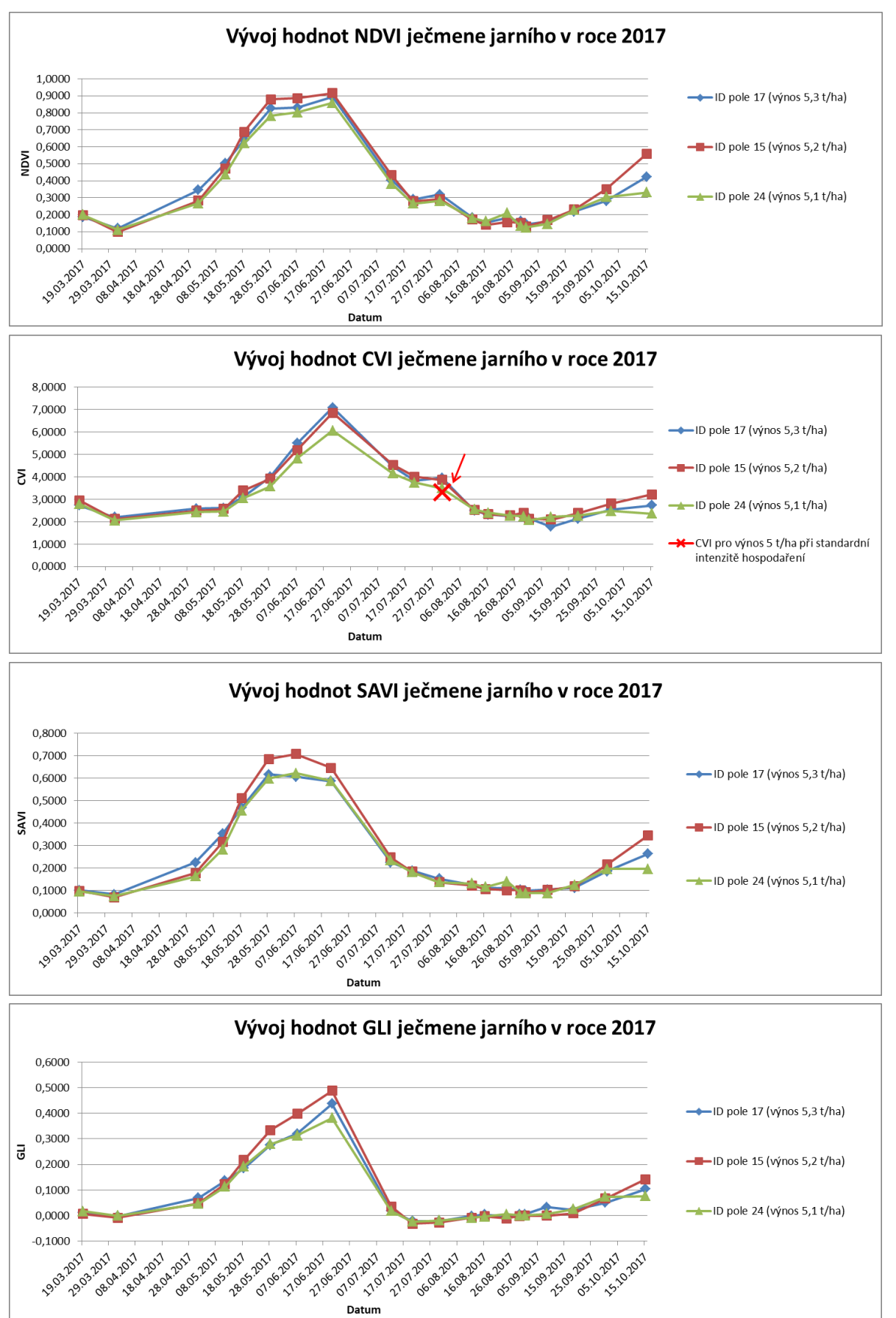